# **NORMA DE PROCEDIMENTO FISCAL Nº 004/2002 (Consolidada com as NPF´s n. 098/2009, 074/2010 e 033/2011)**

(Observar o art. 2º do Decreto n.º 8.429 de 28.09.2010(1))

*Publicado no DOE 6167 de 08.02.02, surtindo efeitos a partir de 1.º de janeiro de 2003 em relação aos dispositivos que tratam da emissão de bilhete de passagem por equipamento ECF, decorrentes do Convênio ICMS 84/01, e em 1° de fevereiro de 2002, em relação aos demais dispositivos.*

O Diretor da Coordenação da Receita do Estado, no uso das atribuições que lhe confere o inciso XII do art. 5.º da Resolução 134/84 e, tendo em vista o disposto no Regulamento do ICMS, aprovado pelo Decreto n.º 5.141, de 12 de dezembro de 2001, expede a seguinte Norma de Procedimento Fiscal.

> SÚMULA: Dispõe sobre o equipamento Emissor de Cupom Fiscal – ECF, e os procedimentos aplicáveis ao contribuinte usuário e às empresas credenciadas e dá outras providências.

#### TÍTULO I

#### DOS REQUISITOS DE HARDWARE, DE SOFTWARE E GERAIS PARA DESENVOLVIMENTO DE EQUIPAMENTO EMISSOR DE CUPOM FISCAL CAPÍTULO I – DAS DEFINIÇÕES

Art. 1º. Este Título estabelece requisitos de hardware, de software e gerais a serem observados no desenvolvimento e homologação de equipamento Emissor de Cupom Fiscal – ECF (Convênio ICMS 85/01, cláusula primeira).

Art. 2º. ECF é o equipamento de automação comercial com capacidade para emitir documentos fiscais e realizar controles de natureza fiscal, referentes a operações de circulação de mercadorias ou bens e a prestações de serviços (Convênio ICMS 85/01, cláusula segunda; art. 307 do RICMS-PR, aprovado pelo Decreto n.º 5.141 de 12 dezembro de 2001).

Parágrafo único. O ECF compreende três tipos de equipamento:

I - Emissor de Cupom Fiscal – Máquina Registradora (ECF-MR): ECF com funcionamento independente de programa aplicativo externo, de uso específico, dotado de teclado e mostrador próprios;

II - Emissor de Cupom Fiscal – Impressora Fiscal (ECF-IF): ECF implementado na forma de impressora com finalidade específica, que recebe comandos de computador externo;

III - Emissor de Cupom Fiscal – Terminal Ponto de Venda (ECF-PDV): ECF que reúne em um sistema único o equivalente a um ECF-IF e o computador que lhe envia comandos.

Art. 3º. Para fins desta norma, considera-se (Convênio ICMS 85/01, cláusula terceira):

I - Placa Controladora Fiscal (PCF): conjunto de recursos de hardware, internos ao ECF, que concentra as funções de controle fiscal;

II - Memória de Fita-detalhe (MFD): recursos de hardware, da Placa Controladora Fiscal, para armazenamento dos dados necessários à reprodução integral de todos os documentos emitidos pelo equipamento, dispensada a Leitura da Memória Fiscal, e que adicionalmente:

a) não permitam o apagamento e a modificação de dados;

b) permitam a reprodução dos dados armazenados para arquivo em meio eletrônico;

c) permitam a impressão de segundas vias dos documentos originalmente emitidos;

d) imprimam, em cada Redução Z (RZ), informações que permitam a recuperação de dados referentes a todos os documentos emitidos após a Redução Z anterior;

III - Software Básico (SB): conjunto fixo de rotinas, residentes na Placa Controladora Fiscal, que implementa as funções de controle fiscal do ECF e funções de verificação do hardware da Placa Controladora Fiscal;

IV - Memória Fiscal (MF): conjunto de dados, internos ao ECF, que contém a identificação do equipamento, a identificação do contribuinte usuário e, se for o caso, a identificação do prestador do serviço de transporte quando este não for o usuário do ECF, o Logotipo Fiscal, o controle de intervenção técnica e os valores acumulados que representam as operações e prestações registradas diariamente no equipamento;

V - Memória de Trabalho (MT): área de armazenamento modificável, na Placa Controladora Fiscal, utilizada para registro de informações do equipamento, do contribuinte usuário, acumuladores e identificação de produtos e serviços;

VI - Modo de Intervenção Técnica (MIT): estado do ECF em que se permite o acesso direto para:

a) alteração de conteúdo da Memória de Trabalho;

b) inserção de informações na Memória Fiscal, referentes a:

1. contribuinte usuário;

2. prestador do serviço de transporte, se for o caso;

c) ajuste do relógio de tempo-real;

d) no caso de ECF com Memória de Fita-detalhe:

1. iniciação da Memória de Fita-detalhe;

2. impressão de Fita-detalhe;

VII - versão do Software Básico: identificador de versão atribuído ao Software Básico pelo seu fabricante ou importador, com 6 (seis) dígitos decimais, no formato XX.XX.XX, em que valores crescentes indicam versões sucessivas do software, obedecendo os seguintes critérios:

a) o primeiro e o segundo dígitos devem ser incrementados de uma unidade, a partir do valor inicial 01, sempre que houver atualização da versão por motivo de mudança na legislação;

b) o terceiro e o quarto dígitos devem ser incrementados de uma unidade, a partir do valor inicial 00, sempre que houver atualização da versão por motivo de correção de defeito;

c) os dois últimos dígitos podem ser utilizados livremente, a partir do valor inicial 00 (zero zero), excluídas as situações previstas nas alíneas anteriores;

VIII - Logotipo Fiscal: as letras "BR" estilizadas, conforme especificação constante no Anexo I;

IX - parâmetros de programação: parâmetros configuráveis que definem características operacionais do ECF;

X - número de fabricação do ECF: conjunto de até 20 (vinte) caracteres alfanuméricos composto da seguinte forma:

a) os dois primeiros caracteres: para registro do código do fabricante ou importador, atribuído pela Secretaria Executiva do CONFAZ;

b) o terceiro e o quarto caracteres: para registro do código do modelo do equipamento, atribuído pela Secretaria Executiva do CONFAZ;

c) o quinto e o sexto caracteres: para indicar o ano de fabricação;

d) os demais caracteres devem ser utilizados pelo fabricante ou importador de forma seqüencial crescente, para individualizar o equipamento;

XI - registro de item: conjunto de dados referentes a registro, em documento fiscal, de produto comercializado ou de serviço prestado, composto de:

a) código alfanumérico do produto ou do serviço, com capacidade mínima de 13

(treze) caracteres;

b) descrição do produto ou do serviço, com capacidade máxima de 200 (duzentos) caracteres;

c) quantidade comercializada, com capacidade máxima de 8 (oito) dígitos;

d) unidade de medida, com capacidade máxima de 3 (três) caracteres;

e) valor unitário do produto ou do serviço, com capacidade máxima de 11 (onze)

dígitos;

f) indicação do símbolo do totalizador parcial de situação tributária do produto ou do serviço;

g) valor total do produto ou do serviço, compreendendo o valor obtido da multiplicação, executada pelo Software Básico, dos valores indicados nas alíneas "c" e "e", com capacidade máxima de 13 (treze) dígitos;

XII - situação tributária: regime de tributação da mercadoria comercializada ou do serviço prestado, devendo, quando for o caso, ser indicada com a respectiva carga tributária efetiva;

XIII - Fita-detalhe: é a via impressa, destinada ao fisco, representativa do conjunto de documentos emitidos num determinado período, em ordem cronológica, em um ECF específico.

§ 1º. Serão adotados as siglas e os acrônimos indicados no Anexo II.

§ 2º. Os dados das alíneas "a" a "f" do inciso XI, que constituem argumentos de entrada obrigatórios do Software Básico, não poderão assumir valores nulos ou em branco.

§ 3º. O dado da alínea "a" do inciso XI poderá assumir valor em branco quando se tratar de item vinculado a totalizador tributado pelo ISSQN.

#### CAPÍTULO II – DO HARDWARE Seção I – Dos Requisitos Gerais

Art. 4º. O ECF deverá apresentar as seguintes características de hardware (Convênio ICMS 85/01, cláusula quarta):

I - possuir dispositivo eletrônico que possibilite a visualização do registro das operações, integrado ao ECF, sendo facultado em ECF-IF;

II - possuir mecanismo impressor, com:

a) mínimo de 40 (quarenta) caracteres por linha;

b) densidades máximas de 22 (vinte e dois) caracteres por polegada e 9 (nove) linhas por polegada;

III - a conexão de dados com o mecanismo impressor deve ser única e acessível somente ao seu circuito de controle;

IV - além da conexão referida no inciso anterior, o circuito de controle do mecanismo impressor deve possuir uma única conexão de dados, acessível somente à Placa Controladora Fiscal;

V - possuir dispositivo semicondutor de memória não volátil, sem recursos de apagamento por sinais elétricos, para armazenamento da Memória Fiscal, com capacidade para armazenar, no mínimo, dados referentes a 1825 (mil oitocentos e vinte e cinco) Reduções Z, e que:

a) possua recursos associados de hardware semicondutor que não permitam a modificação de dados;

b) esteja fixado internamente, juntamente com os recursos da alínea anterior, em receptáculo indissociável da estrutura do equipamento, mediante aplicação de resina opaca que envolva todo o dispositivo;

c) com a remoção do lacres de que trata o inciso VII, permita acesso ao seu conteúdo por equipamento leitor externo;

VI - opcionalmente, ter um ou mais receptáculos para fixação de dispositivo adicional de armazenamento da Memória Fiscal;

VII - possuir sistema de lacração que, com instalação de até dois lacres na parte externa do ECF, impeça o acesso físico à Placa Controladora Fiscal, ao dispositivo de armazenamento da Memória Fiscal e ao circuito de controle do mecanismo impressor, sendo permitido o acesso físico a atuadores e sensores desse circuito de controle, desde que estes não estejam na Placa Controladora Fiscal;

VIII - as aberturas desobstruídas na parte externa do gabinete não devem permitir o acesso físico às partes protegidas pelo sistema de lacração;

IX - possuir plaqueta metálica de identificação do ECF fixada externamente na estrutura onde se encontre o dispositivo de armazenamento da Memória Fiscal, contendo de forma legível:

a) marca do ECF;

b) tipo do ECF;

c) modelo do ECF;

d) número de fabricação do ECF gravado em relevo;

X - possuir dispositivo próprio, acessível externamente, para comandar manualmente a emissão dos seguintes documentos, adotados os procedimentos específicos:

a) Leitura X;

b) Leitura da Memória Fiscal;

c) Fita-detalhe, no caso de ECF com Memória de Fita-detalhe;

XI - possuir uma única entrada habilitada de alimentação para bobina de papel, devendo esta ter largura mínima de 55mm (cinqüenta e cinco milímetros) para ECF alimentado por bateria e 70mm (setenta milímetros) para os demais e, no caso de ECF que emita Nota Fiscal de Venda a Consumidor ou Bilhete de Passagem, uma única entrada habilitada de alimentação para formulário;

XII - possuir rebobinadeira automática para Fita-detalhe, com capacidade de atender às especificações da bobina de papel, exceto nos casos de ECF com mecanismo impressor térmico ou jato de tinta e de ECF que utilize exclusivamente formulário, que, neste caso, deverá possuir mecanismo de tração apropriado;

XIII - possuir Placa Controladora Fiscal única, contendo:

a) processador único independente, sem área interna de memória programável não volátil;

b) Memória de Trabalho implementada em dispositivo semicondutor de memória, com capacidade de retenção de dados por um período mínimo de 1440h (mil quatrocentos e quarenta horas) na ausência de energia elétrica de alimentação;

c) dispositivo único semicondutor de memória não volátil, sem recursos de apagamento por sinais elétricos, para armazenamento do Software Básico, afixado à Placa Controladora Fiscal mediante soquete ou conector;

d) dispositivo de relógio de tempo-real, com capacidade de funcionamento ininterrupto por um período mínimo de 1440h (mil quatrocentos e quarenta horas) na ausência de energia elétrica de alimentação;

e) interruptor de ativação manual, com dois estados fixos distintos, para habilitação ao Modo de Intervenção Técnica, sendo que:

1. em estado de circuito aberto habilita a entrada no Modo de Intervenção Técnica;

2. em estado de circuito fechado habilita a entrada no modo de operação normal do equipamento;

f) porta de comunicação serial padrão EIA RS-232-C, com conector externo do tipo DB-9 fêmea para uso exclusivo do fisco, para conexão de cabo com a seguinte distribuição:

1. linha 2 para RXD (Receive Data);

2. linha 3 para TXD (Transmit Data);

3. linha 5 para GND (Ground);

4. linhas 4 para DTR (Data Terminal Ready) e 6 para DSR (Data Set Ready) em curto;

5. linhas 7 para RTS (Request To Send) e 8 para CTS (Clear To Send) em curto;

g) porta com conector externo para comunicação com computador;

h) recursos dedicados de hardware semicondutor que implementem a Memória de Fita-detalhe.

§ 1º. O mecanismo impressor do ECF poderá ser de impacto, jato de tinta ou térmico. e Viagem.

§ 2º. A resina utilizada para fixação ou proteção de qualquer dispositivo previsto nesta norma, quando exigida, deverá impedir a remoção do dispositivo sem o dano permanente do receptáculo ou superfície onde esteja aplicada.

§ 3º. Dispositivos Lógicos Programáveis integrantes da Placa Controladora Fiscal, do circuito de controle do mecanismo impressor ou dos recursos associados ao dispositivo de armazenamento da Memória Fiscal:

I - devem ser afixados sem utilização de soquete ou conector;

II - devem estar programados de forma a permitir a leitura de seu conteúdo;

III - não devem estar acessíveis para programação.

§ 4º. Deve ser bloqueada qualquer comunicação efetuada por meio de conector de acesso externo, enquanto estiver ocorrendo comunicação por meio do conector previsto na alínea "f" do inciso XIII.

§ 5º. O ECF deverá sair do fabricante ou importador com os lacres previstos no inciso VII, observados os requisitos do § 1º do art. 5º, devidamente instalados.

§ 6º. O Fisco poderá exigir a colocação de outros lacres no sistema de lacração previsto no inciso VII deste artigo, em ECF homologado, quando verificado que o sistema inicialmente aprovado não atende aos requisitos previstos.

# Seção II – Da Placa Controladora Fiscal

Art. 5º. A Placa Controladora Fiscal deve apresentar as seguintes características (Convênio ICMS 85/01, Cláusula quinta):

I - o processador deve executar exclusivamente instruções provenientes do Software Básico;

II - os únicos dispositivos de memória acessíveis ao processador devem ser aqueles que implementam a Memória de Trabalho, a Memória Fiscal, a Memória de Fita-detalhe, o relógio de tempo-real e o Software Básico;

III - a Memória de Trabalho, a Memória Fiscal, a Memória de Fita-detalhe, o relógio de tempo-real e o Software Básico devem ser acessíveis exclusivamente ao processador ou a controlador a ele subordinado;

IV - o dispositivo de armazenamento do Software Básico deve ser protegido por lacre físico interno dedicado que impeça sua remoção da Placa Controladora Fiscal sem que fique evidenciada;

V - em relação aos recursos da Memória de Fita-detalhe, serão observadas as seguintes condições:

a) caso sejam removíveis, eles devem ser protegidos por lacres físico interno dedicado que impeça sua remoção sem que fique evidenciada e devem exibir a identificação do fabricante ou importador e o seu número de série;

b) devem ser protegidos por encapsulamento que impeça o acesso físico aos seus componentes;

c) no caso de esgotamento, somente em Modo de Intervenção Técnica novos

recursos poderão ser acrescentados no ECF, desde que atendam aos requisitos estabelecidos;

d) no caso de dano irrecuperável, somente em Modo de Intervenção Técnica poderão ser substituídos por novos recursos, desde que atendam aos requisitos estabelecidos.

§ 1º. O ECF deverá sair do fabricante ou importador com os lacres previstos nos incisos IV e V, devendo os lacres atender aos seguintes requisitos:

I - ser confeccionado em material rígido e translúcido que não permita a sua abertura sem dano aparente;

II - ter capacidade de atar as partes sem permitir ampliação da folga após sua colocação;

III - não causar interferência elétrica ou magnética nos circuitos adjacentes;

IV - conter as seguintes expressões e indicações gravadas de forma indissociável e perene em alto ou baixo relevo:

1. CNPJ do fabricante ou importador do ECF;

2. numeração distinta com sete dígitos;

V - não sofrer deformações com temperaturas de até 200ºC.

§ 2º. O fio utilizado no lacres deve ser metálico e, quando utilizado internamente ao ECF, revestido por material isolante.

## CAPÍTULO III – DO SOFTWARE BÁSICO Seção I – Dos Requisitos Gerais

Art. 6º. O Software Básico deve possuir acumuladores para registro de valores indicativos das operações, prestações e eventos realizados no ECF (Convênio ICMS 85/01, cláusula sexta).

§ 1º. Os acumuladores estão divididos em totalizadores, contadores e indicadores.

§ 2º. Os totalizadores, de implementação obrigatória, destinam-se ao acúmulo de valores monetários referentes às operações e prestações, estando divididos em:

I - Totalizador Geral, que deve:

a) ser único e representado pelo símbolo "GT";

b) expressar o somatório das vendas brutas gravadas na Memória Fiscal mais o valor acumulado no totalizador de Venda Bruta Diária, para o mesmo número de Cadastro Nacional de Pessoa Jurídica (CNPJ), Inscrição Estadual (IE) ou Inscrição Municipal (IM);

c) ter capacidade de dígitos igual a 18 (dezoito);

d) ser incrementado do valor do registro quando e somente quando ocorrer registro relativo a item ou acréscimo sobre item, vinculados a:

1. totalizador tributado pelo ICMS, compreendendo:

1.1. totalizador tributado pelo ICMS, com carga tributária vinculada;

1.2. totalizador de isento;

1.3. totalizador de substituição tributária;

1.4. totalizador de não-incidência;

2. totalizador tributado pelo ISSQN, compreendendo:

2.1. totalizador tributado pelo ISSQN, com carga tributária vinculada;

2.2. totalizador de isento;

2.3. totalizador de substituição tributária;

2.4. totalizador de não-incidência;

e) ser irredutível, exceto na hipótese de reiniciação;

f) ser reiniciado com zero quando:

1. da gravação de dados referentes ao número de inscrição no Cadastro Nacional de Pessoa Jurídica, inscrição estadual ou inscrição municipal de identificação de novo contribuinte usuário;

2. exceder a capacidade de dígitos;

3. da fixação de novo dispositivo de armazenamento da Memória Fiscal em ECF sem Memória de Fita-detalhe;

g) ser recomposto, no caso de ECF sem Memória de Fita-detalhe, com os valores gravados a título de Venda Bruta Diária até a última Redução Z gravada na Memória Fiscal, na hipótese de perda dos dados gravados na Memória de Trabalho;

II - totalizador de Venda Bruta Diária, que deve:

a) ser único e representado pelo símbolo "VB";

b) ter capacidade de dígitos igual a 14 (quatorze);

c) representar a diferença entre o valor acumulado no Totalizador Geral e o valor acumulado no Totalizador Geral no momento da emissão da última Redução Z, emitido para os mesmos números de inscrições estadual, municipal e Cadastro Nacional de Pessoa Jurídica;

d) ser irredutível, exceto na hipótese de reiniciação;

e) ser reiniciado com zero imediatamente após a emissão de uma Redução Z e quando ocorrer, exceto no caso de ECF com Memória de Fita-detalhe, perda de dados gravados na Memória de Trabalho;

III - totalizadores parciais de operações e prestações tributadas pelo ICMS e pelo ISSQN, que devem:

a) ter capacidade de dígitos igual a 13 (treze);

b) estar limitados a 30 (trinta) para ICMS e 30 (trinta) para ISSQN;

c) ser expressos pelos símbolos:

1. para o ICMS: Tnn, nn%, onde nn, nn é o valor da carga tributária correspondente;

2. para o ISSQN: Snn, nn%, onde nn, nn é o valor da carga tributária correspondente;

a) ser reiniciados com zero imediatamente após a emissão de uma Redução Z e quando ocorrer, exceto no caso de ECF com Memória de Fita-detalhe, perda de dados gravados na Memória de Trabalho;

b) ser incrementados do valor do registro quando e somente quando ocorrer registro de item ou de acréscimo sobre item, vinculados ao respectivo totalizador de ICMS ou ISSQN;

c) ser deduzidos do valor do registro quando e somente quando ocorrer registro relativo a:

1. cancelamento de item ou de acréscimo sobre item, vinculados ao respectivo totalizador de ICMS ou ISSQN;

2. desconto sobre item vinculado ao respectivo totalizador de ICMS ou ISSQN;

IV - totalizadores parciais de isento, de substituição tributária e de não-incidência:

a) os totalizadores para isento devem estar limitados a 3 (três) para as operações e prestações tributadas pelo ICMS e ser expressos por "In", onde n representa um número inteiro de 1 (um) a 3 (três);

b) os totalizadores para isento devem estar limitados a 3 (três) para as prestações tributadas pelo ISSQN e ser expressos por "IS $n''$ , onde  $n$  representa um número inteiro de 1 (um) a 3 (três);

c) os totalizadores para substituição tributária devem estar limitados a 3 (três) para as operações e prestações tributadas pelo ICMS e ser expressos por "Fn", onde n representa um número inteiro de 1 (um) a 3 (três);

d) os totalizadores para substituição tributária devem estar limitados a 3 (três) para as prestações tributadas pelo ISSQN e ser expressos por "FS $n''$ , onde  $n$  representa um número inteiro de 1 (um) a 3 (três);

e) os totalizadores para não-incidência devem estar limitados a 3 (três) para as operações e prestações tributadas pelo ICMS e ser expressos por "Nn", onde n representa um número inteiro de 1 (um) a 3 (três);

f) os totalizadores para não-incidência devem estar limitados a 3 (três) para as

prestações tributadas pelo ISSQN e ser expressos por "NSn", onde n representa um número inteiro de 1 (um) a 3 (três);

g) devem ser reiniciados com zero imediatamente após a emissão de uma Redução Z e quando ocorrer, exceto no caso de ECF com Memória de Fita-detalhe, perda de dados gravados na Memória de Trabalho;

h) devem ter capacidade de dígitos igual a 13 (treze);

i) devem ser incrementados do valor do registro quando e somente quando ocorrer registro de item ou registro de acréscimo sobre item, vinculados ao respectivo totalizador;

j) devem ser deduzidos do valor do registro quando e somente quando ocorrer:

1. cancelamento de item ou cancelamento de acréscimo sobre item, vinculados ao respectivo totalizador;

2. desconto sobre item vinculado ao respectivo totalizador;

V - totalizadores parciais dos meios de pagamento e de troco, que devem:

a) ter capacidade de dígitos igual a 13 (treze);

b) corresponder a apenas um para cada tipo de meio de pagamento cadastrado, limitados a 20 (vinte);

c) corresponder a apenas um para o troco e ser representado pela palavra "TROCO", impressa em letras maiúsculas;

d) ser reiniciados com zero imediatamente após a emissão de uma Redução Z e quando ocorrer, exceto no caso de ECF com Memória de Fita-detalhe, perda de dados gravados na Memória de Trabalho;

e) ser representados pela expressão cadastrada para cada tipo de meio de pagamento;

f) ser incrementados:

1. do valor do registro quando e somente quando ocorrer registro do meio de pagamento vinculado ao respectivo totalizador;

2. do valor registrado como troco no documento fiscal, no caso do totalizador de TROCO;

a) ser deduzidos do valor do registro quando e somente quando ocorrer:

1. cancelamento do documento em que o respectivo valor foi registrado;

2. troca do meio de pagamento;

VI - totalizadores parciais de operações não-fiscais, que devem:

a) ter capacidade de dígitos igual a 13 (treze);

b) corresponder a apenas um para cada tipo de operação não-fiscal cadastrada, limitados a 30 (trinta);

c) ser reiniciados com zero imediatamente após a emissão de uma Redução Z e quando ocorrer, exceto no caso de ECF com Memória de Fita-detalhe, perda de dados gravados na Memória de Trabalho;

d) ser representados pela expressão cadastrada para cada tipo de operação não-fiscal;

e) ser incrementados do valor do registro quando e somente quando ocorrer registro de operação não-fiscal ou acréscimo sobre operação não-fiscal, vinculado ao respectivo totalizador;

f) ser deduzidos do valor do registro quando e somente quando ocorrer:

1. cancelamento de operação não-fiscal ou cancelamento de acréscimo sobre operação não-fiscal, vinculados ao respectivo totalizador;

2. desconto sobre operação não-fiscal vinculado ao respectivo totalizador;

VII - totalizadores parciais de descontos, que devem:

a) ter capacidade de dígitos igual a 13 (treze);

b) ser reiniciados com zero imediatamente após a emissão de uma Redução Z e

quando ocorrer, exceto no caso de ECF com Memória de Fita-detalhe, perda de dados gravados na Memória de Trabalho;

c) ser único para operações e prestações vinculadas ao ICMS, representado pela expressão "DESCONTO ICMS";

d) ser único para prestações vinculadas ao ISSQN, representado pela expressão "DESCONTO ISSQN", se o equipamento permitir registro de desconto sobre prestações vinculadas ao ISSQN;

e) para operações ou prestações sujeitas ao ICMS, ser:

1. incrementado do valor do registro quando e somente quando ocorrer registro de desconto sobre item ou registro de desconto sobre subtotal, vinculados a totalizador de ICMS;

2. deduzido do valor do registro quando e somente quando ocorrer cancelamento de registro de desconto sobre item ou cancelamento de registro de desconto sobre subtotal, vinculados a totalizador de ICMS;

f) para prestações sujeitas ao ISSQN, ser:

1. incrementado do valor do registro quando e somente quando ocorrer registro de desconto sobre item ou registro de desconto sobre subtotal, vinculados a totalizador de ISSQN;

2. deduzido do valor do registro quando e somente quando ocorrer cancelamento de registro de desconto sobre item ou cancelamento de registro de desconto sobre subtotal, vinculado a totalizador de ISSQN;

f) para equipamento que não permita desconto sobre ISSQN, o registro de desconto sobre o valor do subtotal da operação em documento fiscal deverá ser indicado pela expressão "DESCONTO-ICMS", incidir sobre os valores vinculados ao ICMS e ser deduzido proporcionalmente dos totalizadores parciais de ICMS referentes aos itens registrados no documento;

g) para equipamento que permita desconto sobre ISSQN, o registro de desconto sobre o valor do subtotal da operação em documento fiscal deverá ser deduzido proporcionalmente dos totalizadores parciais referentes aos itens registrados no documento;

h) no caso de registro de desconto sobre o valor do subtotal da operação em documento não-fiscal, o valor de desconto registrado deverá ser deduzido proporcionalmente dos totalizadores parciais de operações não-fiscais referentes às operações registradas no documento;

i) ser único para operações não-fiscais, representado pela expressão "DESC NÃO-FISC";

j) para operações não-fiscais, ser:

1. incrementado do valor do registro quando e somente quando ocorrer registro de desconto sobre item ou registro de desconto sobre subtotal, em Comprovante Não Fiscal;

2. deduzido do valor do registro quando e somente quando ocorrer cancelamento de registro de desconto sobre item ou cancelamento de registro de desconto sobre subtotal, em Comprovante Não Fiscal;

VIII - totalizadores parciais de acréscimos, que devem:

a) ter capacidade de dígitos igual a 13 (treze);

b) ser reiniciados com zero imediatamente após a emissão de uma Redução Z e quando ocorrer, exceto no caso de ECF com Memória de Fita-detalhe, perda de dados gravados na Memória de Trabalho;

c) ser único para operações ou prestações sujeitas ao ICMS, representado pela expressão "ACRÉSCIMO ICMS";

d) ser único para prestações sujeitas ao ISSQN, representado pela expressão "ACRÉSCIMO ISSQN";

e) para operações ou prestações sujeitas ao ICMS ou ao ISSQN:

1. ser incrementado do valor do registro quando e somente quando ocorrer acréscimo sobre item ou acréscimo sobre subtotal, vinculados ao respectivo totalizador;

2. ser deduzido do valor do registro quando e somente quando ocorrer cancelamento

de acréscimo sobre item ou cancelamento de acréscimo sobre subtotal, vinculados ao respectivo totalizador;

f) no caso de registro de acréscimo sobre o valor do subtotal da operação em documento fiscal, o valor registrado deverá ser somado proporcionalmente aos totalizadores parciais de ICMS ou de ISSQN, referentes aos itens registrados no documento;

g) no caso de registro de acréscimo sobre o valor do subtotal da operação em documento não-fiscal, o valor registrado deverá ser somado proporcionalmente aos totalizadores parciais de operações não-fiscais referentes às operações registradas no documento;

h) ser único para operações não-fiscais, representado pela expressão "ACRE NÃO-FISC";

i) para operações não-fiscais:

1. ser incrementado do valor do registro quando e somente quando ocorrer acréscimo sobre item ou acréscimo sobre subtotal, em Comprovante Não Fiscal;

2. ser deduzido do valor do registro quando e somente quando ocorrer cancelamento de acréscimo sobre item ou cancelamento de acréscimo sobre subtotal, em Comprovante Não Fiscal;

IX - totalizadores parciais de cancelamentos, que devem:

a) ter capacidade de dígitos igual a 13 (treze);

b) ser reiniciados com zero imediatamente após a emissão de uma Redução Z e quando ocorrer, exceto no caso de ECF com Memória de Fita-detalhe, perda de dados gravados na Memória de Trabalho;

c) ser único para operações e prestações sujeitas ao ICMS, representado pela expressão "CANCELAMENTO ICMS";

d) ser único para prestações sujeitas ao ISSQN, representado pela expressão "CANCELAMENTO ISSQN";

e) para operações ou prestações sujeitas ao ICMS ou prestações sujeitas ao ISSQN, ser incrementado do valor do registro quando e somente quando ocorrer registro de cancelamento de item ou de cancelamento de acréscimo sobre item, vinculados ao respectivo totalizador;

f) ser único para operações não fiscais, representado pela expressão "CANC NÃO-FISC";

g) para operações não-fiscais, ser incrementado do valor do registro quando e somente quando ocorrer registro de cancelamento de item ou de acréscimo sobre item, em Comprovante Não-Fiscal.

§ 3º. Os contadores destinam-se ao acúmulo da quantidade de eventos ocorridos no ECF, sendo os seguintes:

I - Contador de Reinício de Operação, de implementação obrigatória, com as seguintes características:

a) estar residente na Memória Fiscal;

b) ser único e representado pela sigla "CRO";

c) ter capacidade de dígitos igual a 3 (três);

d) ser incrementado de uma unidade quando e somente quando ocorrer saída do Modo de Intervenção Técnica;

e) ter valor inicial igual a zero;

f) ter como valor limite 200 (duzentos) para ECF sem Memória de Fita-detalhe;

g) ser irredutível, exceto no caso de fixação de novo dispositivo de armazenamento da Memória Fiscal em ECF sem Memória de Fita-detalhe;

II - Contador de Reduções Z, de implementação obrigatória, com as seguintes características:

a) estar residente na Memória Fiscal;

b) ser único e representado pela sigla "CRZ";

c) ter capacidade de dígitos igual a 4 (quatro);

d) ser incrementado de uma unidade quando e somente quando houver emissão de Redução Z, exceto no caso previsto no § 2º da cláusula trigésima quinta;

e) ter valor inicial igual a zero;

f) ser irredutível, exceto no caso de fixação de novo dispositivo de armazenamento da Memória Fiscal em ECF sem Memória de Fita-detalhe;

III - Contador de Ordem de Operação, de implementação obrigatória, com as seguintes características:

a) ser único e representado pela sigla "COO";

b) ter capacidade de dígitos igual a 6 (seis);

c) ser incrementado de uma unidade quando e somente quando for impresso qualquer documento, exceto nos casos de cupom adicional e de via adicional de documento;

d) ter valor inicial igual a zero;

e) ser irredutível, exceto nas hipóteses de reiniciação;

f) ser reiniciado quando ocorrer:

1. perda de dados gravados na Memória de Trabalho, exceto no caso de ECF com Memória de Fita-detalhe;

2. gravação de números de inscrição no Cadastro Nacional de Pessoa Jurídica, inscrição estadual ou inscrição municipal de identificação de novo contribuinte usuário;

3. exceder a capacidade de dígitos;

IV - Contador Geral de Operação Não-Fiscal, de implementação obrigatória, com as seguintes características:

a) ser único e representado pela sigla "GNF";

b) ter capacidade de dígitos igual a 6 (seis);

c) ser incrementado de uma unidade quando e somente quando for emitido um dos seguintes documentos, exceto no caso de emissão de via adicional:

1. Comprovante Não-Fiscal, inclusive o Comprovante Não-Fiscal Cancelamento;

2. Comprovante de Crédito ou Débito;

a) ter valor inicial igual a zero;

b) ser irredutível, exceto nas hipóteses de reiniciação;

c) ser reiniciado quando ocorrer uma das seguintes hipóteses:

1. perda de dados gravados na Memória de Trabalho, exceto no caso de ECF com Memória de Fita-detalhe;

2. gravação de números de inscrição no Cadastro Nacional de Pessoa Jurídica, inscrição estadual ou inscrição municipal de identificação de novo contribuinte usuário;

3. exceder a capacidade de dígitos;

V - Contador de Cupom Fiscal, de implementação obrigatória se o ECF emitir Cupom Fiscal, com as seguintes características:

a) ser único e representado pela sigla "CCF";

b) ter capacidade de dígitos igual a 6 (seis);

c) ser incrementado de uma unidade quando e somente quando da emissão de Cupom Fiscal, inclusive de Cupom Fiscal cancelado durante sua emissão;

d) ter valor inicial igual a zero;

e) ser irredutível, exceto nas hipóteses de reiniciação;

f) ser reiniciado quando ocorrer uma das seguintes hipóteses:

1. perda de dados gravados na Memória de Trabalho, exceto no caso de ECF com Memória de Fita-detalhe;

2. gravação de números de inscrição no Cadastro Nacional de Pessoa Jurídica, inscrição estadual ou inscrição municipal de identificação de novo contribuinte usuário;

3. exceder a capacidade de dígitos;

VI - Contador de Nota Fiscal de Venda a Consumidor, de implementação obrigatória se o ECF emitir Nota Fiscal de Venda a Consumidor, com as seguintes características:

a) ser único e representado pela sigla "CVC";

b) ter capacidade de dígitos igual a 6 (seis);

c) ser incrementado de uma unidade quando e somente quando houver emissão de Nota Fiscal de Venda a Consumidor, inclusive de Nota Fiscal de Venda a Consumidor cancelada durante sua emissão;

d) ter valor inicial igual a zero;

e) ser irredutível, exceto nas hipóteses de reiniciação;

f) ser reiniciado quando ocorrer uma das seguintes hipóteses:

1. perda de dados gravados na Memória de Trabalho, exceto no caso de ECF com Memória de Fita-detalhe;

2. gravação de números de inscrição no Cadastro Nacional de Pessoa Jurídica, inscrição estadual ou inscrição municipal de identificação de novo contribuinte usuário;

3. exceder a capacidade de dígitos;

VII - Contador Geral de Relatório Gerencial, de implementação obrigatória se o ECF emitir Relatório Gerencial, com as seguintes características:

a) ser único e representado pela sigla "GRG";

b) ter capacidade de dígitos igual a 6 (seis);

c) ser incrementado de uma unidade quando e somente quando houver emissão de Relatório Gerencial;

d) ter valor inicial igual a zero;

e) ser irredutível, exceto nas hipóteses de reiniciação;

f) ser reiniciado quando ocorrer uma das seguintes hipóteses:

1. perda de dados gravados na Memória de Trabalho, exceto no caso de ECF com Memória de Fita-detalhe;

2. gravação de números de inscrição no Cadastro Nacional de Pessoa Jurídica, inscrição estadual ou inscrição municipal de identificação de novo contribuinte usuário;

3. exceder a capacidade de dígitos;

VIII - Contador Geral de Operação Não-Fiscal Cancelada, de implementação obrigatória, com as seguintes características:

a) ser único e representado pela sigla "NFC";

b) ter capacidade de dígitos igual a 4 (quatro);

c) ser incrementado de uma unidade quando e somente quando houver emissão de Comprovante Não-Fiscal cancelado durante sua emissão ou emissão de Comprovante Não-Fiscal Cancelamento;

d) ter valor inicial igual a zero;

e) ser irredutível, exceto nas hipóteses de reiniciação;

f) ser reiniciado quando ocorrer uma das seguintes hipóteses:

1. perda de dados gravados na Memória de Trabalho, exceto no caso de ECF com Memória de Fita-detalhe;

2. emissão de uma Redução Z;

3. exceder a capacidade de dígitos;

IX - Contador de Mapa Resumo de Viagem, de implementação obrigatória se o ECF emitir Mapa Resumo de Viagem, com as seguintes características:

a) ser único e representado pela sigla "CMV";

b) ter capacidade de dígitos igual a 6 (seis);

c) ser incrementado de uma unidade quando e somente quando houver emissão de Mapa Resumo de Viagem;

d) ter valor inicial igual a zero;

e) ser irredutível, exceto nas hipóteses de reiniciação;

f) ser reiniciado quando ocorrer uma das seguintes hipóteses:

1. perda de dados gravados na Memória de Trabalho, exceto no caso de ECF com Memória de Fita-detalhe;

2. gravação de números de inscrição no Cadastro Nacional de Pessoa Jurídica, inscrição estadual ou inscrição municipal de identificação de novo contribuinte usuário;

3. exceder a capacidade de dígitos;

X - Contador de Cupom Fiscal Cancelado, de implementação obrigatória se o ECF emitir Cupom Fiscal, com as seguintes características:

a) ser único e representado pela sigla "CFC";

b) ter capacidade de dígitos igual a 4 (quatro);

c) ser incrementado de uma unidade quando e somente quando ocorrer cancelamento de Cupom Fiscal;

d) ter valor inicial igual a zero;

e) ser irredutível, exceto nas hipóteses de reiniciação;

f) ser reiniciado quando ocorrer uma das seguintes hipóteses:

1. perda de dados gravados na Memória de Trabalho, exceto no caso de ECF com Memória de Fita-detalhe;

2. emissão de uma Redução Z;

3. exceder a capacidade de dígitos;

XI - Contador de Nota Fiscal de Venda a Consumidor Cancelada, de implementação obrigatória se o ECF emitir Nota Fiscal de Venda a Consumidor, com as seguintes características:

a) ser único e representado pela sigla "CNC";

b) ter capacidade de dígitos igual a 4 (quatro);

c) ser incrementado de uma unidade quando e somente quando ocorrer cancelamento de Nota Fiscal de Venda a Consumidor;

d) ter valor inicial igual a zero;

e) ser irredutível, exceto nas hipóteses de reiniciação;

f) ser reiniciado quando ocorrer uma das seguintes hipóteses:

1. perda de dados gravados na Memória de Trabalho, exceto no caso de ECF com Memória de Fita-detalhe;

2. emissão de uma Redução Z;

3. exceder a capacidade de dígitos;

XII - Contadores Específicos de Operações Não-Fiscais, de implementação obrigatória se o ECF emitir Comprovante Não-Fiscal, com as seguintes características:

a) corresponder a apenas um para cada tipo de operação não-fiscal, limitados a 30 (trinta), e ser representado pela sigla "CON";

b) ter capacidade de dígitos igual a 4 (quatro);

c) ser incrementados de uma unidade quando e somente quando ocorrer o registro da respectiva operação em Comprovante Não-Fiscal;

d) ter valor inicial igual a zero;

e) ser irredutível, exceto nas hipóteses de reiniciação;

f) ser reiniciado quando ocorrer uma das seguintes hipóteses:

1. perda de dados gravados na Memória de Trabalho, exceto no caso de ECF com Memória de Fita-detalhe;

2. emissão de uma Redução Z;

3. exceder a capacidade de dígitos;

XIII - Contadores Específicos de Relatórios Gerenciais, de implementação obrigatória se o ECF emitir Relatório Gerencial, com as seguintes características:

a) corresponder a apenas um para cada tipo de relatório gerencial e ser representado

pela sigla "CER";

b) ter capacidade de dígitos igual a 4 (quatro);

c) ser incrementado de uma unidade quando e somente quando ocorrer a emissão do respectivo relatório gerencial;

d) ter valor inicial igual a zero;

e) ser irredutível, exceto nas hipóteses de reiniciação;

f) ser reiniciado quando ocorrer uma das seguintes hipóteses:

1. perda de dados gravados na Memória de Trabalho, exceto no caso de ECF com Memória de Fita-detalhe;

2. emissão de uma Redução Z;

3. exceder a capacidade de dígitos;

XIV - Contador de Comprovante de Crédito ou Débito, de implementação obrigatória, com as seguintes características:

a) ser único e representado pela sigla "CDC";

b) ter capacidade de dígitos igual a 4 (quatro);

c) ser incrementado de uma unidade quando e somente quando houver emissão do documento Comprovante de Crédito ou Débito;

d) ter valor inicial igual a zero;

e) ser irredutível, exceto nas hipóteses de reiniciação;

f) ser reiniciado quando ocorrer uma das seguintes hipóteses:

1. perda de dados gravados na Memória de Trabalho, exceto no caso de ECF com Memória de Fita-detalhe;

2. emissão de uma Redução Z;

3. exceder a capacidade de dígitos;

XV - Contador de Fita-detalhe, de implementação obrigatória somente em ECF com Memória de Fita-detalhe, com as seguintes características:

a) ser único e representado pela sigla "CFD";

b) ter capacidade de dígitos igual a 6 (seis);

c) ser incrementado de uma unidade quando e somente quando houver emissão de Fita-detalhe;

d) ter valor inicial igual a zero;

e) ser irredutível, exceto nas hipóteses de reiniciação;

f) ser reiniciado quando ocorrer uma das seguintes hipóteses:

1. gravação de números de inscrição no Cadastro Nacional de Pessoa Jurídica, inscrição estadual ou inscrição municipal de identificação de novo contribuinte usuário;

2. exceder a capacidade de dígitos;

XVI - Contador de Bilhete de Passagem, de implementação obrigatória se o ECF emitir Bilhete de Passagem, com as seguintes características:

a) ser único e representado pela sigla "CBP";

b) ter capacidade de dígitos igual a 6 (seis);

c) ser incrementado de uma unidade quando e somente quando houver emissão de Bilhete de Passagem, inclusive de Bilhete de Passagem cancelado durante sua emissão;

d) ter valor inicial igual a zero;

e) ser irredutível, exceto nas hipóteses de reiniciação;

f) ser reiniciado quando ocorrer uma das seguintes hipóteses:

1. perda de dados gravados na Memória de Trabalho, exceto no caso de ECF com Memória de Fita-detalhe;

2. gravação de números de inscrição no Cadastro Nacional de Pessoa Jurídica, inscrição estadual ou inscrição municipal de identificação de novo contribuinte usuário;

3. exceder a capacidade de dígitos;

XVII - Contador de Bilhete de Passagem Cancelado, de implementação obrigatória se o ECF emitir Bilhete de Passagem, com as seguintes características:

a) ser único e representado pela sigla "CBC";

b) ter capacidade de dígitos igual a 4 (quatro);

c) ser incrementado de uma unidade quando e somente quando ocorrer o cancelamento de Bilhete de Passagem;

d) ter valor inicial igual a zero;

e) ser irredutível, exceto nas hipóteses de reiniciação;

f) ser reiniciado quando ocorrer uma das seguintes hipóteses:

1. perda de dados gravados na Memória de Trabalho, exceto no caso de ECF com Memória de Fita-detalhe;

2. emissão de uma Redução Z;

3. exceder a capacidade de dígitos.

§ 4º. Os indicadores destinam-se à gravação de identificações e parâmetros de operação, estando divididos em:

I - Número de Ordem Seqüencial do ECF, de implementação obrigatória, com as seguintes características:

a) ser único e representado pela sigla "ECF";

b) ter capacidade de dígitos igual a 3 (três);

c) ter valor diferente de zero;

II - Número de Comprovantes de Crédito ou Débito Não Emitidos, de implementação obrigatória, com as seguintes características:

a) ser único e representado pela sigla "NCN";

b) ter capacidade de dígitos igual a 4 (quatro);

c) indicar a quantidade de registros de meio de pagamento que admite Comprovante de Crédito ou Débito somados com os Comprovantes de Crédito ou Débito estornados, deduzidas as quantidades relativas a:

1. Comprovantes de Crédito ou Débito emitidos;

2. registros de meio de pagamento que admite Comprovante de Crédito ou Débito, substituído por outro meio de pagamento que não admite Comprovante de Crédito ou Débito;

d) ter valor inicial igual a zero;

e) ser reiniciado quando ocorrer uma das seguintes hipóteses:

1. perda de dados gravados na Memória de Trabalho, exceto no caso de ECF com Memória de Fita-detalhe;

2. emissão de uma Redução Z;

III - Tempo Emitindo Documento Fiscal, de implementação obrigatória, com as seguintes características:

a) ser único e representado pela expressão "Tempo Emitindo Doc. Fiscal";

b) ser incrementado do tempo gasto na emissão de cada documento fiscal, exceto dos tempos de emissão dos documentos Leitura X, Redução Z, Leitura da Memória Fiscal e Mapa Resumo de Viagem;

c) ter valor inicial igual a zero;

d) ser expresso no formato hh:mm:ss;

e) ser irredutível, exceto nas hipóteses de reiniciação;

f) ser reiniciado quando ocorrer uma das seguintes hipóteses:

1. perda de dados gravados na Memória de Trabalho, exceto no caso de ECF com Memória de Fita-detalhe;

2. perda de informações do relógio de tempo-real;

3. emissão de uma Redução Z;

IV - Tempo Operacional, de implementação obrigatória, com as seguintes

características:

a) ser único e representado pela expressão "Tempo Operacional";

b) indicar o tempo compreendido entre Reduções Z e durante o qual o ECF esteja em condições de realizar operações de circulação de mercadoria, prestações de serviço ou operações não-fiscais;

c) ser expresso no formato hh:mm:ss;

d) ser irredutível, exceto nas hipóteses de reiniciação;

e) ser reiniciado quando ocorrer uma das seguintes hipóteses:

1. perda de dados gravados na Memória de Trabalho, exceto no caso de ECF com Memória de Fita-detalhe;

2. perda de informações do relógio de tempo-real;

3. emissão de uma Redução Z;

V - Operador, de implementação facultativa, com as seguintes características:

a) ser representado pela sigla "OPR";

b) ter capacidade de caracteres igual a 10 (dez);

VI - Loja, de implementação facultativa, com as seguintes características:

a) ser representado pela sigla "LJ";

b) ter capacidade de caracteres igual a 4 (quatro).

#### Seção II – Da Memória Fiscal Subseção I – Dos Dados da Memória Fiscal

Art. 7º. A Memória Fiscal é constituída de campos para gravação de dados relativos a (Convênio ICMS 85/01, cláusula sétima):

I - identificação do equipamento, composta por:

a) número de fabricação do ECF, com 20 (vinte) caracteres, cuja gravação determina a iniciação da Memória Fiscal;

b) marca do ECF, com 20 (vinte) caracteres, gravada quando da iniciação da Memória Fiscal;

c) modelo do ECF, com 20 (vinte) caracteres, gravado quando da iniciação da Memória Fiscal;

d) tipo do ECF, com 7 (sete) caracteres, gravado quando da iniciação da Memória Fiscal;

e) lista de identificação das versões do Software Básico, gravadas automaticamente quando da primeira execução do respectivo Software Básico;

f) lista dos números de série das Memórias de Fita-detalhe, no caso de ECF com esse dispositivo;

g) datas e horas de gravação da identificação das versões do Software Básico;

II - Logotipo Fiscal, gravado quando da iniciação da Memória Fiscal;

III - identificação dos contribuintes usuários, contendo:

a) número de inscrição no Cadastro Nacional de Pessoa Jurídica (CNPJ), com 20 (vinte) caracteres;

b) número de inscrição no cadastro de contribuintes do Estado do Paraná, com 20 (vinte) caracteres;

c) número de inscrição no cadastro de contribuintes do município (Inscrição Municipal – IM), com 20 (vinte) caracteres;

d) caracteres ou símbolos referentes a codificação para o valor acumulado no Totalizador Geral;

e) data e hora de gravação dos dados das alíneas anteriores;

IV - identificação dos prestadores de serviço, no caso de ECF que emita Cupom Fiscal

para registro de prestação de serviço de transporte de passageiro ou Bilhete de Passagem:

a) número de inscrição no Cadastro Nacional de Pessoa Jurídica, com 20 (vinte) caracteres;

b) número de inscrição no cadastro de contribuintes do Estado do Paraná, com 20 (vinte) caracteres;

c) número de inscrição no cadastro de contribuintes do município (Inscrição Municipal – IM), com 20 (vinte) caracteres;

d) data e hora de gravação dos dados das alíneas anteriores;

V - controle de intervenção técnica, contendo:

a) lista de valores acumulados no Contador de Reinício de Operação, gravados quando de seu incremento, sendo que, se o incremento decorrer de intervenção técnica em que ocorreu perda de dados da Memória de Trabalho, deverá ser indicado junto ao valor gravado o símbolo "#";

b) data e hora de gravação dos valores especificados na alínea anterior;

VI - valores dos acumuladores indicados a seguir, gravados quando da emissão de cada Redução Z, contendo:

a) totalizador de Venda Bruta Diária;

b) totalizadores parciais tributados pelo ICMS, com a respectiva carga tributária;

c) totalizadores parciais tributados pelo ISSQN, com a respectiva carga tributária;

d) totalizadores parciais de isento;

e) totalizadores parciais de substituição tributária;

f) totalizadores parciais de não-incidência;

g) totalizadores parciais de cancelamentos;

h) totalizadores parciais de descontos;

i) totalizadores parciais de acréscimos;

j) Contador de Redução Z;

l) Contador de Ordem de Operação;

m) Contador de Reinício de Operação;

VII - data e hora final de emissão de cada Redução Z de que trata o inciso VI;

VIII - somatório dos valores acumulados nos totalizadores parciais de operações não-fiscais, gravado quando da emissão de cada Redução Z;

IX - lista com Contador de Fita-detalhe, datas e horas da emissão e os valores do Contador de Ordem de Operação do primeiro e do último documento impressos de cada emissão de Fita-detalhe, no caso de ECF com Memória de Fita-detalhe.

X - o símbolo de que trata ao inciso VII da cláusula vigésima sétima.

Art. 8º. A Memória Fiscal deve ser acessível para leitura realizada por computador externo, via porta exclusiva do fisco, solicitada por programa aplicativo ao Software Básico (Convênio ICMS 85/01, cláusula oitava).

## Subseção II – Disposições Gerais sobre a Memória Fiscal

Art. 9º. No caso de fixação de novo dispositivo de armazenamento da Memória Fiscal, deverá ser observado (Convênio ICMS 85/01, cláusula nona):

I - o novo dispositivo deverá ser iniciado pelo fabricante ou importador com a gravação do número de fabricação original do ECF acrescido de uma letra, respeitada a ordem alfabética crescente;

II - o dispositivo anterior deverá ser mantido resinado no receptáculo original, devendo:

a) no caso de esgotamento, possibilitar a sua leitura;

b) no caso de dano, ser mantido inacessível de forma a não possibilitar o seu uso;

III - ser fixada nova plaqueta metálica de identificação do ECF, mantida a anterior.

§ 1º. No ECF que contiver Memória de Fita-detalhe:

I - após a gravação no novo dispositivo dos dados previstos no inciso III do art. 7º, o Software Básico deverá gravar nesse dispositivo, independente de comando externo:

a) o número de série da Memória de Fita-detalhe em uso no ECF;

b) o último valor armazenado para:

1. o Contador de Reinício de Operação;

2. o Contador de Redução Z;

3. o Totalizador Geral para o contribuinte usuário;

II - deverá ser gravado na Memória de Fita-detalhe o número de fabricação acrescido da letra conforme o inciso I deste artigo.

§ 2º. No caso de dano no dispositivo de armazenamento da Memória Fiscal, sem prejuízo do disposto no parágrafo anterior, após a gravação dos dados previstos no inciso III da art. 7º, o Software Básico deverá recuperar da Memória de Fita-detalhe, se existir, e gravar no novo dispositivo, independentemente de comando externo:

I - lista de valores acumulados no Contador de Reinício de Operação;

II - valores dos acumuladores indicados a seguir, gravados quando da emissão de cada Redução Z para o contribuinte usuário, contendo:

a) totalizador de Venda Bruta Diária;

b) totalizadores parciais tributados pelo ICMS, com a respectiva carga tributária;

c) totalizadores parciais tributados pelo ISSQN, com a respectiva carga tributária;

d) totalizadores parciais de isento;

e) totalizadores parciais de substituição tributária;

f) totalizadores parciais de não-incidência;

g) totalizadores parciais de cancelamentos;

h) totalizadores parciais de descontos;

i) totalizadores parciais de acréscimos;

j) Contador de Redução Z;

k) Contador de Ordem de Operação;

l) Contador de Reinício de Operação;

III - data e hora final de emissão de cada Redução Z de que trata o inciso anterior;

IV - somatório dos valores acumulados nos totalizadores parciais de operações não-fiscais, gravado quando da emissão de cada Redução Z para o contribuinte usuário;

V - lista com Contador de Fita-detalhe, datas e horas da emissão e os valores do Contador de Ordem de Operação do primeiro e do último documento impressos de cada emissão de Fita-detalhe, para o contribuinte usuário.

## Seção III – Do Modo de Intervenção Técnica

Art. 10. O Modo de Intervenção Técnica observará as seguintes regras (Convênio ICMS 85/01, cláusula décima):

I - a entrada em Modo de Intervenção Técnica não deve provocar a perda parcial ou total de dados armazenados no ECF;

II - se houver valor acumulado no totalizador de Venda Bruta Diária deverá ser emitida automaticamente, quando o equipamento não estiver impossibilitado, uma Redução Z (RZ) para habilitar a entrada em Modo de Intervenção Técnica;

III - quando da entrada em Modo de Intervenção Técnica, deverá ser emitida automaticamente, quando o equipamento não estiver impossibilitado, o documento Leitura X (LX), devendo ser impressa, imediatamente abaixo da denominação do documento, a expressão "ENTRADA EM INTERVENÇÃO";

IV - quando da saída de Modo de Intervenção Técnica, deverão ser emitidos

automaticamente e na ordem indicada a seguir:

a) Leitura X, devendo ser impressa, imediatamente abaixo da denominação do documento, a expressão "SAÍDA DE INTERVENÇÃO";

b) Relatórios Gerenciais com os valores dos parâmetros de programação, se for o caso;

V - se houver documento em emissão, este deverá ser finalizado automaticamente, quando o equipamento não estiver impossibilitado, para habilitar a entrada em Modo de Intervenção Técnica.

Parágrafo único. Quando da emissão da Redução Z de que trata o inciso II, deverá ser garantida a possibilidade de ajuste do relógio de tempo-real antes de sua impressão.

Art. 11. São dados que somente podem ser programados ou alterados em Modo de Intervenção Técnica (Convênio ICMS 85/01, cláusula décima primeira):

I - o número do Cadastro Nacional de Pessoa Jurídica;

II - o número da Inscrição Estadual;

III - o número da Inscrição Municipal;

IV - o Número de Ordem Seqüencial do ECF;

V - a data;

VI - a hora, exceto para ajuste de:

a) horário de verão;

b) cinco minutos, para mais ou para menos;

VII - a denominação das unidades de medidas, se programada na Memória de Trabalho, exceto no caso do primeiro cadastramento;

VIII - a denominação para os meios de pagamento, exceto no caso do primeiro cadastramento;

IX - a denominação para os tipos de operações não-fiscais, exceto no caso do primeiro cadastramento;

X - a denominação para os tipos de relatórios gerenciais, exceto no caso do primeiro cadastramento;

XI - o número de série da Memória de Fita-detalhe;

XII - a razão social do estabelecimento do contribuinte usuário, que não pode conter todos os caracteres em branco;

XIII - o nome de fantasia do estabelecimento do contribuinte usuário;

XIV - o endereço do estabelecimento do contribuinte usuário, que não pode conter todos os caracteres em branco;

XV - os parâmetros de programação;

XVI - as cargas tributárias correspondentes aos totalizadores parciais de ICMS ou de ISSQN, exceto no caso do primeiro cadastramento;

XVII - no caso de ECF que emita o documento Conferência de Mesa, os parâmetros para configuração da impressão de valores nesse documento, que possibilitem a seleção de apenas uma das seguintes opções:

a) valores unitário e total do item e o total da operação;

b) valores unitário e total do item;

c) apenas o total da operação;

d) não imprimir os valores unitário e total do item e o total da operação.

Parágrafo único. Em Modo de Intervenção Técnica, somente é permitida a emissão dos seguintes documentos:

I - Leitura X;

II - Leitura da Memória Fiscal;

III - Fita-detalhe, no caso de ECF com Memória de Fita-detalhe;

IV - documento com valores dos dados programados ou alterados e dos parâmetros

de programação.

## Seção IV – Da Memória de Fita-detalhe

Art. 12. O ECF com Memória de Fita-detalhe deve observar os seguintes requisitos (Convênio ICMS 85/01, cláusula décima segunda):

I - a iniciação da Memória de Fita-detalhe para uso no ECF se dará com a gravação de seu número de série internamente e, concomitantemente, na Memória Fiscal;

II - gravação na Memória de Fita-detalhe somente será permitida se realizada no ECF onde ocorreu sua iniciação;

III - os dados gravados devem ser acessíveis, no ECF onde foram gravados ou em outro ECF de modelo compatível, para leitura realizada por computador externo, via porta exclusiva do fisco, solicitada por programa aplicativo ao Software Básico;

IV - a impressão de Fita-detalhe somente é permitida, em Modo de Intervenção Técnica, no ECF onde ocorreu a gravação dos dados, e será comandada diretamente no mesmo ou por programa aplicativo executado externamente;

V - as informações impressas na Redução Z devem permitir a recuperação de:

a) todos os registros dos documentos emitidos e destinados aos registros de operações de circulação de mercadorias ou prestações de serviço, dispensada a descrição da mercadoria ou do serviço registrados;

b) valores acumulados no Contador de Ordem de Operação e no Contador Geral de Operação Não-Fiscal para os demais documentos fiscais, com respectivas denominação, data e hora de emissão;

c) valores acumulados no Contador de Ordem de Operação e no Contador Geral de Operação Não-Fiscal ou Contador Geral de Relatório Gerencial para os documentos não-fiscais, com respectiva denominação;

VI - a recuperação dos dados a partir das informações impressas na Redução Z para um arquivo de codificação ASCII no formato e conforme especificações estabelecidas em Ato COTEPE/ICMS;

VII - a operação do ECF deverá ser bloqueada quando:

a) a Memória de Fita-detalhe estiver desconectada do equipamento;

b) for detectado defeito na Memória de Fita-detalhe;

c) a Memória de Fita-detalhe esgotar a sua capacidade de armazenamento, sendo

que:

1. quando a capacidade remanescente dos recursos for inferior a 3% (três por cento) de sua capacidade de armazenamento total, o ECF deve informar esta condição na Leitura X e na Redução Z, com a impressão da seguinte expressão: "MEMÓRIA DE FITA-DETALHE EM ESGOTAMENTO – INFORMAR AO CREDENCIADO";

2. os recursos deverão possibilitar a finalização do documento em emissão e a emissão de uma Redução Z, antes do esgotamento da sua capacidade de armazenamento, devendo a Redução Z ser emitida automaticamente quando da finalização do documento em emissão;

3. é permitida somente a impressão da Fita-detalhe;

VIII - quando da emissão da Leitura da Memória Fiscal, deverão ser gravados na Memória de Fita-detalhe, no mínimo, o valor do Contador de Ordem de Operação, a denominação do documento, a data e a hora de sua emissão;

IX - quando da emissão da Fita-detalhe deverão ser gravados na Memória Fiscal o Contador de Fita-detalhe, a data e hora da emissão e os valores do Contador de Ordem de Operação do primeiro e do último documento impresso;

X - quando da gravação na Memória Fiscal da identificação de contribuinte usuário, deverão ser gravados na Memória de Fita-detalhe os dados previstos no inciso III do art. 7º.

Art. 13. A gravação dos registros na Memória de Fita-detalhe deve preceder a finalização da impressão do respectivo documento (Convênio ICMS 85/01, cláusula décima terceira).

#### Seção V – Da Autenticação

Art. 14. A autenticação de valor impresso em documento, caso possibilitada pelo Software Básico, deverá atender às seguintes condições (Convênio ICMS 85/01, cláusula décima quarta):

I - limitar a cinco ocorrências de uma mesma autenticação;

II - ser impressa em até duas linhas, contendo:

a) a expressão "AUT:";

b) a data da autenticação;

c) o Número de Ordem Seqüencial do ECF;

d) o Contador de Ordem de Operação do documento vinculado;

e) o valor autenticado;

f) facultativamente, a identificação do estabelecimento, podendo ser utilizado caractere gráfico;

III - autenticação de valor impresso em documento em emissão poderá ocorrer a qualquer momento, exceto a autenticação de valor total que poderá ocorrer imediatamente após a finalização do documento se não realizada durante a sua emissão.

## Seção VI – Do Preenchimento de Cheque

Art. 15. Quando o ECF controlar o preenchimento de cheque, o Software Básico deverá:

I - aceitar o seguinte conjunto de argumentos de entrada (Convênio ICMS 85/01, cláusula décima quinta):

a) quantia, obrigatória, com no máximo 16 (dezesseis) dígitos;

b) nome do favorecido, limitado a 80 (oitenta) caracteres;

c) nome do lugar de emissão, obrigatório, com no máximo 30 (trinta) caracteres;

d) data válida, obrigatória, no formato "ddmma", "ddmmaa", "ddmmaaa" ou "ddmmaaaa";

e) informações adicionais, com até 240 (duzentos e quarenta) caracteres;

II - preencher o cheque com as seguintes informações:

- a) quantia, em algarismos e por extenso;
- b) nome do favorecido em apenas uma linha de impressão;

c) nome do lugar de emissão;

d) data, com indicação do mês por extenso;

e) informações adicionais em no máximo 3 (três) linhas de impressão;

f) opcionalmente, cruzamento ou chancela de cheque.

## Seção VII – Das Condições de Pagamento

Art. 16. O Software Básico deverá aceitar o cadastramento dos meios de pagamentos a partir de sua denominação e da vinculação a Comprovante de Crédito ou Débito (Convênio ICMS 85/01, cláusula décima sexta).

Art. 17. Para registro do meio de pagamento, o Software Básico deverá (Convênio ICMS 85/01, cláusula décima sétima):

I - aceitar os seguintes argumentos de entrada:

a) identificação do meio de pagamento;

b) valor pago, com até 13 (treze) dígitos;

c) informações adicionais, com até 80 (oitenta) caracteres;

II - registrar no documento em emissão as seguintes informações:

a) identificação do meio de pagamento;

b) valor pago, em algarismos;

c) informações adicionais, em no máximo 2 (duas) linhas de impressão;

III - finalizar o registro quando e somente quando o valor total dos meios de pagamento utilizados no documento em emissão igualar ou exceder o valor total do documento, devendo ser impresso:

a) no caso de mais de um meio de pagamento registrado, o valor total dos meios de pagamento indicado pela expressão "SOMA";

b) se for o caso, a diferença entre o valor total dos meios de pagamento e o valor total do documento, indicado pela expressão "TROCO".

# Seção VIII – Da Leitura da Memória de Trabalho

Art. 18. A Leitura da Memória de Trabalho representa o conjunto de valores acumulados em totalizadores e contadores no momento de sua impressão, sendo dispensada sua implementação em ECF com Memória de Fita-detalhe ou com mecanismo impressor térmico ou jato de tinta (Convênio ICMS 85/01, cláusula décima oitava).

Parágrafo único. A Leitura da Memória de Trabalho deve ser impressa no momento em que o ECF for ligado e posteriormente em intervalos aleatórios variáveis de no máximo uma hora.

Art. 19. A Leitura da Memória de Trabalho deve conter somente os valores presentes nos seguintes acumuladores (Convênio ICMS 85/01, cláusula décima nona):

I - Contador de Ordem de Operação;

II - Contador Geral de Operação Não-Fiscal;

III - totalizador de Venda Bruta Diária;

IV - totalizadores parciais de cancelamentos;

V - totalizadores parciais de descontos;

VI - totalizadores parciais de acréscimos;

VII - totalizadores parciais de isento;

VIII - totalizadores parciais de substituição tributária;

IX - totalizadores parciais de não-incidência;

X - totalizadores parciais de operações e prestações tributadas pelo ICMS;

XI - totalizadores parciais de prestações tributadas pelo ISSQN;

§ 1º. A impressão deverá ser iniciada pelos valores do Contador de Ordem de Operação e do Contador Geral de Operação Não-Fiscal, seguida dos valores presentes nos totalizadores indicados nos incisos III a XI, que deverão ser impressos em linhas horizontais, na mesma ordem seqüencial em que são impressos na Leitura X.

§ 2º. Para a impressão da Leitura da Memória de Trabalho observar-se-á que:

I - havendo documento em emissão, a impressão deverá ocorrer imediatamente após a finalização do documento;

II - valor igual a zero deverá ser indicado pela impressão do símbolo "\*";

III - a separação entre os valores impressos deverá ser feita com a impressão do símbolo "#";

IV - somente os algarismos significativos deverão ser impressos sem indicação de ponto ou vírgula.

## Seção IX – Do Ajuste do Relógio de Tempo-Real

Art. 20. O Software Básico deve permitir o ajuste do relógio de tempo-real da Placa Controladora Fiscal, somente nas seguintes condições (Convênio ICMS 85/01, cláusula vigésima):

I - o avanço ou o recuo de uma hora para ajuste decorrente de horário de verão, somente é permitido após emissão de Redução Z e antes da emissão de qualquer documento;

II - o avanço ou o recuo de até cinco minutos somente quando da emissão da Redução Z, caso em que a data e hora não poderão ser anteriores às do último:

a) Cupom Fiscal, Bilhete de Passagem, Nota Fiscal de Venda a Consumidor, Comprovante Não-Fiscal, Registro de Venda ou Conferência de Mesa, emitido;

b) no caso de ECF com Memória de Fita-detalhe, do último documento gravado nesta;

III - ajuste de data ou de hora, válidas, em Modo de Intervenção Técnica, observadas as seguintes condições:

a) a data a ser programada não poderá ser anterior à data de gravação, na Memória Fiscal, da última Redução Z ou do valor do Contador de Reinício de Operação, ou, no caso de ECF com Memória de Fita-detalhe, do último documento gravado nesta;

b) a hora a ser programada deverá ser superior à hora de gravação, na Memória Fiscal, da última Redução Z ou do valor do Contador de Reinício de Operação, ou, no caso de ECF com Memória de Fita-detalhe, do último documento gravado nesta, se a data a ser programada for igual à da gravação da última Redução Z ou do último documento na Memória de Fita-detalhe ou do valor do Contador de Reinício de Operação;

IV - nas condições previstas no parágrafo único do art. 10 observadas as regras do inciso II deste artigo.

Parágrafo único. Em toda emissão de Redução Z deve ser garantida a possibilidade de ajuste do relógio de tempo-real para avanço ou recuo de até cinco minutos.

## Seção X – Das Operações de Descontos, de Acréscimos e de Cancelamentos Subseção I – Do Desconto

Art. 21. O Software Básico deverá possibilitar operação de desconto, em item ou em subtotal, e atender às seguintes condições (Convênio ICMS 85/01, cláusula vigésima primeira):

I - quando o desconto for expresso em percentual, deverá ser maior que 0 (zero) e inferior a 100% (cem por cento);

II - quando o desconto for expresso em valor, deverá ser maior que 0 (zero) e inferior ao valor sobre o qual incida.

§ 1º. A operação de desconto em item poderá ser registrada como parte integrante da operação de registro de item, condição em que deverá ser apresentado como valor líquido do registro, o valor total do item deduzido do valor de desconto registrado, devendo ser:

I - somado ao Totalizador Geral, o valor total do item;

II - somado ao totalizador de desconto, o valor do desconto concedido;

III - somado ao totalizador parcial de situação tributária do item, o valor líquido do registro.

§ 2º. Operação de desconto sobre prestações vinculadas ao ISSQN, caso permitida pelo Software Básico, deverá ser configurada em Modo de Intervenção Técnica.

§ 3º. Admite-se um único registro de operação de desconto por item ou por subtotal.

## Subseção II – Do Acréscimo

Art. 22. O Software Básico deverá possibilitar operação de acréscimo, em item ou em subtotal, devendo o seu valor ser maior que 0 (zero) (Convênio ICMS 85/01, cláusula vigésima segunda).

§ 1º. A operação de acréscimo em item poderá ser registrada como parte integrante da operação de registro de item, condição em que deverá ser apresentado como valor total do registro, o valor total do item acrescido do valor do acréscimo registrado, devendo ser:

I - somado ao Totalizador Geral, o valor total do registro;

II - somado ao totalizador de acréscimo, o valor do acréscimo aplicado;

III - somado ao totalizador parcial de situação tributária do item, o valor total do registro.

§ 2º. Admite-se um único registro de operação de acréscimo por item ou por subtotal.

#### Subseção III – Do Cancelamento

Art. 23. O Software Básico deverá possibilitar operação de cancelamento de (Convênio ICMS 85/01, cláusula vigésima terceira):

I - item registrado em Cupom Fiscal, Nota Fiscal de Venda a Consumidor, Bilhete de Passagem ou Comprovante Não-Fiscal, ainda que sobre este tenha sido aplicado desconto ou acréscimo, caso em que estas operações também devem ser canceladas;

II - desconto, aplicado isoladamente, sobre item ou subtotal;

III - acréscimo, aplicado isoladamente, sobre item ou subtotal;

IV - Cupom Fiscal, Nota Fiscal de Venda a Consumidor, Bilhete de Passagem ou Comprovante Não-Fiscal, durante sua emissão ou após emitido.

Parágrafo único. É vedado o cancelamento parcial de item registrado com valor unitário ou quantidade indicados com mais de duas casas decimais.

Art. 24. O cancelamento de documento observará as seguintes condições:

I - no caso de Cupom Fiscal, Nota Fiscal de Venda a Consumidor, Bilhete de Passagem ou Comprovante Não-Fiscal, em emissão, o documento deverá ser considerado cancelado quando o total das operações ou prestações registradas for igual a 0 (zero);

II - no caso de Cupom Fiscal, Nota Fiscal de Venda a Consumidor, Bilhete de Passagem ou Comprovante Não-Fiscal, emitido, somente poderá ser cancelado se o respectivo documento de cancelamento for emitido imediatamente após o documento a ser cancelado;

III - no caso de Cupom Fiscal, Nota Fiscal de Venda a Consumidor, Bilhete de Passagem ou Comprovante Não-Fiscal, em que tenha sido emitido Comprovante de Crédito ou Débito, o documento poderá ser cancelado imediatamente após a emissão do último Comprovante de Crédito ou Débito.

Parágrafo único. Na hipótese do inciso III, o documento somente poderá ser cancelado se ocorrer primeiramente o estorno dos respectivos Comprovantes de Crédito ou Débito e desde que não tenha havido emissão de qualquer outro documento, exceto Comprovantes de Crédito ou Débito relativos à operação e os de seu estorno, entre aquele em cancelamento e o último Comprovante de Crédito ou Débito estornado.

## Subseção IV – Das Disposições Gerais

Art. 25. Havendo valor residual, este deverá ser acrescido ou debitado em um dos totalizadores utilizado no documento em emissão, cujos valores serviram de base de cálculo para o rateio, obedecida a seguinte ordem de preferência (Convênio ICMS 85/01, cláusula vigésima quinta):

I - no totalizador parcial de situação tributária que possuir maior valor acumulado;

II - no totalizador parcial de situação tributária que possuir maior carga tributária vinculada;

III - no totalizador parcial de substituição tributária que possuir maior valor

acumulado;

IV - no totalizador parcial de não-incidência que possuir maior valor acumulado;

V - no totalizador parcial de isento que possuir maior valor acumulado.

Art. 26. Operação de desconto, acréscimo ou cancelamento, registrada em Registro de Vendas ou Conferência de Mesa, somente deve ser computada nos respectivos totalizadores e contadores, no totalizador parcial de situação tributária do respectivo item e no Totalizador Geral, quando da emissão do Cupom Fiscal referente ao item ou itens sobre os quais ocorreu o registro da operação (Convênio ICMS 85/01, cláusula vigésima sexta).

## Seção XI – Das Disposições Gerais sobre o Software Básico

Art. 27. O Software Básico observará os seguintes requisitos (Convênio ICMS 85/01, cláusula vigésima sétima):

I - operações de circulação de mercadorias, prestações de serviços e operações não-fiscais deverão ser bloqueadas no ECF:

a) quando o conjunto data e hora inicial de emissão de documento for igual ou inferior àquele indicado como final do último documento emitido, exceto quando da saída de horário de verão;

b) após a emissão de uma Redução Z, exceto aquela de que trata o inciso II do artigo 10, se realizadas na mesma data do movimento da Redução Z emitida e se não ocorrer intervenção técnica no ECF após a emissão dessa Redução Z;

c) se uma Redução Z não for emitida até as 24h (vinte e quatro horas) da data do movimento a que se refere a Redução Z, admitidas as seguintes tolerâncias:

1. seis horas, no caso de ECF que emita os documentos Registro de Venda ou Conferência de Mesa;

2. duas horas, nos demais casos;

II - Reduções Z deverão ser bloqueadas no ECF após a emissão de uma Redução Z, exceto aquela de que trata o inciso II do artigo 10, se realizadas na mesma data do movimento da Redução Z emitida e se não ocorrer intervenção técnica no ECF após a emissão dessa Redução Z;

III - no caso de falta de energia elétrica de alimentação durante a emissão de documento, a impressão em andamento deverá ser retomada e concluída automaticamente com o retorno da energia, devendo, ao seu término ou no local onde ocorreu a interrupção da impressão, ser impressa a expressão "FALTA DE ENERGIA – RETORNO:", em letras maiúsculas, seguidas da data e da hora de retorno da energia, podendo ocorrer:

a) reimpressão de partes do documento em emissão;

b) reimpressão integral do documento em emissão somente nos casos de Leitura X, Redução Z, Leitura da Memória Fiscal ou Mapa Resumo de Viagem;

c) cancelamento, por comando externo, do item de registro de operação ou prestação em impressão no instante da falta de energia, ou cancelamento do documento em emissão somente nos casos de Cupom Fiscal, Nota Fiscal de Venda a Consumidor e Bilhete de Passagem;

IV - no caso de falta de energia elétrica de alimentação durante a emissão geral da Leitura da Memória Fiscal comandada manualmente no dispositivo próprio do ECF, com o retorno da energia deverá ocorrer apenas:

a) a impressão da expressão "FALTA DE ENERGIA – RETORNO:", em letras maiúsculas, seguida da data e da hora de retorno da energia;

b) a totalização referente ao período da leitura até então impressa, seguida, imediatamente, do encerramento do documento;

V - a gravação de novos números de Cadastro Nacional de Pessoa Jurídica, inscrição estadual ou inscrição municipal na Memória Fiscal caracteriza novo contribuinte usuário, salvo se os números forem iguais aos gravados anteriormente;

VI - deverá possuir símbolos para expressar o valor acumulado no Totalizador Geral de forma codificada, admitindo-se codificação variável por marca e modelo do ECF e por contribuinte usuário, somente programável em Modo de Intervenção Técnica, desde que para cada dígito decimal corresponda apenas um símbolo de codificação e vice-versa;

VII - deverá possuir símbolo, único por fabricante ou importador de ECF, que deverá ser utilizado para indicar que o valor impresso próximo à sua impressão em documento fiscal foi somado ao Totalizador Geral do equipamento;

VIII - é obrigatória a emissão de Cupom Fiscal correspondente a itens registrados em Registro de Vendas ou Conferência de Mesa;

IX - deve poder ser lido, através da porta de uso exclusivo do fisco, por solicitação recebida pela mesma porta, gerando arquivo no formato binário;

X - deve ser truncado para duas casas decimais o valor, resultante de operação, com mais de duas casas decimais.

XI - deve ser emitida, independentemente de comando externo, o documento Leitura da Memória Fiscal referente ao período do primeiro ao último dia de operação do ECF no mês, após a última Redução Z referente ao último dia de movimento daquele mês e antes de qualquer operação.

XII - deve dispor de senha, individualizada para cada equipamento, criada pelo fabricante ou importador do ECF, que habilite a primeira gravação dos dados previstos nas alíneas a a c do inciso III do art. 7º.

XIII – as leituras realizadas pela porta exclusiva do fisco deverão também ser possíveis de ser realizadas pela porta com conector externo para comunicação com computador, a que se refere a alínea "g" do inciso XIII do art. 4º.

Parágrafo único. O símbolo de que trata o inciso VII, no caso de ECF com hardware e software básico idênticos ao de outro ECF de fabricante, ou importador, distinto, deve ser o mesmo do modelo original.

Art. 28. A gravação do número de fabricação, marca, modelo e tipo do ECF no dispositivo de armazenamento da Memória Fiscal constitui procedimento de fabricação do equipamento (Convênio ICMS 85/01, cláusula vigésima oitava).

Parágrafo único. O Software Básico não deve possuir recursos para gravação do número de fabricação, marca, modelo e tipo do ECF no dispositivo de armazenamento da Memória Fiscal.

Art. 29. Em todos os documentos, reimpressões e gravações a data e hora devem ser indicadas no seguinte formato (Convênio ICMS 85/01, cláusula vigésima nona):

I - a data no formato dd/mm/aaaa, onde dd representa o dia, mm o mês e aaaa o ano;

II - a hora indicada no relógio de tempo-real, no formato hh:mm:ss, onde hh indica a hora, mm o minuto e ss o segundo, seguido, quando em horário de verão, da letra "V" grafada em letra maiúscula.

# CAPÍTULO IV – DOS DOCUMENTOS EMITIDOS NO ECF Seção I – Das Características Aplicadas a todos os Documentos

Art. 30. O ECF poderá, sob controle do Software Básico, emitir os documentos disciplinados neste Capítulo, observadas as características e respectivo leiaute, definidos para cada um deles (Convênio ICMS 85/01, cláusula trigésima; art. 312 do RICMS).

Art. 31. Deverão ser impressas em todos os documentos emitidos por ECF, as seguintes informações (Convênio ICMS 85/01, cláusula trigésima primeira; art. 313 do RICMS):

I - dados de identificação do contribuinte usuário, que constituem o cabeçalho do documento, compostos pelas seguintes informações:

a) razão social;

b) nome de fantasia, opcional;

c) endereço;

d) número de inscrição no Cadastro Nacional de Pessoa Jurídica, representado pelo símbolo "CNPJ";

e) número de inscrição no cadastro de contribuinte do Estado do Paraná do domicílio fiscal do contribuinte usuário do equipamento, representado pelo símbolo "IE";

f) número de inscrição no cadastro de contribuinte do município do domicílio fiscal do contribuinte usuário do equipamento, representado pelo símbolo "IM";

II - data de início de emissão;

III - hora de início de emissão;

IV - valor acumulado no Contador de Ordem de Operação, em negrito, e no caso de ECF com mecanismo impressor térmico, negrito ou sublinhado;

V - dados de identificação do equipamento, que constituem o rodapé do documento, compostos das seguintes informações:

a) marca do ECF;

b) modelo e tipo do ECF;

c) número de fabricação do ECF, em negrito, e no caso de ECF com mecanismo impressor térmico, negrito ou sublinhado;

d) versão do Software Básico utilizado;

e) data final de emissão;

f) hora final de emissão;

g) Número de Ordem Seqüencial do ECF;

h) valor acumulado no Totalizador Geral, impresso de forma codificada;

i) Logotipo Fiscal (BR), somente nos documentos fiscais;

j) opcionalmente, indicação da loja e do operador.

§ 1º. O símbolo que indica a acumulação do valor no Totalizador Geral do ECF deverá estar impresso à direita e próximo ao valor registrado no documento.

§ 2º. A indicação de operação de cancelamento, de desconto e de acréscimo, de item, observará as seguintes regras:

I - se o cancelamento de item for pela sua totalidade e ocorrer imediatamente após o seu registro, será admitida a utilização da observação "cancelamento de item" seguida do valor cancelado;

II - se o cancelamento de item for pela sua totalidade e não ocorrer imediatamente após o seu registro, deverão ser indicados todos os dados referentes ao item cancelado, dispensada a descrição do item, ou, opcionalmente, apenas o número do item cancelado e o seu valor total;

III - se o cancelamento de item for parcial, deverão ser indicados todos os dados referentes ao item cancelado com indicação da quantidade cancelada, dispensada a descrição do item, ou, opcionalmente, apenas o número do item cancelado, a quantidade e o seu valor total;

IV - a operação de desconto ou de acréscimo será indicada por:

a) para o desconto: "desconto item", seguido do número do item, o percentual, se for o caso, e o valor;

b) para o acréscimo: "acréscimo item", seguido do número do item, o percentual, se for o caso, e o valor.

§ 3º. É permitido o registro de item após a subtotalização das operações registradas no documento, desde que não tenha havido registro de desconto ou acréscimo sobre o subtotal.

§ 4º. O valor do subtotal das operações registradas no documento somente poderá ser impresso se seguido de operação de desconto, acréscimo ou totalização das operações.

§ 5º. Quando impressos pelo ECF, os dados das alíneas "d", "e" e "f" do inciso I e das

alíneas "a" a "d" e "i" do inciso V deverão ser obtidos da Memória Fiscal, e os demais a partir dos dispositivos internos em que estejam armazenados.

#### Seção II – Dos Documentos Fiscais Subseção I – Do Cupom Fiscal

Art. 32. O Cupom Fiscal deverá conter (Convênio ICMS 85/01, cláusula trigésima oitava; art. 315 do RICMS):

I - a denominação "CUPOM FISCAL", impressa em letras maiúsculas;

II - o Contador de Cupom Fiscal;

III - campos destinados a identificação facultativa dos seguintes dados referentes ao comprador das mercadorias ou tomador dos serviços:

a) número do Cadastro Nacional de Pessoa Jurídica ou do Cadastro de Pessoa Física;

b) nome, com 30 caracteres;

c) endereço, com 80 caracteres;

IV - no caso de ECF que emita Registro de Venda:

a) o número da mesa para a qual foram registrados os produtos ou os serviços;

b) o Contador de Ordem de Operação do último documento Conferência de Mesa emitido para o número da mesa indicado na alínea anterior;

c) a indicação, se for o caso, de divisão de pagamento do valor total das operações ou prestações, com uso da expressão "CONTA DIVIDIDA", impressa em letras maiúsculas e em negrito;

d) a indicação do número da conta dividida e do número total de divisões do documento a serem emitidas, se for o caso;

e) o valor a ser pago em cada documento da conta dividida, se for o caso;

f) o tempo decorrido entre o registro do primeiro item para a mesa e a emissão do correspondente Cupom Fiscal;

V - legenda contendo as seguintes informações:

a) número do item registado;

b) código do produto ou do serviço;

c) descrição do produto ou do serviço;

d) quantidade comercializada;

e) unidade de medida;

f) valor unitário do produto ou do serviço;

g) indicação do símbolo do totalizador parcial de situação tributária do produto ou do serviço;

h) valor total do produto ou do serviço, que corresponde ao valor obtido da multiplicação dos valores indicados nas alíneas "d" e "f";

VI - número e registro de item;

VII - registro de operação de cancelamento, desconto ou acréscimo, se for o caso;

VIII - valor da subtotalização dos itens e das operações registradas, se for o caso;

IX - totalização dos itens e das operações registradas, precedida da expressão "TOTAL", impressa em letras maiúsculas, exceto no caso de conta dividida em ECF que emita Registro de Venda, hipótese em que deverá ser informado o valor da parcela referente à divisão da conta;

X - meio de pagamento, observadas as regras relativas às condições de pagamento previstas no "software" básico, conforme disposto em norma de procedimento fiscal;

XI - informações suplementares, se for o caso, impressas no máximo em oito linhas.

§ 1º. O cupom fiscal emitido pelas empresas enquadradas nas faixas "A" e "B" do Regime de Microempresas SIMPLES/PR, fica dispensado de conter as indicações referentes ao

código, discriminação e quantidade da mercadoria ou serviço.

§ 2º. O cupom fiscal emitido por ECF poderá ser utilizado na venda a prazo e para entrega de mercadoria em domicílio dentro do Estado, atendido, se for o caso, o disposto na alínea "c" do § 2º do art. 6º do RICMS, desde que nele conste, além de outras exigências previstas nesta Norma, ainda que em seu verso, a identificação e o endereço do consumidor, e que se trata de venda a prazo (§§ 3º e 4º do art. 50 do Convênio SINIEF, de 15.12.70, e Ajuste SINIEF 04/97).

Art. 33. Quando do cancelamento de Cupom Fiscal durante sua emissão, deverá ser impressa em letras maiúsculas a expressão "CUPOM FISCAL CANCELADO" seguida dos dados de rodapé do documento (Convênio ICMS 85/01, cláusula trigésima nona; art. 316 do RICMS).

Art. 34. O "software" básico deverá permitir a emissão facultativa de um cupom adicional para o Cupom Fiscal emitido, observadas as seguintes características (Convênio ICMS 85/01, cláusula quadragésima; art. 317 do RICMS):

I - o cupom adicional deverá conter somente:

a) os números de inscrição do emitente no:

1. Cadastro Nacional de Pessoa Jurídica;

2. inscrição estadual;

3. inscrição municipal, se for o caso;

b) a denominação "CUPOM ADICIONAL", impressa em letras maiúsculas;

c) em relação ao Cupom Fiscal a que estiver vinculado:

1. Contador de Cupom Fiscal;

2. Contador de Ordem de Operação;

d) o valor total da operação;

e) os dados referentes ao rodapé, exceto o Logotipo Fiscal;

II - o cupom adicional deverá ser impresso imediatamente após a impressão do Cupom Fiscal a que estiver vinculado.

Art. 35. No caso de Cupom Fiscal para cancelamento de Cupom Fiscal anterior, o documento emitido deverá conter (Convênio ICMS 85/01, cláusula quadragésima primeira; art. 318 do RICMS):

I - a denominação "CUPOM FISCAL", impressa em letras maiúsculas;

II - a expressão "CANCELAMENTO", impressa em letras maiúsculas;

III - em relação ao Cupom Fiscal a ser cancelado:

a) a identificação do comprador das mercadorias ou tomador dos serviços, se

indicado;

b) o Contador de Cupom Fiscal;

c) o Contador de Ordem de Operação;

d) o valor total da operação;

e) o valor do desconto cancelado, se for o caso;

IV - a indicação da quantidade de Comprovante de Crédito ou Débito vinculados cancelados, se for o caso.

#### Subseção II – Do Cupom Fiscal para Registro de Prestação de Serviço de Transporte de Passageiro

Art. 36. O Cupom Fiscal para Registro de Prestação de Serviço de Transporte de Passageiro deverá ser emitido na prestação de serviço de transporte rodoviário, ferroviário e aquaviário, de passageiro, e na hipótese de que trata o § 2º, devendo conter (Convênio ICMS 85/01, cláusula quadragésima segunda, e Convênio ICMS 84/01, cláusula sétima; art. 319 do RICMS-PR):

I - quando o prestador do serviço for diferente do emitente, os números de inscrição do prestador do serviço no:

a) Cadastro Nacional de Pessoa Jurídica;

b) inscrição estadual;

c) inscrição municipal, se for o caso;

II - a denominação "CUPOM FISCAL", impressa em letras maiúsculas;

III - a expressão "BILHETE DE PASSAGEM", impressa em letras maiúsculas;

IV - a denominação do tipo de transporte utilizado;

V - o Contador de Cupom Fiscal;

VI - campos destinados à identificação facultativa dos seguintes dados referentes ao tomador dos serviços:

a) o número da cédula de identidade, indicado pelo símbolo "RG";

b) o nome, com 30 caracteres;

c) o endereço, com 80 caracteres;

VII - os seguintes dados referentes ao transporte:

a) a categoria do transporte;

b) o percurso;

c) a origem, entendida como a localidade de origem da viagem, com indicação da unidade federada;

d) o destino, entendido como a localidade de destino da viagem, com indicação da unidade federada;

e) a data de embarque;

f) a hora de embarque;

g) o número da poltrona;

h) o valor do serviço prestado, indicado pela expressão "TARIFA", impressa em letras maiúsculas;

i) a indicação do símbolo do totalizador parcial de situação tributária do serviço;

j) outros valores lançados e sua denominação;

VIII - a totalização do serviço, precedida da expressão "TOTAL", impressa em letras maiúsculas;

IX - o meio de pagamento, observadas as regras relativas a condições de pagamento contidas no software básico, conforme disposto em norma de procedimento fiscal;

X - a observação: "O PASSAGEIRO MANTERÁ EM SEU PODER ESTE CUPOM PARA FINS DE FISCALIZAÇÃO EM VIAGEM", impressa em letras maiúsculas;

XI - informações suplementares, se for o caso, impressas no máximo em oito linhas.

§ 1º. No caso de uso de bobina de papel que contenha pré-impressos, no verso de todas as vias, os dados indicados nas alíneas "a" a "c" do inciso I do art. 31 e a observação indicada no inciso X deste artigo, esses dados ficam dispensados de serem impressos pelo ECF, opção que deverá ser configurada em Modo de Intervenção Técnica.

§ 2º. As empresas prestadoras de serviço de transporte de passageiros que tenham obtido a autorização para o não uso de ECF nas hipóteses do § 3º do art. 309 do RICMS, deverão emitir o cupom fiscal de que trata esta subseção, correspondentemente a prestações para as quais foram emitidos documentos fiscais sem a utilização do ECF, observando-se que tal cupom fiscal deverá (Convênio ICMS 84/01, cláusula sétima):

I - ser emitido, dentro do período de apuração, unicamente pelo estabelecimento centralizador;

II - conter como informações complementares, o número, a série e a data de emissão do bilhete de passagem, devendo o cupom fiscal ser anexado à via do respectivo bilhete, destinada ao fisco.

§ 3º. O Cupom Fiscal emitido poderá ser revalidado, pelo contribuinte, devendo ser indicado, ainda que no verso do Cupom Fiscal, a nova data e hora de embarque e o número da poltrona a ser utilizada pelo passageiro (Convênio ICMS 84/01, cláusula décima segunda).

Art. 37. O "software" básico deverá permitir a emissão facultativa de um cupom adicional para o Cupom Fiscal emitido para registro da prestação de serviço de transporte de passageiro, observadas as seguintes características (Convênio ICMS 85/01, cláusula quadragésima terceira; art. 320 do RICMS):

I - o cupom adicional deverá conter somente:

a) os números de inscrição do emitente no:

1. Cadastro Nacional de Pessoa Jurídica;

2. inscrição estadual;

3. inscrição municipal, se for o caso;

b) quando o prestador do serviço for diferente do emitente, os números de inscrição do prestador do serviço no:

1. Cadastro Nacional de Pessoa Jurídica;

2. inscrição estadual;

3. inscrição municipal, se for o caso;

c) a denominação "CUPOM ADICIONAL", impressa em letras maiúsculas;

d) em relação ao Cupom Fiscal a que estiver vinculado:

1. o Contador de Cupom Fiscal;

2. o Contador de Ordem de Operação;

3. o percurso, opcionalmente;

4. a poltrona, opcionalmente;

5. o valor total da operação;

e) os dados referentes ao rodapé, exceto o Logotipo Fiscal;

II - o cupom adicional deverá ser impresso imediatamente após a impressão do Cupom Fiscal a que estiver vinculado.

Art. 38. No caso de cancelamento de Cupom Fiscal antes do início da prestação do serviço, exceto os cancelados no próprio ECF, poderá ser estornado o débito do imposto, desde que (Convênio ICMS 84/01, cláusula décima; art. 321 do RICMS):

I – tenha sido devolvido o valor da prestação;

II – constem no Cupom Fiscal:

a) a identificação, o endereço e a assinatura do passageiro, ainda que indicados de forma manual;

b) a identificação e a assinatura do responsável pela agência ou posto de venda;

c) a justificativa da ocorrência;

III – seja elaborado um demonstrativo dos Cupons Fiscais cancelados, para fins de dedução do imposto, no final do mês;

IV – manter o Cupom Fiscal cancelado anexo ao demonstrativo elaborado.

#### Subseção III – Da Nota Fiscal de Venda a Consumidor

Art. 39. A Nota Fiscal de Venda a Consumidor, modelo 2, quando emitida em ECF, somente poderá ser impressa em ECF-IF com Memória de Fita-detalhe, devendo conter (Convênio ICMS 85/01, cláusula quadragésima quarta; art. 322 do RICMS):

I - as informações previstas no art. 51 do Convênio s/n.º, de 15 de dezembro de 1970 (art. 122 do RICMS);

II - Contador de Nota Fiscal de Venda a Consumidor;

III - campos destinados a identificação facultativa dos seguintes dados referentes ao comprador das mercadorias:

a) o número do Cadastro Nacional de Pessoa Jurídica ou do Cadastro de Pessoa Física;

b) o nome, com 30 caracteres;

c) o endereço, com 80 caracteres;

IV - a indicação da situação tributária da mercadoria comercializada;

V - as informações suplementares, se for o caso, impressas no máximo em 8 (oito)

linhas;

VI - a expressão "EMITIDO POR ECF", impressa em letras maiúsculas.

§ 1º. Não deverão ser impressos os dados de cabeçalho.

§ 2º. Deverão ser observadas ainda, as disposições contidas no Capítulo XIV do Título III do RICMS.

§ 3º. Os formulários destinados a emissão de Nota Fiscal de Venda a Consumidor observarão as normas contidas na Subseção I da Seção II do Capítulo IV do Título II do RICMS.

Art. 40. Quando do cancelamento de Nota Fiscal de Venda a Consumidor durante sua emissão, deverá ser impressa em letras maiúsculas a expressão "NOTA FISCAL DE VENDA A CONSUMIDOR CANCELADA" seguida dos dados de rodapé do documento (Convênio ICMS 85/01, cláusula quadragésima quinta; art. 323 do RICMS).

Art. 41. No caso de emissão de Nota Fiscal de Venda a Consumidor para cancelamento de Nota Fiscal de Venda a Consumidor anterior, o documento deverá ser emitido em jogo de formulário em branco e deverá conter as seguintes informações (Convênio ICMS 85/01, cláusula quadragésima sexta; art. 324 do RICMS):

I - denominação "NOTA FISCAL DE VENDA A CONSUMIDOR", impressa em letras maiúsculas;

II - expressão "CANCELAMENTO", impressa em letras maiúsculas;

III - relativas à Nota Fiscal de Venda a Consumidor a ser cancelada:

a) a identificação do comprador das mercadorias, se indicado;

b) o Contador de Nota Fiscal de Venda a Consumidor;

c) o Contador de Ordem de Operação;

d) o valor total da operação;

e) o valor do desconto cancelado, se for o caso;

IV - indicação da quantidade de Comprovante de Crédito ou Débito vinculados cancelados, se for o caso;

V - a expressão "EMITIDO POR ECF", impressa em letras maiúsculas.

# Subseção IV – Do Mapa Resumo de Viagem

Art. 42. O Mapa Resumo de Viagem, de implementação opcional em ECF que emita Cupom Fiscal para registro de prestação de serviço de transporte de passageiro, deverá conter (Convênio ICMS 85/01, cláusula quadragésima sétima; art. 325 do RICMS-PR):

I - o Contador Geral de Operação Não-Fiscal;

II - o Contador de Mapa Resumo de Viagem;

III - a denominação: "MAPA RESUMO DE VIAGEM", impressa em letras maiúsculas;

IV - a indicação das quantidades dos seguintes documentos, emitidos entre a origem e o destino final do percurso:

a) Leitura X;

b) Redução Z;

c) Cupom Fiscal;

d) Comprovante Não-Fiscal;

e) Comprovante de Crédito ou Débito;

V - o Contador de Cupom Fiscal Cancelado;

VI - a indicação de todos os documentos emitidos entre a origem e o destino final do percurso, relacionados em ordem cronológica de emissão, contendo:

a) para o Cupom Fiscal:

1. o Contador de Cupom Fiscal;

2. a data inicial de emissão;

3. a hora final de emissão;

4. a indicação da situação tributária da prestação de serviço e seu valor;

5. a origem da viagem, com indicação da unidade federada;

6. o destino da viagem, com indicação da unidade federada;

7. identificação de outros valores cobrados do usuário do serviço de transporte, sua situação tributária e respectivo valor;

8. o valor total da prestação;

9. a expressão "CANCELAMENTO", impressa junto ao Contador de Cupom Fiscal, no caso de Cupom Fiscal emitido para cancelamento de outro Cupom Fiscal;

b) para a Leitura X, a data e a hora de emissão;

c) para o Comprovante Não-Fiscal:

1. o Contador Geral de Operação Não-Fiscal;

- 2. a data e a hora de emissão;
- d) para a Redução Z:
- 1. o Contador de Redução Z;
- 2. a data e a hora de emissão;
- e) para o Mapa Resumo de Viagem:
- 1. o Contador de Mapa Resumo de Viagem;

2. a data e a hora de emissão.

## Subseção V – Dos Bilhetes de Passagem Rodoviário, Aquaviário e Ferroviário

Art. 43. Os Bilhetes de Passagem, modelos 13, 14 e 16, quando emitidos em ECF, somente poderão ser impressos em ECF-IF com Memória de Fita-detalhe (Convênio ICMS 85/01, cláusula qüinquagésima; art. 326 do RICMS-PR).

Art. 44. Os Bilhetes de Passagem, modelos 13, 14 e 16, devem conter (Convênio ICMS 85/01, cláusula qüinquagésima primeira; art. 327 do RICMS-PR):

I - as indicações previstas no art. 165 do RICMS, no caso de Bilhete de Passagem Rodoviário;

II - as indicações previstas no art. 167 do RICMS, no caso de Bilhete de Passagem Aquaviário;

III - as indicações previstas no art. 172 do RICMS, no caso de Bilhete de Passagem Ferroviário;

IV - o Contador de Bilhete de Passagem;

V - campos destinados a identificação facultativa dos seguintes dados referentes ao tomador dos serviços:

a) o número da cédula de identidade, indicado pela símbolo "RG";

b) o nome, com 30 caracteres;

c) o endereço, com 80 caracteres;

VI - a indicação da situação tributária do serviço prestado;

VII - informações suplementares, se for o caso, impressas no máximo em oito linhas; VIII - a expressão "EMITIDO POR ECF", impressa em letras maiúsculas.

Parágrafo único. Não deverão ser impressos os dados de cabeçalho.

Art. 45. A emissão de Bilhetes de Passagem em ECF deverá observar as disposições contidas no Capítulo XIV do Título III (Convênio ICMS 85/01, cláusula qüinquagésima segunda; art. 328 do RICMS).

Art. 46. Os formulários destinados à emissão de Bilhete de Passagem observarão as normas contidas na Seção III do Capítulo IV do Título II (Convênio ICMS 85/01, cláusula qüinquagésima terceira; art. 329 do RICMS).

Art. 47. Quando do cancelamento de Bilhete de Passagem durante sua emissão, deverá ser impressa, em letras maiúsculas, a expressão "BILHETE DE PASSAGEM CANCELADO" seguida dos dados de rodapé do documento (Convênio ICMS 85/01, cláusula qüinquagésima quarta; art. 330 do RICMS).

Art. 48. No caso de emissão de Bilhete de Passagem para cancelamento de Bilhete de Passagem anterior, o documento deverá ser emitido em jogo de formulário em branco e deverá conter as seguintes informações (Convênio ICMS 85/01, cláusula qüinquagésima quinta; art. 331 do RICMS):

I - a denominação "BILHETE DE PASSAGEM", impressa em letras maiúsculas;

II - a expressão "CANCELAMENTO", impressa em letras maiúsculas;

III - a denominação do tipo de transporte utilizado;

IV - relativas ao Bilhete de Passagem a ser cancelado:

a) a identificação do tomador dos serviços, se indicada;

b) o Contador de Bilhete de Passagem;

c) o Contador de Ordem de Operação;

d) o valor total da prestação;

e) o valor do desconto cancelado, se for o caso;

V - a indicação da quantidade de Comprovante de Crédito ou Débito vinculados cancelados, se for o caso;

VI - a expressão "EMITIDO POR ECF", impressa em letras maiúsculas.

#### Subseção VI – Da Leitura da Memória Fiscal

Art. 49. A Leitura da Memória Fiscal, de implementação obrigatória, deverá conter (Convênio ICMS 85/01, cláusula trigésima segunda; art. 332 do RICMS):

I - a denominação "LEITURA MEMÓRIA FISCAL", impressa em letras maiúsculas;

II - os valores acumulados nos contadores:

a) Geral de Operação Não-Fiscal;

b) de Redução Z;

c) de Reinício de Operação;

d) de Fita-detalhe, no caso de ECF com Memória de Fita-detalhe;

III - os números de série de cada Memória de Fita-detalhe iniciada no ECF;

IV - os seguintes dados referentes a cada incremento do Contador de Reinício de

Operação:

a) valor do Contador de Reinício de Operação;

b) data e hora de gravação do incremento do Contador de Reinício de Operação;

V - os seguintes dados referentes a cada impressão de Fita-detalhe, no caso de ECF com Memória de Fita-detalhe:

a) data e hora de impressão;

b) Contador de Ordem de Operação do primeiro e do último documento impresso;

VI - os seguintes dados referentes a cada contribuinte usuário gravado na Memória

Fiscal;

a) número seqüencial do contribuinte usuário;

b) Contador de Reinício de Operação referente à intervenção técnica para gravação dos dados do contribuinte usuário;

c) data e hora de gravação do Contador de Reinício de Operação de que trata a alínea anterior;

d) número de inscrição no Cadastro Nacional de Pessoa Jurídica;

e) número de inscrição estadual;

f) número de inscrição municipal, se for o caso;

g) valor acumulado no Totalizador Geral;

VII - os seguintes dados referentes a cada prestador de serviço gravado na Memória Fiscal, no caso de ECF que emita Bilhete de Passagem ou Cupom Fiscal para registro de prestação de serviço de transporte de passageiro:

a) número seqüencial do prestador do serviço;

b) número de inscrição no Cadastro Nacional de Pessoa Jurídica;

c) número de inscrição estadual;

d) número de inscrição municipal, se for o caso;

e) somatório dos valores gravados na Memória Fiscal a título de Venda Bruta Diária para o prestador do serviço;

f) data e hora de gravação dos dados das alíneas "b" a "d";

VIII - os seguintes dados referentes a cada Redução Z gravada na Memória Fiscal:

- a) Contador de Redução Z;
- b) Contador de Reinício de Operação;
- c) Contador de Ordem de Operação referente à Redução Z emitida;
- d) os valores significativos acumulados nos seguintes totalizadores:
- 1. de Venda Bruta Diária;
- 2. de desconto de ICMS;
- 3. de desconto de ISS, se for o caso;
- 4. de cancelamento de ICMS;
- 5. de cancelamento de ISS;
- 6. parciais tributados pelo ICMS;
- 7. parciais tributados pelo ISS;
- 8. parciais de substituição tributária de ICMS e de ISS;
- 9. parciais de isento de ICMS e de ISS;
- 10. parciais de não-incidência de ICMS e de ISS;
- e) data e hora de gravação dos dados da alínea anterior;

IX - os somatórios mensais e para o período total da leitura impressa, dos valores gravados nos seguintes totalizadores:

a) de Venda Bruta Diária;

- b) de desconto de ICMS;
- c) de desconto de ISS, se for o caso;
- d) de cancelamento de ICMS;
- e) de cancelamento de ISS;
- f) parciais tributados pelo ICMS;
- g) parciais tributados pelo ISS;
- h) parciais de substituição tributária de ICMS e de ISS;
- i) parciais de isento de ICMS e de ISS;
- j) parciais de não-incidência de ICMS e de ISS;

X - a indicação da capacidade remanescente para gravação de dados na Memória Fiscal referente à Redução Z, expressa em quantidade de reduções, devendo ser impressa também a expressão "MEMÓRIA EM ESGOTAMENTO – INFORMAR AO CREDENCIADO" quando essa capacidade for inferior a sessenta;

XI - a primeira versão do "software" básico executada no ECF, com respectivas data e hora da primeira execução;

XII - as demais versões do "software" básico executadas no ECF, com respectivas data e hora da primeira execução;

XIII - símbolos referentes a decodificação para o valor acumulado no Totalizador Geral do ECF, com respectiva data e hora de programação.

Parágrafo único. A somatória de que tratam as alíneas "f" e "g" do inciso IX, poderá estar limitado ao máximo de trinta totalizadores para o período, devendo a seleção ocorrer primeiramente pelos de maior valor acumulado, seguido dos de maior carga tributária vinculada.

Art. 50. A impressão da Leitura da Memória Fiscal deverá ser efetuada das seguintes formas (Convênio ICMS 85/01, cláusula trigésima terceira; art. 333 do RICMS):

I - leitura geral, assim compreendida a impressão dos dados referentes a todas as Reduções Z emitidas e gravadas no dispositivo de armazenamento da Memória Fiscal;

II - leitura por intervalo de data, assim compreendida a impressão dos dados referentes a todas as Reduções Z gravadas para o intervalo de datas indicado;

III - leitura por intervalo de Contador de Redução Z, assim compreendida a impressão dos dados referentes a todas as Reduções Z gravadas para o intervalo de números de contador indicado;

IV - leitura simplificada, indicada pela expressão "SIMPLIFICADA", impressa em letras maiúsculas, compreendendo a Leitura da Memória Fiscal sem impressão dos dados indicados no inciso VIII do artigo anterior, devendo sua impressão ser comandada por um dos seguintes critérios:

a) por intervalo de data, assim compreendida a impressão dos valores indicados no inciso IX do artigo anterior, acumulados para o intervalo de datas indicado;

b) por intervalo de Contador de Redução Z, assim compreendida a impressão dos valores indicados no inciso IX do artigo anterior, acumulados para o intervalo de números de contador indicado.

Parágrafo único. O "software" básico deverá possibilitar a emissão da Leitura da Memória Fiscal comandada por aplicativo e pelo dispositivo de "hardware" previsto em norma de procedimento fiscal.

## Subseção VII – Da Redução Z

Art. 51. A Redução Z, de implementação obrigatória, deverá conter (Convênio ICMS 85/01, cláusula trigésima quarta; art. 334 do RICMS):

I - a denominação "REDUÇÃO Z", impressa em letras maiúsculas (Convênio ICMS 85/01, cláusula trigésima segunda; inciso I do art. 334 do RICMS);

II - a data do respectivo movimento, assim entendida a data do primeiro Cupom Fiscal, Nota Fiscal de Venda a Consumidor, Bilhete de Passagem ou Comprovante Não-Fiscal emitido após a última Redução Z, ou a data de emissão da Redução Z, no caso de não ter havido emissão de nenhum daqueles documentos após a última Redução Z, indicada pela expressão "MOVIMENTO DO DIA:";

III - o valor acumulado nos seguintes contadores, quando existentes:

a) Geral de Operação Não-Fiscal;

- b) de Reinício de Operação;
- c) de Reduções Z;
- d) de Comprovante de Crédito ou Débito;
- e) de Operação Não-Fiscal Cancelada;
- f) Geral de Relatório Gerencial;
- g) de Cupom Fiscal;
- h) de Cupom Fiscal Cancelado;
- i) de Nota Fiscal de Venda a Consumidor;
- j) de Nota Fiscal de Venda a Consumidor Cancelada;
- l) de Fita-detalhe;
- m) de Bilhete de Passagem;
- n) de Bilhete de Passagem Cancelado;
IV - o valor acumulado nos seguintes totalizadores:

a) Totalizador Geral;

b) de Venda Bruta Diária;

c) parcial de Cancelamento de ICMS;

d) parcial de Cancelamento de ISS;

e) parcial de desconto de ICMS;

f) parcial de desconto de ISS, se for o caso;

g) parcial de acréscimo de ICMS;

h) parcial de acréscimo de ISS;

i) parciais de operações e prestações tributadas pelo ICMS, com carga tributária

vinculada;

j) parciais de prestações tributadas pelo ISS, com carga tributária vinculada;

l) parciais de substituição tributária;

m) parciais de isento;

n) parciais de não-incidência;

o) parciais de operações não-fiscais;

p) parciais de meios de pagamento e de troco;

V - o valor da venda líquida, assim compreendido o valor acumulado no totalizador de Venda Bruta Diária deduzido dos valores:

a) acumulados nos totalizadores parciais de:

1. cancelamento de ICMS;

2. cancelamento de ISS;

3. desconto de ICMS;

4. desconto de ISS, se for o caso;

b) total de ISS, assim compreendido a somatória dos valores acumulados nos totalizadores parciais de prestações tributadas pelo ISS;

VI - o valor do imposto devido sobre cada valor acumulado nos totalizadores parciais de operações e prestações tributadas pelo ICMS e de prestações tributadas pelo ISS, assim compreendido o valor resultante da multiplicação do valor acumulado em cada totalizador parcial pelo percentual da respectiva carga tributária vinculada;

VII - a somatória dos valores acumulados nos totalizadores parciais de operações e prestações tributadas pelo ICMS, com carga tributária vinculada;

VIII - a somatória dos valores acumulados nos totalizadores parciais de prestações tributadas pelo ISS, com carga tributária vinculada;

IX - a somatória dos valores do imposto devido sobre cada valor acumulado nos totalizadores parciais de operações e prestações tributadas pelo ICMS, com carga tributária vinculada;

X - a somatória dos valores do imposto devido sobre cada valor acumulado nos totalizadores parciais de prestações tributadas pelo ISS, com carga tributária vinculada;

XI - a denominação de cada operação não-fiscal cadastrada na Memória de Trabalho, seguida do respectivo Contador Específico de Operação Não-Fiscal;

XII - no caso de ECF que emita Registro de Venda:

a) o código dos produtos comercializados ou serviços prestados, no dia;

b) a descrição dos produtos ou serviços prestados, referentes aos códigos indicados na alínea anterior;

c) o símbolo do totalizador parcial de operação tributada pelo ICMS ou de prestação tributada pelo ISS, para cada produto comercializado ou serviço prestado indicado na alínea anterior;

d) a quantidade total de cada produto comercializado ou serviço prestado no dia;

e) a quantidade pendente de cada produto comercializado ou serviço prestado no dia,

assim compreendida a quantidade total de cada produto comercializado ou serviço prestado que não foram registrados em Cupom Fiscal ou Nota Fiscal de Venda a Consumidor;

f) os valores pendentes para os totalizadores de cancelamento de ICMS, cancelamento de ISS, desconto de ICMS, desconto de ISS, acréscimo de ICMS e acréscimo de ISS, com a indicação do símbolo do respectivo totalizador parcial e da carga tributária vinculada, assim compreendido o valor total das respectivas operações de cancelamento, desconto e acréscimo registradas em Registro de Venda e Conferência de Mesa e que ainda não foram registradas em Cupom Fiscal ou Nota Fiscal de Venda a Consumidor;

g) indicação das mesas pendentes de emissão de Cupom Fiscal ou Nota Fiscal de Venda a Consumidor;

XIII - o Número de Comprovantes de Crédito ou Débito Não Emitidos;

XIV - o Tempo Emitindo Documento Fiscal;

XV - o Tempo Operacional;

XVI - no caso de ECF com Memória de Fita-detalhe, as informações impressas que permitam a recuperação de dados referentes a todos os documentos emitidos após a Redução Z anterior e o número de série da Memória de Fita-detalhe em uso;

XVII - a indicação da capacidade remanescente para gravação de dados na Memória Fiscal referente à Redução Z, expressa em quantidade de reduções, devendo ser impressa também a expressão "MEMÓRIA EM ESGOTAMENTO – INFORMAR AO CREDENCIADO" quando essa capacidade for inferior a sessenta;

XVIII - a denominação de cada relatório gerencial cadastrado na Memória de Trabalho, seguido da indicação do Contador Específico de Relatório Gerencial.

Parágrafo único. Os valores referentes aos acumuladores indicados na Leitura da Memória de Trabalho devem ser sinalizados pelo símbolo "\*", impresso logo após a identificação do acumulador.

Art. 52. A Redução Z deve representar os valores dos acumuladores armazenados na Memória de Trabalho no momento de sua emissão, devendo ser possível sua emissão ainda que não haja valor acumulado no totalizador de Venda Bruta Diária (Convênio ICMS 85/01, cláusula trigésima quinta; art. 335 do RICMS).

§ 1º. A emissão da Redução Z está condicionada à gravação dos dados pertinentes no dispositivo de armazenamento da Memória Fiscal antes de sua emissão.

§ 2º. No caso de ECF que possibilite registro de prestações de transporte de passageiro, quando o serviço for prestado por empresa ou estabelecimento diverso do contribuinte usuário emitente do documento, após a emissão da Redução Z para o contribuinte usuário do equipamento, deverá ser emitida, independentemente de comando externo, uma Redução Z para cada prestador do serviço gravado na Memória Fiscal, conforme inciso VI do art. 49.

§ 3º. Na hipótese do parágrafo anterior, a Redução Z emitida para cada prestador do serviço gravado na Memória Fiscal deverá conter:

I - o mesmo valor para o Contador de Redução Z;

II - os valores dos acumuladores relacionados com o prestador do serviço;

III - a expressão "VIA:" seguida da sigla da unidade federada do respectivo prestador do serviço.

## Subseção VIII – Da Leitura X

Art. 53. A Leitura X, de implementação obrigatória, deverá conter (Convênio ICMS 85/01, cláusula trigésima sexta; art. 336 do RICMS):

I - a denominação "LEITURA X", impressa em letras maiúsculas;

II - o valor acumulado nos seguintes contadores, quando existentes:

a) Geral de Operação Não-Fiscal;

- b) de Reinício de Operação;
- c) de Reduções Z;
- d) de Comprovante de Crédito ou Débito;
- e) de Operação Não-Fiscal Cancelada;
- f) Geral de Relatório Gerencial;
- g) de Cupom Fiscal;
- h) de Cupom Fiscal Cancelado;
- i) de Nota Fiscal de Venda a Consumidor;
- j) de Nota Fiscal de Venda a Consumidor Cancelada;
- l) de Fita-detalhe;
- m) de Bilhete de Passagem;
- n) de Bilhete de Passagem Cancelado;
- III o valor acumulado nos seguintes totalizadores:
- a) Totalizador Geral;
- b) de Venda Bruta Diária;
- c) parcial de Cancelamento de ICMS;
- d) parcial de Cancelamento de ISS;
- e) parcial de desconto de ICMS;
- f) parcial de desconto de ISS, se for o caso;
- g) parcial de acréscimo de ICMS;
- h) parcial de acréscimo de ISS;
- i) parciais de operações e prestações tributadas pelo ICMS, com carga tributária

#### vinculada;

- j) parciais de prestações tributadas pelo ISS, com carga tributária vinculada;
- l) parciais de substituição tributária;
- m) parciais de isento;
- n) parciais de não-incidência;
- o) parciais de operações não-fiscais;
- p) parciais de meios de pagamento e de troco;

IV - o valor da venda líquida, assim compreendido o valor acumulado no totalizador de Venda Bruta Diária deduzido dos valores:

a) acumulados nos totalizadores parciais de:

- 1. cancelamento de ICMS;
- 2. cancelamento de ISS;
- 3. desconto de ICMS;
- 4. desconto de ISS, se for o caso;

b) total de ISS, assim compreendido a somatória dos valores acumulados nos totalizadores parciais de prestações tributadas pelo ISS;

V - o valor do imposto devido sobre cada valor acumulado nos totalizadores parciais de operações e prestações tributadas pelo ICMS e de prestações tributadas pelo ISS, assim compreendido o valor resultante da multiplicação do valor acumulado em cada totalizador parcial pelo percentual da respectiva carga tributária vinculada;

VI - a somatória dos valores acumulados nos totalizadores parciais de operações e prestações tributadas pelo ICMS, com carga tributária vinculada;

VII - a somatória dos valores acumulados nos totalizadores parciais de prestações tributadas pelo ISS, com carga tributária vinculada;

VIII - a somatória dos valores do imposto devido sobre cada valor acumulado nos totalizadores parciais de operações e prestações tributadas pelo ICMS, com carga tributária vinculada;

IX - a somatória dos valores do imposto devido sobre cada valor acumulado nos

totalizadores parciais de prestações tributadas pelo ISS, com carga tributária vinculada;

X - a denominação de cada operação não-fiscal cadastrada na Memória de Trabalho, seguida do respectivo Contador Específico de Operação Não-Fiscal;

XI - no caso de ECF que emita Registro de Venda:

a) o código dos produtos comercializados ou serviços prestados no dia;

b) a descrição dos produtos ou serviços prestados, referentes aos códigos indicados na alínea anterior;

c) o símbolo do totalizador parcial de operação tributada pelo ICMS ou de prestação tributada pelo ISS, para cada produto comercializado ou serviço prestado indicado na alínea anterior;

d) a quantidade total de cada produto comercializado ou serviço prestado no dia;

e) a quantidade pendente de cada produto comercializado ou serviço prestado no dia, assim compreendida a quantidade total de cada produto comercializado ou serviço prestado que não foram registrados em Cupom Fiscal ou Nota Fiscal de Venda a Consumidor;

f) os valores pendentes para os totalizadores de cancelamento de ICMS, cancelamento de ISS, desconto de ICMS, desconto de ISS, acréscimo de ICMS e acréscimo de ISS, com indicação do símbolo do respectivo totalizador parcial e da carga tributária vinculada, assim compreendido o valor total das respectivas operações de cancelamento, desconto e acréscimo registradas em Registro de Venda e Conferência de Mesa e que ainda não foram registradas em Cupom Fiscal ou Nota Fiscal de Venda a Consumidor;

XII - o Número de Comprovantes de Crédito ou Débito Não Emitidos;

XIII - o Tempo Emitindo Documento Fiscal;

XIV - o Tempo Operacional;

XV - a indicação da capacidade remanescente para gravação de dados na Memória Fiscal referente a Redução Z, expressa em quantidade de reduções, devendo ser impressa também a expressão "MEMÓRIA EM ESGOTAMENTO – INFORMAR AO CREDENCIADO" quando essa capacidade for inferior a sessenta;

XVI - a denominação de cada relatório gerencial cadastrado na Memória de Trabalho, seguido da indicação do Contador Específico de Relatório Gerencial.

§ 1º. Os valores referentes aos acumuladores indicados na Leitura da Memória de Trabalho devem ser sinalizados pelo símbolo "\*", impresso logo após a identificação do acumulador.

§ 2º. A impressão das informações previstas nas alíneas "a" a "d" do inciso XI deverá ser opcional em cada Leitura X.

Art. 54. A Leitura X deve representar os valores dos acumuladores armazenados na Memória de Trabalho no momento de sua emissão (Convênio ICMS 85/01, cláusula trigésima sétima; art. 337 do RICMS).

Parágrafo único. O "software" básico deverá possibilitar a emissão da Leitura X comandada por aplicativo e pelo dispositivo de "hardware" previsto em norma de procedimento.

## Subseção IX – Do Registro de Venda

Art. 55. O Registro de Venda, de implementação obrigatória em ECF que emita Conferência de Mesa, somente poderá existir em ECF com Memória de Fita-detalhe e deverá conter (Convênio ICMS 85/01, cláusula quadragésima oitava; art. 338 do RICMS):

I - a denominação "REGISTRO DE VENDA", impressa em letras maiúsculas;

II - legenda contendo as seguintes informações:

a) o número da mesa;

b) o código do produto ou do serviço;

c) a descrição do produto ou do serviço;

d) a quantidade comercializada;

e) a unidade de medida;

f) o valor unitário do produto ou do serviço;

g) a indicação do símbolo do totalizador parcial de situação tributária do produto ou do serviço;

h) o valor total do produto ou do serviço, que corresponde ao valor obtido da multiplicação dos valores indicados nas alíneas "d" e "f";

III - o registro de item, com indicação do número da respectiva mesa;

IV - o registro de operação de cancelamento, de desconto ou de acréscimo, se for o

V - a indicação de transferência de produtos ou serviços entre mesas, com indicação dos números das mesas de origem e de destino, com uso da observação "Transferência de Mesa: nnn para mmm".

§ 1º. A indicação da operação de cancelamento, de desconto ou de acréscimo deve ser precedida da observação "marcado para".

§ 2º. A opção de impressão do Registro de Venda deverá ser configurada em Modo de Intervenção Técnica.

## Subseção X – Do Conferência de Mesa

Art. 56. O Conferência de Mesa, de implementação obrigatória em ECF que emita Registro de Venda, somente poderá existir em ECF com Memória de Fita-detalhe, e deverá conter (Convênio ICMS 85/01, cláusula quadragésima nona; art. 339 do RICMS):

I - a denominação "CONFERÊNCIA DE MESA", impressa em letras maiúsculas;

II - o número da mesa;

III - legenda contendo as seguintes informações:

a) o número do item e o código do produto ou do serviço;

b) a descrição do produto ou do serviço;

c) a quantidade comercializada;

d) a unidade de medida;

e) o valor unitário do produto ou do serviço;

f) a indicação do símbolo do totalizador parcial de situação tributária do produto ou do

serviço;

caso;

g) o valor total do produto ou do serviço, que corresponde ao valor obtido da multiplicação dos valores indicados nas alíneas "c" e "e";

IV - o número e os itens referentes à mesa, registrados no Registro de Venda, contendo todos os dados que compõem o registro de item;

V - o número e o novo registro de item, se for o caso;

VI - o registro de operação de cancelamento, de desconto ou de acréscimo, se for o

caso;

VII - o valor da subtotalização dos itens e das operações ou prestações registradas, se for o caso;

VIII - a totalização dos itens e das operações registradas, precedido da expressão "TOTAL", impressa em letras maiúsculas;

IX - o tempo decorrido entre o registro do primeiro item para a mesa e a emissão do Conferência de Mesa;

X - a observação "AGUARDE O CUPOM FISCAL", impressa em letras maiúsculas.

§ 1º A indicação da operação de cancelamento, de desconto ou de acréscimo deve ser precedida da observação "marcado para".

§ 2º A opção de novo registro de item no Conferência de Mesa deverá ser configurada

em Modo de Intervenção Técnica.

#### Seção III – Dos Demais Documentos Subseção I – Do Comprovante Não-Fiscal

Art. 57. O Comprovante Não-Fiscal deverá conter (Convênio ICMS 85/01, cláusula sexagésima; art. 340 do RICMS-PR):

I - o Contador Geral de Operação Não-Fiscal;

II - os campos destinados à identificação facultativa dos seguintes dados referentes ao consumidor ou tomador dos serviços:

a) o número de inscrição no Cadastro Nacional de Pessoa Jurídica ou no Cadastro de Pessoa Física;

b) o nome, com trinta caracteres;

c) o endereço, com oitenta caracteres;

III - a expressão "NÃO É DOCUMENTO FISCAL", impressa em letras maiúsculas antes da informação do inciso seguinte;

IV - a denominação "COMPROVANTE NÃO-FISCAL", impressa em letras maiúsculas;

V - a denominação do tipo de operação não-fiscal, conforme cadastrada na Memória de Trabalho;

VI - o registro de operação de desconto, de acréscimo ou de cancelamento, se for o caso;

VII - o Contador Específico de Operação Não-Fiscal da respectiva operação;

VIII - o valor da operação não-fiscal registrada;

IX - o valor da subtotalização dos itens e das operações ou prestações registradas, se for o caso;

X - a totalização dos itens e das operações ou prestações registradas, precedida da expressão "TOTAL", impressa em letras maiúsculas;

XI - o meio de pagamento, observadas as regras sobre condição de pagamento que deverão estar contidas no "software" básico constantes em norma de procedimento fiscal;

XII - informações suplementares, se for o caso, impressas no máximo em oito linhas.

Art. 58. Quando do cancelamento de Comprovante Não-Fiscal durante sua emissão, deverá ser impressa em letras maiúsculas a expressão "COMPROVANTE NÃO-FISCAL CANCELADO" seguida dos dados de rodapé do documento (Convênio ICMS 85/01, cláusula sexagésima primeira; art. 341 do RICMS).

Art. 59. O Comprovante Não-Fiscal emitido para estorno de meio de pagamento deverá conter (Convênio ICMS 85/01, cláusula sexagésima segunda; art. 342 do RICMS):

I - o Contador Geral de Operação Não-Fiscal;

II - a expressão "NÃO É DOCUMENTO FISCAL", impressa em letras maiúsculas antes da informação do inciso seguinte;

III - a denominação "COMPROVANTE NÃO-FISCAL", impressa em letras maiúsculas;

IV - a expressão "ESTORNO MEIO DE PAGAMENTO", impressa em letras maiúsculas;

V - a denominação do meio de pagamento a ser estornado, seguido do respectivo

valor;

VI - a denominação do novo meio de pagamento, seguido do respectivo valor;

VII - o Contador de Ordem de Operação do documento que contenha o meio de pagamento a ser estornado.

Parágrafo único. O Comprovante Não-Fiscal previsto neste artigo somente poderá ser emitido para estorno do meio de pagamento registrado no último Cupom Fiscal ou Nota Fiscal de Venda a Consumidor, ou Bilhete de Passagem ou Comprovante Não-Fiscal emitido.

## Subseção II – Do Comprovante Não-Fiscal de Cancelamento

Art. 60. O Comprovante Não-Fiscal Cancelamento deverá conter (Convênio ICMS 85/01, cláusula sexagésima terceira; art. 343 do RICMS):

I - a denominação "COMPROVANTE NÃO-FISCAL CANCELAMENTO", impressa em letras maiúsculas;

II - a denominação do tipo de operação não-fiscal, conforme cadastrada na Memória de Trabalho, a ser cancelada;

III - em relação ao Comprovante Não-Fiscal a ser cancelado:

a) o Contador Geral de Operação Não-Fiscal;

b) o Contador de Ordem de Operação;

c) o valor total da operação ou prestações;

d) o valor do desconto cancelado, se for o caso;

IV - a indicação da quantidade de Comprovante de Crédito ou Débito vinculados cancelados, se for o caso.

#### Subseção III – Da Fita-Detalhe

Art. 61. A Fita-detalhe é a via impressa, destinada ao fisco, representativa do conjunto de documentos emitidos num determinado período, em ordem cronológica, em um ECF específico (Convênio ICMS 85/01, cláusula nonagésima segunda; art. 344 do RICMS-PR).

Art. 62. A bobina que contém a Fita-detalhe deve ser armazenada inteira, sem seccionamento, por equipamento e mantida em ordem cronológica, em relação a cada ECF, observado o disposto no parágrafo único do art. 101 do RICMS (Convênio ICMS 85/01, cláusula nonagésima terceira; art. 345 do RICMS).

Parágrafo único. No caso de intervenção técnica que implique necessidade de seccionamento da bobina da Fita-detalhe, deverão ser apostos nas extremidades do local seccionado o número do atestado de intervenção correspondente e a assinatura do técnico interventor.

Art. 63. O contribuinte usuário de ECF com Memória de Fita-detalhe, com relação a Fita-detalhe impressa a partir dos dados gravados naquele dispositivo, deverá observar o disposto no parágrafo único do art. 101 do RICMS. (Convênio ICMS 85/01, cláusula nonagésima quarta; art. 346 do RICMS; art. 46 da Lei n.º 11.580/96; art. 96, § único, do Código Tributário Nacional).

## Subseção V – Do Relatório Gerencial

Art. 64. O Relatório Gerencial deverá conter (Convênio ICMS 85/01, cláusula sexagésima quarta; art. 347 do RICMS):

I - o Contador Geral de Operação Não-Fiscal;

II - o Contador Geral de Relatório Gerencial;

III - o Contador Específico de Relatório Gerencial ;

IV - a denominação "RELATÓRIO GERENCIAL", impressa em letras maiúsculas;

V - a expressão "NÃO É DOCUMENTO FISCAL", impressa antes da denominação indicada no inciso anterior, a cada dez linhas a partir da primeira impressão e até a impressão da Leitura da Memória de Trabalho de que trata o inciso VII deste artigo;

VI - a denominação do tipo de relatório emitido, conforme cadastrada na Memória de Trabalho;

VII - Leitura da Memória de Trabalho, na linha imediatamente anterior à de impressão dos dados de rodapé;

VIII - o texto do relatório gerencial.

Art. 65. O tempo total de emissão do Relatório Gerencial será de no máximo dois minutos contados a partir do início de sua impressão, devendo encerrar-se automaticamente após decorrido esse tempo (Convênio ICMS 85/01, cláusula sexagésima quinta; art. 348 do RICMS).

#### Subseção VI– Da Fita-Detalhe em ECF com Memória de Fita-Detalhe

Art. 66. A Fita-detalhe emitida a partir de dados armazenados na Memória de Fita-detalhe, deverá conter em todos os documentos impressos (Convênio ICMS 85/01, cláusula sexagésima sexta; art. 349 do RICMS):

I - a data e a hora de sua emissão;

II - o Contador de Ordem de Operação do primeiro documento impresso, indicado por "COOi";

III - o Contador de Ordem de Operação do último documento impresso, indicado por "COOf";

IV - a expressão "FITA-DETALHE", impressa em letras maiúsculas.

Parágrafo único. No caso da Leitura da Memória Fiscal, admite-se a impressão apenas do valor do Contador de Ordem de Operação, a denominação, data e hora de emissão.

## CAPÍTULO V – DOS REQUISITOS GERAIS SOBRE O ECF

Art. 67. O ECF observará as seguintes condições (Convênio ICMS 85/01, cláusula sexagésima sétima):

I - deverá ser automaticamente bloqueado para operação nas seguintes condições:

a) ante a perda de qualquer dado, condição da qual pode ser retirado somente em Modo de Intervenção Técnica;

b) ante a ausência de bobina de papel e, se for o caso, de formulário para emissão Nota Fiscal de Venda a Consumidor ou Bilhete de Passagem, condição da qual deve ser retirado com a colocação de bobina ou de formulário;

c) no caso de falha ou desconexão do dispositivo de armazenamento da Memória Fiscal, condição da qual somente pode ser retirado com a reconexão ou reparo do dispositivo e somente quando da entrada em Modo de Intervenção Técnica, com finalização automática de documento em emissão e, havendo valor acumulado no totalizador de Venda Bruta Diária, com emissão automática de uma Redução Z, antes da emissão automática da Leitura X de que trata o inciso III do artigo 10;

d) no caso de falha ou desconexão da Placa Controladora Fiscal em ECF-PDV, condição da qual somente pode ser retirado com a reconexão ou reparo da Placa Controladora Fiscal e somente em Modo de Intervenção Técnica;

e) no caso de atingir o limite de área destinada a gravação de qualquer dado na Memória Fiscal, condição da qual pode ser retirado somente com fixação de novo dispositivo de armazenamento da Memória Fiscal;

f) no caso de atingir o limite numérico para o Contador de Reinício de Operação, condição da qual pode ser retirado somente com fixação de novo dispositivo de armazenamento da Memória Fiscal;

II - a impressão de item referente a operação de circulação de mercadoria ou a prestação de serviço deverá ocorrer concomitante a indicação no dispositivo eletrônico que possibilite a visualização do registro das operações;

III - deverá permitir a cópia dos dados da Memória de Trabalho que constituem a Leitura X, com utilização da porta de uso exclusivo do fisco, solicitada por programa aplicativo ao Software Básico;

IV - o ECF somente deve estar apto para efetuar registros de operações ou

prestações se houver gravação de números de inscrição no Cadastro Nacional de Pessoa Jurídica ou de inscrição municipal, sendo que, no caso de gravação apenas de inscrição municipal não poderão estar habilitados os totalizadores parciais referentes às operações e prestações tributadas pelo ICMS;

V - o ECF não deve possuir recursos que possibilitem seu funcionamento em desacordo com a legislação;

VI - o ECF com Memória de Fita-detalhe somente deve estar apto para emissão de documentos se a Memória de Fita-detalhe estiver iniciada no ECF e habilitada para gravação de dados.

Art. 68. Além dos requisitos previstos nesta Norma de Procedimento, o ECF deverá observar os requisitos estabelecidos em normas técnicas consagradas referentes a testes de confiabilidade e de segurança em equipamentos eletrônicos e de informática, devendo ser matéria de Convênio específico (Convênio ICMS 85/01, cláusula sexagésima oitava).

# CAPÍTULO VI – DISPOSIÇÕES GERAIS

Art. 69. O fabricante ou importador que promover a saída de ECF para o Estado do Paraná deverá comunicar ao Fisco paranaense, até o décimo dia do mês subseqüente ao da saída, a entrega desse equipamento, devendo a comunicação conter os seguintes elementos (Convênio ICMS 85/01, cláusula sexagésima nona):

I - a denominação "COMUNICAÇÃO DE ENTREGA DE ECF";

II - o mês e o ano de referência;

III - o nome, o endereço e os números de inscrição, estadual, municipal e no Cadastro Nacional de Pessoa Jurídica, do estabelecimento emitente;

IV - o nome, o endereço e os números de inscrição, estadual, municipal e no Cadastro Nacional de Pessoa Jurídica, do estabelecimento destinatário;

V - em relação a cada destinatário:

a) o número da Nota Fiscal do emitente;

b) a marca, o modelo e o número de fabricação do ECF;

VI - em relação a cada ECF, os números dos lacres utilizados.

Parágrafo único. Sempre que a Coordenação da Receita do Estado do Paraná constatar o descumprimento do previsto neste artigo, comunicará o fato à COTEPE/ICMS, para que seja suspensa qualquer análise de equipamento até o atendimento da exigência.

Art. 70. Os leiautes dos documentos de que trata o art. 30, exceto a Nota Fiscal de Venda a Consumidor e Bilhete de Passagem, serão definidos em Ato COTEPE/ICMS (Convênio ICMS 85/01, cláusula septuagésima; art. 312, parágrafo único, do RICMS).

# TÍTULO II

# DO CONTRIBUINTE USUÁRIO DE ECF E DA EMPRESA CREDENCIADA CAPÍTULO I – DAS DEFINIÇÕES

Art. 71. Este Título estabelece procedimentos aplicáveis às empresas credenciadas a intervir em equipamento ECF e ao contribuinte usuário desse equipamento (Convênio ICMS 85/01, cláusula septuagésima primeira).

Art. 72. Para fins deste Título, considera-se (Convênio ICMS 85/01, cláusula septuagésima segunda):

I - contribuinte usuário: o estabelecimento inscrito no cadastro de contribuintes do Estado do Paraná que possua ECF autorizado para uso fiscal, respeitada a legislação do Estado do Paraná;

II - estabelecimento credenciado: o estabelecimento inscrito no cadastro de

contribuintes do Estado do Paraná que esteja por ele autorizado a proceder intervenção técnica em ECF, respeitada a legislação do Estado do Paraná;

III - intervenção técnica: qualquer ato de reparo, manutenção, limpeza, programação fiscal e outros da espécie, em ECF, que implique em remoção de lacres instalado;

IV - número do documento: o valor do Contador de Ordem de Operação impresso pelo ECF.

## CAPÍTULO II – DA AUTORIZAÇÃO E UTILIZAÇÃO DE ECF Seção I – Da Autorização e do Formulário de Pedido de Uso, Alteração ou de Cessação de ECF Subseção I – Da Autorização de Uso de ECF

Art. 73. A autorização para uso de ECF, destinado a controle das operações e prestações realizadas por contribuinte usuário somente poderá recair sobre equipamento devidamente homologado (Convênio ICMS 85/01, cláusula septuagésima terceira).

Parágrafo único. Fica vedada a autorização de uso para o ECF ao qual foi aplicada a regra prevista no § 6º do artigo 4º.

#### Subseção II – Do Formulário Destinado ao Pedido de Uso, Alteração ou Cessação de Uso de ECF

Art. 74. O formulário destinado ao Pedido de Uso ou Cessação de Uso de ECF, gerado pelo sistema ECF Web no portal Receita/PR, deverá conter (Convênio ICMS 85/01, cláusula septuagésima quarta):

I - a identificação do estabelecimento requerente;

II - a identificação da empresa credenciada;

III - a identificação do técnico que efetuou a intervenção;

IV - os dados do atestado de intervenção;

V - a indicação do motivo do pedido;

VI - a identificação do equipamento, com os seguintes elementos:

a) número de ordem sequencial no estabelecimento;

- b) marca do ECF;
- c) tipo do ECF;
- d) modelo do ECF;
- e) versão do Software Básico;

f) número de fabricação do ECF;

g) número de série da memória de fita-detalhe - MFD;

VII - a identificação do programa aplicativo.

VIII - a identificação e a assinatura do responsável pelo pedido.

IX - o código "hash code" de autenticidade do documento.

*Redação original em vigor no período de 01.02.2002 até 01.05.2011:*

*"Art. 74. O formulário destinado ao Pedido de Uso, Alteração ou Cessação de Uso de ECF, conforme modelo constante do Anexo III, deverá conter (Convênio ICMS 85/01, cláusula septuagésima quarta): I - a identificação do estabelecimento requerente;*

*II - a indicação do motivo do pedido;*

*III - a identificação do equipamento, com os seguintes elementos:*

*a) marca do ECF;*

*b) tipo do ECF;*

*c) modelo do ECF; d) versão do Software Básico; e) número de fabricação do ECF; f) número de ordem seqüencial no estabelecimento; IV - identificação do programa aplicativo, no caso de ECF-IF ou ECF-PDV, informando: a) o nome ou a razão social do fornecedor responsável; b) o número de inscrição no Cadastro de Pessoa Física no Ministério da Fazenda (CPF) ou no Cadastro Nacional de Pessoa Jurídica do fornecedor responsável; c) número de registro no Conselho Regional de Administração (CRA) da empresa desenvolvedora do aplicativo."*

## Seção II – Do Pedido, da Alteração e da Cessação de Uso de ECF

Art. 75. O uso, a alteração ou a cessação de uso, de ECF, será autorizado, de acordo com esta seção, mediante apresentação do formulário a que se refere o artigo anterior (Convênio ICMS 85/01, cláusula septuagésima quinta).

Art. 76. É vedada a utilização de ECF por estabelecimento diverso daquele que houver obtido a autorização, ainda que da mesma empresa (Convênio ICMS 85/01, cláusula septuagésima sexta).

#### Subseção I – Do Pedido de Uso de ECF

Art. 77. A A autorização para uso do ECF deverá ser requerida à ARE - Agência da Receita Estadual do domicílio tributário do estabelecimento interessado, até o dia dez do mês subsequente ao da intervenção, mediante apresentação do formulário denominado "Pedido para Uso, Alteração ou Cessação de Uso de Equipamento Emissor de Cupom Fiscal", em uma via, contendo as informações do art. 74, acompanhado dos seguintes documentos:

- I 1ª via do Atestado de Intervenção em ECF;
- II cópia do documento fiscal referente à entrada do ECF no estabelecimento;
- III cópia do contrato de arrendamento mercantil, se houver, dele constando, obrigatoriamente, cláusula segundo a qual o ECF só poderá ser retirado do estabelecimento após anuência do fisco;
- IV folha demonstrativa acompanhada de:
	- a) Cupom de Redução "Z", efetuada após a emissão de Cupons Fiscais com valores mínimos nos totalizadores "F", "I" e "N", além dos tributados com as alíquotas previstas no art. 14 da Lei n. 11.580/1996 e alíquotas efetivas decorrentes de redução na base de cálculo previstas na legislação, quando for o caso;
	- b) Cupom de Leitura "X", emitida imediatamente após o Cupom de Redução "Z", visualizando o Totalizador Geral irredutível;
	- c) Cupom de Leitura da Memória Fiscal, emitida após as leituras anteriores.

§ 1º Atendidos os requisitos exigidos, o fisco terá trinta dias para apreciação do pedido.

§ 2º Deferido o pedido, o requerente receberá o extrato emitido pelo sistema de cadastramento como comprovante da autorização de uso do equipamento.

§ 3º Serão anotados pelo requerente, no livro Registro de Utilização de Documentos Fiscais e Termos de Ocorrências - RUDFTO, os seguintes elementos referentes ao ECF:

I - número do ECF, atribuído pelo estabelecimento;

II - marca, modelo e número de fabricação;

III - número, data e emitente da nota fiscal relativa à aquisição ou arrendamento;

IV - data da autorização;

V - valor do Grande Total correspondente à data da autorização;

VI - número do Contador de Reinício de Operação;

VII - versão do Software Básico instalado no ECF.

*Nova redação do art. 77 dada pela NPF 074/2010, de 14/09/2010 surtindo efeitos a partir 1º/10/2010.*

*Redação anterior em vigor no período de 1º.02.2002 até 30.09.2010:*

*"Art. 77. A autorização para uso do ECF deverá ser requerida à Agência de Rendas do domicílio tributário do estabelecimento interessado, mediante apresentação do formulário denominado "Pedido para Uso, Alteração ou Cessação de Uso de Equipamento Emissor de Cupom Fiscal", em duas vias, contendo as seguintes informações (Convênio ICMS 85/01, cláusula quinta):*

*I - o motivo do requerimento (uso, alteração ou cessação de uso);*

*II - a identificação e o endereço do usuário;*

*III - o número e a data do parecer homologatório do ECF junto à COTEPE/ICMS;*

*IV - a marca, o modelo, o número de fabricação e o número atribuído ao equipamento, pelo estabelecimento usuário;*

*V - a data, a identificação e a assinatura do responsável.*

*§ 1º. O pedido deverá ser acompanhado dos seguintes documentos:*

*I - 1ª via do Atestado de Intervenção em ECF;*

*II - cópia do pedido de cessação de uso do ECF, quando se tratar de equipamento usado;*

*III - cópia do documento fiscal referente a entrada do ECF no estabelecimento;*

*IV - cópia do contrato de arrendamento mercantil, se houver, dele constando, obrigatoriamente, cláusula segundo a qual o ECF só poderá ser retirado do estabelecimento após anuência do fisco; V - folha demonstrativa acompanhada de:*

*a) Cupom de Redução "Z", efetuada após a emissão de Cupons Fiscais com valores mínimos;*

*b) Cupom de Leitura "X", emitida imediatamente após o Cupom de Redução "Z", visualizando o Totalizador Geral irredutível;*

*c) Fita Detalhe indicando todas as operações possíveis de serem efetuadas;*

*d) Cupom de Leitura da Memória Fiscal, emitida após as leituras anteriores;*

*e) exemplos dos documentos relativos às operações de controle interno passíveis de serem realizadas pelo ECF, em se tratando de equipamentos que necessitem de exame do aplicativo;*

*f) cópia da autorização de impressão da Nota Fiscal de Venda a Consumidor, série "D", modelo 2, a ser usada no caso de impossibilidade temporária de uso do ECF ou, se for o caso, do Bilhete de Passagem.* 

*§ 2º. Atendidos os requisitos exigidos pelo fisco, este terá dez dias para sua apreciação, prazo não aplicável a pedidos relativos a equipamentos que necessitem de exame do aplicativo.*

*§ 3º. As vias do requerimento de que trata este artigo terão a seguinte destinação:*

*I - 1ª via, retida pelo fisco;*

*II - 2ª via, devolvida ao requerente, como comprovante do pedido.*

*§ 4º. Serão anotados no livro Registro de Utilização de Documentos Fiscais e Termos de Ocorrências, modelo 6, os seguintes elementos referentes ao ECF:*

*I - número do ECF, atribuído pelo estabelecimento;*

*II - marca, modelo e número de fabricação;*

*III - número, data e emitente da nota fiscal relativa à aquisição ou arrendamento;*

*IV - data da autorização;* 

*V - valor do Grande Total correspondente à data da autorização;*

*VI - número do Contador de Reinício de Operação;*

*VII - versão do "software" básico instalado no ECF.*

*§ 5º. Fica vedada a concessão de autorização de uso para Equipamento Emissor de Cupom Fiscal - ECF, que não possua capacidade de codificar e discriminar a mercadoria no documento fiscal (Convênio ICMS 132/97)."*

#### Subseção II – Do Pedido de Alteração de Uso de ECF

Art. 78. As alterações no uso do ECF deverão ser comunicadas ao Fisco por meio do competente Atestado de Intervenção Técnica emitido pelo técnico credenciado que as implementar, conforme disciplinado no art. 109.

## Subseção III – Do Pedido de Cessação de Uso de ECF

Art. 79. Na cessação de uso do ECF, o usuário apresentará à ARE do seu domicílio tributário o Pedido de Cessação de Uso de ECF, mediante o formulário de que trata o art. 74, até quinze dias após a emissão do atestado de intervenção, indicando tratar-se de cessação de uso, acompanhado de:

- I cupom de leitura dos totalizadores (Leitura "X");
- II cupom de leitura da memória fiscal do último período de apuração, completo, até a data da intervenção técnica para cessação;
- III Atestado de Intervenção Técnica em ECF, exceto no caso do inciso III do § 3º;
- IV no caso do inciso III do § 3º, cópia do boletim de ocorrência policial relativo ao fato ocorrido, leituras da memória fiscal previstas no § 1º do art. 392 do RICMS/2008, de todo o período de uso do equipamento, e os arquivos previstos no § 4º.

§ 1º No caso de ECF com Memória de Fita-detalhe, o usuário deverá manter em boa guarda, pelo período decadencial, o dispositivo de armazenamento desses dados, devendo apresentá-lo ao fisco quando exigido.

§ 2º No caso de roubo, furto, extravio ou destruição total do equipamento, bem como na falta de credenciado técnico habilitado para intervir em ECF, a cessação de uso será efetuada pela fiscalização.

§ 3º O contribuinte usuário de ECF deverá requerer pedido de autorização de cessação de uso do equipamento nas seguintes hipóteses:

- I esgotamento ou dano irrecuperável do dispositivo de armazenamento da Memória Fiscal, em se tratando de ECF que não possua receptáculo adicional vazio, para a instalação de novo dispositivo;
- II esgotamento ou dano irrecuperável no dispositivo de armazenamento da Memória de Fita-detalhe, cujo dispositivo esteja fixado ao gabinete do equipamento por meio de resina (MFD fixa resinada), em se tratando de ECF que não possua receptáculo adicional vazio para instalação de novo dispositivo;
- III roubo, furto, extravio ou destruição total do equipamento;
- IV quando, por motivo não previsto nos incisos anteriores, deixar de utilizar o equipamento, de forma definitiva.
- § 4º Além dos documentos previstos nos incisos I a IV do "caput", poderão ser

exigidos os seguintes arquivos eletrônicos:

- I no caso de ECF com MFD, arquivo texto (TXT) do tipo TDM com leiaute estabelecido no Ato COTEPE/ICMS 17/04, de 29 de março de 2004, contendo todos os dados gravados em todos os dispositivos de memória do ECF;
- II no caso de ECF sem MFD, arquivo texto (TXT) contendo o espelho da Leitura da Memória Fiscal abrangendo todos os dados nela gravados.

§ 5º A cessação de uso do ECF será efetivada somente após o deferimento do pedido pela autoridade competente, devendo o contribuinte usuário manter o equipamento, intacto, à disposição do fisco, até que ocorra o deferimento do pedido.

§ 6º Deferido o pedido, o requerente receberá o extrato emitido pelo sistema de cadastramento como comprovante da cessação de uso do equipamento.

§ 7º Na impossibilidade de leitura da memória fiscal, além da leitura do último período de apuração prevista no inciso II e no § 1º do artigo 82, deverão ser apresentadas cópias das Reduções "Z" dos dias em que o equipamento foi utilizado no período de apuração ainda não encerrado.

§ 8º A falta de apresentação dos documentos no prazo previsto no "caput" implicará indeferimento do pedido, ficando o usuário sujeito às penalidades previstas em lei.

§ 9º Serão anotados no livro RUDFTO, pelo requerente, os dados relativos ao ECF

cessado.

*Nova redação do art. 79 dada pela NPF 074/2010, de 14/09/2010 surtindo efeitos a partir 1º/10/2010.*

*Redação anterior em vigor no período de 1º.02.2002 até 30.09.2010:*

*"Art. 79. Na cessação de uso do ECF, o usuário apresentará, ao fisco a que estiver vinculado, o "Pedido para Uso ou Cessação de Uso de Equipamento Emissor de Cupom Fiscal", mencionado no art. 77, indicando tratar-se de cessação de uso, acompanhado de cupom de leitura dos totalizadores, de cupom de leitura memória fiscal e do Atestado de Intervenção Técnica em ECF (Convênio ICMS 156/94, Cláusula terceira).*

*§ 1º. O usuário indicará no campo "Observações" o motivo determinante da cessação.*

*§ 2º. Deferido o pedido será providenciada a entrega ao novo adquirente, se for o caso, de cópia da 2ª via do "Pedido de Uso ou Cessação de Uso de Equipamento Emissor de Cupom Fiscal", referente à cessação."*

## Seção II – Do ECF a Ser Utilizado para Treinamento e Controle de Vasilhames Subseção I – Do ECF a Ser Utilizado para Treinamento

Art. 80. O usuário poderá solicitar o uso de equipamentos ECF especificamente para o treinamento de seus funcionários. Para tanto, o cupom impresso pelo equipamento deverá atender ao seguinte:

I - Como identificação do usuário:

- a) a razão social;
- b) o CAD.ICMS;

c) no campo destinado ao CNPJ a expressão "TREINAMENTO";

II - Todos os produtos devem ser cadastrados com valor simbólico igual a R\$1,00, assim como a alíquota incidente sobre todos os produtos deverá ser de 1%.

III - No campo do cupom fiscal destinado à mensagem promocional deverá ser impressa a mensagem, em maiúsculas:

#### "CUPOM EMITIDO EM TREINAMENTO CONFORME AUTORIZAÇÃO DA SEFA-CRE/PR"

§ 1º. o equipamento deverá estar em ambiente perfeitamente delimitado e separado dos equipamentos que emitam cupom fiscal;

§ 2º. Quando o proprietário do ECF julgar conveniente, poderá alterar a finalidade do equipamento de treinamento para o uso na emissão de cupons fiscais. Neste caso, o ECF deverá atender a todos os requisitos previstos no art. 74.

§ 3º. A empresa credenciada poderá solicitar o uso de ECF especialmente para disponibilizá-lo para o treinamento de seus clientes usuários, caso em que deverá atender aos incisos I, II e III e § 1º deste artigo, atendendo com seus próprios dados o disposto no inciso I.

## Subseção I – Do ECF a Ser Utilizado para Controle da Entrada de Vasilhames

Art. 81. O contribuinte que possuir autorização para uso de Equipamento Emissor de Cupom Fiscal - ECF, poderá utilizá-lo, também, para efeito de controle da entrada de vasilhames no estabelecimento, desde que:

I - a entrada de vasilhame seja proveniente exclusivamente de consumidor final, para substituição de igual vasilhame que esteja acondicionando mercadoria por ele adquirida na mesma oportunidade;

II - o preço de venda da mercadoria, relativamente a qual ocorra a entrada de vasilhame, seja estabelecido pelo valor do conteúdo para fins de registro por ocasião da saída;

III - a saída de vasilhame acondicionando mercadoria, quando o consumidor não trouxer o vasilhame para troca, seja registrada como operação tributada;

IV - o cupom emitido pelo equipamento contenha o tipo e a quantidade de vasilhame ou apenas a quantidade e, em destaque, o vocábulo "vasilhame", vedada a indicação de valores;

V - o equipamento deverá estar em ambiente perfeitamente delimitado e separado dos equipamentos que emitam cupom fiscal, sendo vedada a sua interligação a computadores ou entre si;

VI - o totalizador do equipamento de controle de vasilhame deverá indicar somente o total de vasilhame entrados no estabelecimento.

# CAPÍTULO III – DA ESCRITURAÇÃO FISCAL Seção I – Do Mapa Resumo ECF

Art. 82. Com base nas Reduções Z emitidas pelo ECF, as operações ou prestações deverão ser registradas, diariamente, em Mapa Resumo ECF, conforme modelo constante do Anexo IV, que deverá conter (Convênio ICMS 85/01, Cláusula septuagésima sétima; art. 350 do RICMS):

I - a denominação "MAPA RESUMO ECF";

II - a data (dia, mês e ano);

III - a numeração, em ordem seqüencial, de 000.001 a 999.999, reiniciada quando atingido este limite;

IV - o nome, o endereço e os números de inscrição federal, estadual e municipal, do estabelecimento;

V - as colunas a seguir:

a) "Documento Fiscal", subdividida em:

1. "Série (ECF)": para registro do número de ordem seqüencial do equipamento;

2. "Número (CRZ)": para registro do número do Contador de Redução Z;

b) "Valor Contábil": importância acumulada no totalizador parcial de venda líquida

diária;

c) "Valores Fiscais", subdividida em:

1. "Operações com Débito do Imposto": para indicação da base de cálculo por carga tributária, subdividida em tantas colunas quantas forem necessárias para a indicação das cargas tributárias cadastradas e utilizadas no ECF;

2. "Operações sem Débito do Imposto", subdividida em "Isentas", "Não-Tributadas" e "Outras", para registro, respectivamente, da soma dos totalizadores de Isentos de ICMS, Não-Tributadas de ICMS e Substituição Tributária de ICMS;

d) "Observações";

VI - linha "Totais do Dia": soma de cada uma das colunas previstas nas alíneas "b" e "c" do inciso anterior;

VII - "Responsável pelo estabelecimento": nome, função e assinatura.

§ 1º. O Mapa Resumo ECF deve ser conservado, em ordem cronológica, pelo prazo decadencial, juntamente com as respectivas Reduções Z, sendo que, no último mapa do período de apuração, juntar-se-á, também, a Leitura da Memória Fiscal referente ao mesmo período.

§ 2º Fica facultado o uso do Mapa Resumo ECF para estabelecimento que possua até três ECFs e não utilize os procedimentos relativos às operações de cancelamento e desconto permitidos pelo "software" básico de acordo com o disposto nesta norma de procedimento fiscal, bem como os contidos no art. 57.

§ 3º Relativamente ao "Mapa Resumo ECF", será permitido:

I - a supressão das colunas não utilizáveis pelo estabelecimento;

II - desde que não prejudiquem a clareza, o acréscimo de indicações de interesse do usuário;

III - o dimensionamento das colunas de acordo com as necessidades do estabelecimento;

IV - a indicação de eventuais observações em seguida ao registro a que se referirem ou ao final do período diário, com as remissões adequadas.

§ 4º Na impossibilidade de emissão de Cupom de Leitura X, quando da intervenção técnica efetuada de acordo com o disposto em norma de procedimento fiscal, deverá o usuário lançar os valores apurados através da soma da fita detalhe no campo "Observações" do Mapa Resumo ECF, acrescendo os mesmos aos valores das respectivas situações tributárias do dia.

## Seção II – Do Registro de Saídas

Art. 83. O livro Registro de Saídas deve ser escriturado da forma a seguir (Convênio ICMS 85/01, cláusula septuagésima oitava; art. 351 do RICMS):

I - na coluna sob o título "Documento Fiscal":

a) como espécie: a sigla "CF";

b) como série e subsérie: a sigla "ECF";

c) como números inicial e final do documento fiscal: o número do Mapa Resumo ECF emitido no dia;

d) como data: aquela indicada no respectivo Mapa Resumo ECF;

e) na coluna "Observações": outras informações;

II - os totais apurados na forma do inciso VI do artigo anterior, a partir da coluna "Valor Contábil" do Mapa Resumo ECF, serão escriturados nas colunas próprias do livro Registro de Saídas.

Parágrafo único. Nas colunas "Base de Cálculo", "Alíquota" e "Imposto Debitado" de "Operações com Débito do Imposto" serão escrituradas as informações em tantas linhas quantas forem as cargas tributárias das operações e prestações e na coluna "Isentas ou Não Tributadas" de "Operações sem Débito do Imposto" serão escrituradas as informações em tantas linhas quantas

forem as situações tributárias.

Art. 84. O estabelecimento que for dispensado da emissão do Mapa Resumo ECF deve escriturar o livro Registro de Saídas, da seguinte forma (Convênio ICMS 85/01, cláusula septuagésima nona; art. 352 do RICMS):

I - na coluna "Documento Fiscal":

a) como espécie: a sigla "CF";

b) como série e subsérie: o Número de Ordem Seqüencial do ECF atribuído pelo contribuinte usuário;

c) como números inicial e final do documento: os números do Contador de Ordem de Operação do primeiro e do último documento emitidos no dia;

II - na coluna "Valor Contábil": o valor da venda líquida diária, que representa a diferença entre o valor indicado no totalizador de venda bruta diária e o somatório dos valores acumulados nos totalizadores de cancelamento, desconto e ISSQN;

III - nas colunas "Base de Cálculo", "Alíquota" e "Imposto Debitado" de "Operações com Débito do Imposto": serão escrituradas as informações em tantas linhas quantas forem as cargas tributárias das operações e prestações;

IV - na coluna "Isentas ou Não Tributadas" de "Operações sem Débito do Imposto": serão escrituradas as informações relativas ao somatório dos valores acumulados nos respectivos totalizadores de isentos ou não-incidência, em linhas distintas;

V - na coluna "Outras" de "Operações sem Débito do Imposto": serão escrituradas as informações relativas ao somatório dos valores acumulados nos totalizadores de substituição tributária;

VI - na coluna "Observações": o número do Contador de Redução Z, quando for o caso, a base de cálculo do ISSQN.

#### Subseção III – Do Resumo de Movimento Diário

Art. 85. A empresa prestadora de serviço de transporte de passageiros que possuir mais de um estabelecimento deverá fazer sua escrituração centralizada com base no documento Resumo de Movimento Diário (Convênio ICMS 84/01, cláusula oitava; art. 353 do RICMS).

Art. 86. O Resumo de Movimento Diário deverá ser emitido pelo estabelecimento centralizador, sendo que (Convênio ICMS 84/01, cláusula nona; art. 354 do RICMS):

I - nele serão escrituradas todas as Reduções Z emitidas pelos ECF autorizados para o estabelecimento, e, se for o caso, os Bilhetes de Passagens emitidos por sistema eletrônico de processamento de dados;

II - o documento será emitido diariamente, em duas vias, no mínimo, que terão a seguinte destinação:

a) a 1ª via, para escrituração do Registro de Saídas, modelo 2-A;

b) a 2ª via, para exibição ao fisco.

§ 1º A escrituração, no Resumo de Movimento Diário, da Redução Z, bem como, a via da Redução Z emitida no ECF utilizado para emitir cupom fiscal cujo início da prestação ocorra em outra unidade federada que não a do estabelecimento usuário, será feita da seguinte forma:

a) no campo "DOCUMENTOS EMITIDOS":

1. na coluna "TIPO", a expressão "ECF";

2. na coluna "SÉRIE", número de fabricação do equipamento;

3. na coluna "NÚMEROS", o valor do Contador de Redução Z;

b) na coluna "VALOR CONTÁBIL", o valor acumulado no totalizador de Venda Líquida; c) no campo "VALOR COM DÉBITO DO IMPOSTO":

1. na coluna "BASE DE CÁCULO", o valor acumulado em cada totalizador parcial tributado pelo ICMS, devendo ser lançado um valor por linha;

2. na coluna "ALÍQUOTA", o valor da carga tributária cadastrada para o respectivo totalizador parcial tributado pelo ICMS;

3. na coluna "ICMS", o valor resultante da aplicação da alíquota sobre a base de cálculo;

d) no campo "VALOR SEM DÉBITO":

1. na coluna "ISENTAS E NÃO TRIBUTADAS", os valores acumulados nos totalizadores de isentos e de não-tributados, escriturados um em cada linha;

2. na coluna "OUTROS", o valor acumulado no totalizador de substituição tributária.

§ 2º O contribuinte deverá:

a) manter o controle da distribuição dos ECFs e dos Bilhetes de Passagem para os diversos locais de emissão;

b) centralizar os registros e as informações fiscais, devendo manter à disposição do fisco os documentos relativos a todos os locais envolvidos.

§ 3º A via da Redução Z, emitida no ECF utilizado para emitir cupom fiscal cujo início da prestação ocorra em outra unidade federada que não a do estabelecimento usuário, deverá ser remetida ao respectivo prestador de serviço de transporte de passageiro no prazo máximo de um dia após sua emissão, conservando-se cópia no estabelecimento.

## CAPÍTULO IV - DO PONTO DE VENDA NO ESTABELECIMENTO, DO PROGRAMA APLICATIVO E DO USO DE SISTEMA DE GESTÃO DO ESTABELECIMENTO

## Seção I – Do Ponto de Venda no Estabelecimento

Art. 87. Ponto de Venda é o local no recinto de atendimento ao público onde se encontra instalado o ECF no estabelecimento do contribuinte usuário (Convênio ICMS 85/01, cláusula octogésima).

Parágrafo único. O Ponto de Venda deverá ser composto de:

I - ECF, exposto ao público;

II - dispositivo de visualização pelo consumidor do registro das operações ou prestações realizadas;

III - equipamento eletrônico de processamento de dados utilizado para comandar a operação do ECF-IF.

Art. 88. A utilização, no recinto de atendimento ao público, de equipamento que possibilite o registro ou o processamento de dados relativos a operações com mercadorias ou a prestações de serviços somente será admitida quando integrar o ECF, de acordo com autorização concedida pela repartição fiscal a que estiver vinculado o estabelecimento (Convênio ECF 01/98; art. 356 do RICMS).

Parágrafo único. O equipamento em uso, sem a autorização a que se refere o "caput" ou que não satisfaça os requisitos desta, poderá ser apreendido pelo fisco e utilizado como prova de infração à legislação tributária.

#### Seção II – Do Sistema de Gestão Comercial e do Programa Aplicativo Subseção I – Do Sistema de Gestão do Estabelecimento

Art. 89. O Sistema de Gestão do Estabelecimento obedecerá além do disposto na Norma de Procedimento Fiscal n.º 018/01, no que diz respeito ao ECF, o disposto nesta subseção.

Art. 90. No caso de ECF-IF e ECF-PDV, no computador a ele interligado não poderá permanecer instalado outro programa aplicativo específico para registro de operações de circulação de mercadorias e prestação de serviços, que não seja o autorizado para uso e identificado no formulário previsto no art. 74 (Convênio ICMS 85/01, Cláusula octogésima segunda).

Art. 91. É permitida a interligação de ECF a computador e periféricos, bem como a interligação entre si, para efeito de emissão de documentos, relatórios e tratamento de dados (Convênio ICMS 85/01, Cláusula octogésima terceira).

§ 1º No caso de interligação em rede deverão ser observados os seguintes requisitos:

I - o computador que controla as funções do sistema de gestão do estabelecimento e armazena os bancos de dados utilizados deverá estar residente no Estado do Paraná;

II - todos os dados de movimentação e de clientes deverão estar disponíveis no estabelecimento, possibilitando o acesso aos mesmos pela fiscalização;

III - o sistema deverá atualizar o estoque a cada operação de entrada ou saída e disponibilizar consulta de estoque atualizado;

IV - o sistema deverá garantir a emissão do documento para cada operação;

V - o programa aplicativo deverá estar instalado de forma a possibilitar o funcionamento do ECF independentemente da rede.

§ 2º O dispositivo de armazenamento da base de dados referentes as operações efetuadas pelo estabelecimento somente poderá ser removido com a abertura do equipamento onde esteja instalado.

#### Subseção II – Do Programa Aplicativo

Art. 92. O programa aplicativo desenvolvido para o contribuinte usuário, com a possibilidade de enviar comandos estabelecidos pelo fabricante ou importador do ECF ao Software Básico, deverá comandar a impressão, no ECF, do registro referente a venda de mercadoria ou de prestação de serviço, concomitantemente com o comando enviado para registro no dispositivo utilizado para visualização por parte do operador do ECF ou consumidor adquirente da mercadoria ou usuário do serviço (Convênio ICMS 85/01, Cláusula octogésima quinta).

Art. 93. Além da exigência estabelecida no artigo anterior, o programa aplicativo deverá atender as especificações a seguir (Convênio ICMS 85/01, Cláusula octogésima sexta):

I - disponibilizar comandos para emissão de todos os documentos nas opções existentes no Software Básico;

II - disponibilizar tela para registro e emissão de Comprovante Não-Fiscal relativo à operação de sangria e de suprimento de caixa ou fundo de troco, quando disponibilizados esses recursos pelo Software Básico;

III - disponibilizar função que permita realizar a gravação do arquivo magnético previsto no Anexo VI do RICMS;

IV - não aceitar valor negativo nos campos:

- a) desconto sobre o valor do item;
- b) desconto sobre o valor total do cupom;
- c) acréscimo sobre o valor do item;
- d) acréscimo sobre o valor total do cupom;
- e) meios de pagamento;
- V não aceitar valor negativo ou nulo nos campos:
- a) valor unitário da mercadoria ou do serviço;
- b) quantidade da mercadoria ou do serviço;

VI - não possuir funções ou realizar operações que viabilizem a tributação de mercadorias e serviços em desacordo com a tabela de que trata o inciso XIV, ou que sejam conflitantes com as normas reguladoras do uso de ECF;

VII - observar o disposto no § 1º do art. 87, se for o caso;

VIII - enviar ao ECF, comando de impressão de "Comprovante Não-Fiscal" ou de "Comprovante de Crédito ou Débito", em todas as Operações Não-Fiscais possíveis de serem registradas no aplicativo;

IX - disponibilizar tela para consulta de preço, somente por item individualmente ou por meio de lista sem totalizadores, sendo o valor unitário buscado da tabela indicada no inciso XIV;

X - disponibilizar função que permita gerar arquivo para meio magnético, contendo os dados constantes na tabela indicada no inciso XIV;

XI - manter a data do computador e do registro da movimentação sincronizada com a data do ECF;

XII - informar, na tela, mensagem de erro retornada pelo Software Básico, quando a operação não puder ser realizada, efetuando o devido tratamento da informação retornada;

XIII - impedir o seu uso sempre que o Software Básico retornar mensagem de impossibilidade de uso;

XIV - na tela de registro de venda, admite-se somente como parâmetros de entradas o código ou a descrição da mercadoria ou serviço, devendo os demais elementos ser capturados da tabela de mercadorias e serviços, que conterá:

a) o código da mercadoria ou do serviço;

b) a descrição da mercadoria ou do serviço;

c) a unidade de medida;

d) o valor unitário;

e) a situação tributária;

XV - havendo impedimento de uso do aplicativo durante a emissão de Cupom Fiscal, Nota Fiscal de Venda a Consumidor ou Bilhete de Passagem, o aplicativo deverá adotar um dos seguintes procedimentos, no momento em que for reiniciado:

a) recuperar na tela de venda, os dados contidos no Cupom Fiscal, na Nota Fiscal de Venda a Consumidor ou no Bilhete de Passagem em emissão no ECF, mantendo o sincronismo entre os dispositivos;

b) cancelar automaticamente o Cupom Fiscal, a Nota Fiscal de Venda a Consumidor ou o Bilhete de Passagem, em emissão no ECF;

c) acusar a existência de Cupom Fiscal, Nota Fiscal de Venda a Consumidor ou Bilhete de Passagem, em emissão no ECF, impedindo o prosseguimento da operação e a abertura de novo documento, devendo disponibilizar como única opção de operação possível de ser realizada, neste momento, o cancelamento do documento em emissão;

XVI - garantir que será utilizado exclusivamente com ECF, nos termos do disposto na Seção II do Capitulo II deste Título, adotando as seguintes rotinas:

a) não disponibilizar menus de configuração que possibilitem a desativação do ECF;

b) não disponibilizar tela de acesso ao usuário que possibilite configurar a impressora a ser utilizada, exceto quanto à porta de comunicação (COM1, COM2, COM3 ou COM4);

c) o ECF a ser utilizado deverá estar autorizado pelo fisco e ser configurado em arquivo auxiliar, inacessível ao usuário, que deverá conter o número de fabricação do ECF em caracteres criptografados, cuja decodificação ou meio de decodificação, de responsabilidade da empresa desenvolvedora do aplicativo, não poderá ser fornecido ao usuário, sob pena de aplicação do disposto no art. 111;

d) o aplicativo deverá, ao ser inicializado, ao liberar acesso à tela de registro de venda e ao enviar comando para abertura de cupom ao ECF, conferir o número de fabricação do ECF conectado neste momento, com o número criptografado no arquivo auxiliar mencionado na alínea anterior e impedir o funcionamento do aplicativo caso não haja coincidência, exceto para as funções de consulta;

XVII - consistir, no caso de pagamento com cartão de crédito ou de débito:

a) o valor registrado para o meio de pagamento no Cupom Fiscal com o valor efetivamente realizado com a empresa administradora de cartão de crédito ou débito;

b) a quantidade de Comprovante de Crédito ou Débito a ser impresso no ECF com o

número de parcelas informada para a administradora de cartão de crédito ou débito, no caso de operação que exija a impressão de um comprovante de pagamento para cada parcela autorizada pela administradora.

Parágrafo único. O desenvolvedor do aplicativo é o responsável pela configuração do arquivo previsto na alínea "c" do inciso XVI.

Art. 94. A impressão de Comprovante de Crédito ou Débito referente ao pagamento efetuado por meio de cartão de crédito ou de débito, realizado por meio de transferência eletrônica de dados, deverá ocorrer obrigatoriamente no ECF, vedada a utilização, no estabelecimento do contribuinte, de equipamento do tipo Point Of Sale (POS), ou qualquer outro, que possua recursos que possibilitem ao contribuinte usuário a não emissão do comprovante (Convênio ICMS 85/01, Cláusula octogésima sétima).

Parágrafo único. É vedada, também, a utilização de equipamento para transmissão eletrônica de dados:

I - que possua circuito eletrônico para controle de mecanismo impressor;

II - capaz de capturar assinaturas digitalizadas que possibilite o armazenamento e a transmissão de cupons de venda ou comprovantes de pagamento, em formato digital, por meio de redes de comunicação da dados sem a correspondente emissão, pelo ECF, dos comprovantes referidos no caput deste Artigo.

## Subseção III – Da Codificação das Mercadorias

Art. 95. O código utilizado para identificar as mercadorias ou prestações registradas em ECF deve ser o European Article Numbering - EAN (Convênio ICMS 85/01, Cláusula octogésima oitava).

§ 1º. No caso da codificação no padrão EAN não se adequar à especificação da mercadoria, ou, na sua falta, admite-se a utilização de outro código.

§ 2º. O código a ser utilizado para o registro das prestações observará norma específica da Secretaria da Receita Federal.

§ 3º. O código deve estar indicado na tabela de que trata o inciso XIV do art. 93.

§ 4º. O contribuinte deverá, havendo alteração no código utilizado, lavrar termo no Livro Registro de Utilização de Documentos Fiscais e Termos de Ocorrência, informando o código anterior e a descrição da mercadoria ou serviço, o novo código e a descrição da mercadoria ou serviço e a data da alteração.

Art. 96. O contribuinte deverá, quando solicitado, apresentar ao fisco a tabela de que trata o inciso XIV do art. 91 (Convênio ICMS 85/01, Cláusula octogésima nona).

## Seção III – Da Bobina de Papel para Emissão de Documentos e da Fita-detalhe Subseção I – Da Bobina de Papel para Emissão de Documentos

Art. 97. A bobina de papel para uso em ECF deve atender, no mínimo, as disposições a seguir, vedada a utilização de papel contendo revestimento químico agente e reagente na mesma face (tipo self) (Convênio ICMS 85/01, Cláusula nonagésima):

I - no caso de bobina com mais de uma via, ser autocopiativa;

II - manter a integridade dos dados impressos, no mínimo, pelo período decadencial;

III - a via destinada à emissão de documento deve conter:

a) no verso, revestimento químico agente (coating back), exceto no caso de bobina de uma única via;

b) na frente, tarja de cor diferente da cor do papel, no início e no fim da bobina, com 20cm a 50cm de comprimento, com a observação "Início ou fim da bobina" impressa;

c) no caso de bobina de uma única via, no verso os dados de que trata o item 2 da

alínea "b" do inciso seguinte;

IV - no caso de bobina com mais de uma via, a via destinada à impressão da Fita-detalhe deve conter:

a) na frente:

1. revestimento químico reagente (coating front);

2. tarja de cor diferente da cor do papel, no início e no fim da bobina, com 20cm a 50cm de comprimento, com a observação "Início ou fim da bobina" impressa;

b) no verso, impresso ao longo de toda bobina com espaçamento máximo de dez centímetros entre as repetições:

1. a expressão "via destinada ao fisco";

2. o nome e o número de inscrição no Cadastro Nacional de Pessoa Jurídica do fabricante e o comprimento da bobina;

V - ter comprimento de:

1. quatorze metros para bobinas com três vias;

2. vinte e dois metros para bobina com duas vias;

3. quarenta metros para bobinas com uma via;

VI - no caso de bobina com três vias, a via intermediária deve conter, na frente, revestimento químico reagente e, no verso, revestimento químico agente (coating front and back).

§ 1º. Admite-se tolerância de mais 2,5% na variação dos comprimentos indicados no inciso V.

§ 2º. É permitido o acréscimo de informações no verso das vias da bobina de papel ou do formulário utilizados em ECF, desde que não prejudique a clareza e legibilidade dos dados impressos no anverso das vias.

§ 3º. A bobina de papel poderá:

I - conter remalina, ao longo de toda sua extensão;

II - conter picotes na via destinada à emissão de documento, para separação dos documentos emitidos.

Art. 98. No caso de ECF-MR, homologado na vigência do Convênio ICMS 156/94, de 7 de dezembro de 1994, com duas estações impressoras e sem possibilidade de interligação a computador e no caso de ECF com Memória de Fita-detalhe, poderá ser utilizada bobina de uma única via para emissão de documentos e de fita-detalhe (Convênio ICMS 85/01, Cláusula nonagésima primeira).

## CAPÍTULO V – DO CREDENCIAMENTO, COMPETÊNCIA E ATRIBUIÇÕES DOS RESPONSÁVEIS PELA INTERVENÇÃO TÉCNICA EM ECF Seção I – Do Credenciamento e Da Competência

Art. 99. No caso de ECF produzido com base nas disposições do Convênio ICMS 156/94 ou do Convênio ICMS 85/01, o fisco credenciará estabelecimento inscrito em seu cadastro de contribuintes para garantir o funcionamento e a integridade do equipamento, bem como para nele efetuar qualquer intervenção técnica.

§ 1º Poderão ser credenciados para garantir o funcionamento e a inviolabilidade do ECF e efetuar qualquer intervenção técnica: (ver art. 5º da NPF 074/2010)

- I o fabricante do ECF;
- II o importador do ECF;
- III outro estabelecimento que possua Atestado de Responsabilidade e Capacitação Técnica, em conformidade com o disposto no parágrafo único do art. 15, fornecido pelo fabricante ou importador do ECF.

§ 2º Para habilitar-se ao credenciamento o estabelecimento deverá:

I - estar em situação regular perante os fiscos federal, estadual e municipal de seu domicílio tributário;

II - protocolizar requerimento, na forma e condições estabelecidas no § 6º.

§ 3º O estabelecimento que não seja fabricante, importador do equipamento ou empresa interdependente deverá possuir Atestado de Responsabilidade e de Capacitação Técnica, fornecido pelo fabricante ou importador do ECF.

§ 4º Para efeito de credenciamento, somente será considerado técnico habilitado pessoa civilmente responsável.

§ 5º Será dispensada a apresentação do atestado previsto no § 1º, inciso III, quando da renovação da credencial para as empresas:

- I em relação a equipamentos cujo fabricante tenha encerrado suas atividades;
- II situadas nas Regionais em que não houver outra credenciada para o fabricante em questão e enquanto os equipamentos integrantes de sua credencial permanecerem com a mesma versão de Software Básico.

§ 6º Para habilitar-se ao credenciamento, o estabelecimento deverá protocolizar requerimento, em formulário próprio, denominado "Ficha de Credenciamento para Intervir em ECF" (conforme modelo do Anexo VI), na ARE de seu domicílio tributário, devendo anexar:

- I relativamente ao estabelecimento:
	- a) cópia do "Certificado de Capacitação Técnica" com data de emissão não superior a sessenta dias da data do protocolo, emitido pelo fabricante ou importador, relacionando marca, tipo(s) e modelo(s) do(s) equipamento(s) abrangido(s) pela assistência técnica, bem como nome, RG e CPF do(s) técnico(s) habilitado(s);
	- b) cópia da Carteira de Trabalho, Ficha Funcional, contrato de prestação de serviços autônomo ou Contrato Social, comprovando vínculo empregatício ou societário entre o estabelecimento solicitante e seu técnico habilitado;
- II relativamente ao(s) técnico(s):
	- a) cópias do RG e do CPF;
	- b) cópia de documento que comprove residência (fatura de serviços públicos, extrato bancário etc., com data máxima de trinta dias;
	- c) certidão negativa de débitos estaduais.

§ 7º A concessão de credencial para intervir em equipamento ECF será condicionada à compatibilidade do ramo de atividade do requerente, podendo a CRE - Coordenação da Receita do Estado indeferi-la, a seu critério.

§ 8º A credencial concedida a um estabelecimento para intervir em equipamento ECF terá validade enquanto existir técnico a ela vinculado, cuja habilitação esteja dentro do prazo de validade.

§ 9º O técnico terá sua habilitação válida por três anos.

§ 10. O pedido de renovação de credencial será encaminhado por meio da "Ficha de Credenciamento para Intervir em ECF", devidamente preenchida e protocolizada na ARE de seu domicílio tributário, com os documentos referidos no § 6º, inciso I, alíneas "a" e "b", e no inciso II, alínea "c".

- § 11. A CRE, quando detectar irregularidades praticadas por estabelecimento credenciado:
	- I comunicará às demais unidades federadas e à Secretaria Executiva da COTEPE/ICMS sobre os fatos, indicando a marca e o modelo do ECF;
	- II estabelecerá as penalidades e sanções aplicáveis à empresa interventora.

§ 12. O fabricante ou importador deverá comunicar à CRE, por intermédio da IGF - Inspetoria Geral de Fiscalização, a revogação do Atestado de Responsabilidade e de Capacitação Técnica, no prazo máximo de três dias úteis da ocorrência, devendo ser indicado o motivo.

§ 13. Para desabilitar-se do credenciamento, o estabelecimento deverá protocolizar requerimento, em formulário próprio, denominado "Ficha de Credenciamento para Intervir em ECF" (conforme modelo do Anexo VI), indicando essa opção no campo próprio.

> *Nova redação do art. 99 dada pela NPF 074/2010, de 14/09/2010 surtindo efeitos a partir 1º/10/2010.*

*Redação anterior em vigor no período de 1º.02.2002 até 30.09.2010:*

*"Art. 99. O Estado do Paraná poderá credenciar estabelecimento inscrito em seu cadastro de contribuintes para garantir o funcionamento e a integridade do equipamento, bem como para nele efetuar qualquer intervenção técnica (Convênio ICMS 85/01, Cláusula nonagésima quinta). § 1º. Para habilitar-se ao credenciamento, o estabelecimento que não seja o fabricante ou importador do equipamento ou empresa interdependente, deverá possuir "Atestado de Responsabilidade e de Capacitação Técnica" fornecido pelo fabricante ou importador, que deverá conter:*

*I - a identificação da empresa credenciada;*

*II - o tipo e o modelo do equipamento;*

*III - o nome e os números de RG e Cadastro Pessoa Física do técnico capacitado a intervir no equipamento;*

*IV - o prazo de validade, que será de 1 (um) ano no máximo;*

*V - a declaração de que a empresa habilitada trabalhará sob a supervisão direta do departamento técnico do fabricante ou importador;*

*VI - declaração de que o atestado perderá validade sempre que o técnico identificado no inciso III deixar de fazer parte do quadro de funcionários da empresa credenciada ou deixar de participar de programa de treinamento ou reciclagem mantido pela empresa;*

*VII - declaração de que o fabricante ou importador tem ciência da responsabilidade solidária estabelecida no art. 111.*

*VIII - Para efeito de credenciamento, somente será considerado técnico habilitado, pessoa penalmente responsável.*

*§ 2º. Para habilitar-se ao credenciamento o estabelecimento deverá protocolizar requerimento, em formulário próprio, denominado "Ficha de Credenciamento para Intervir em ECF" (conforme modelo no Anexo VI), na Agência de Rendas da Coordenação da Receita do Estado de seu domicílio tributário. Devendo o interessado anexar o seguinte:*

*I – Relativamente ao estabelecimento:*

*a. a "Ficha de Credenciamento para Intervir em ECF" devidamente preenchida e assinada pelo sócio gerente do estabelecimento;*

*b. cópia do CICAD-PR;*

*c. Certidão Negativa de Débitos Estaduais;*

*d. cópia do "Certificado de Capacitação Técnica" com data de emissão não superior a 60 dias à data do protocolo, emitido pelo fabricante ou importador, relacionando marca, tipo(s) e modelo(s) do(s) equipamento(s) abrangido(s) pela assistência técnica, bem como, nome e CPF do(s) técnico(s) habilitado(s);*

*e. cópia do formulário do "Atestado de Intervenção em ECF" a ser emitido pelo credenciado; f. cópia da Carteira de Trabalho ou Contrato Social, comprovando vínculo empregatício ou societário entre o estabelecimento solicitante e seu técnico habilitado.*

*II - Relativamente ao(s) técnico(s):*

*a. cópia da cédula de identidade (RG) e do cadastro de pessoa física (CPF);*

*b. cópia de comprovante de residência (fatura de energia elétrica ou telefônica).*

*c. Certidão Negativa de Débitos Estaduais.*

*III - A concessão de credencial para intervir em equipamento ECF será condicionada à compatibilidade do ramo de atividade do requerente, podendo a Coordenação da Receita do Estado indeferi-la a seu critério.*

*IV - A credencial concedida a um estabelecimento para intervir em equipamento ECF será válida pelo período de 1 (um) ano, devendo ser revalidada para que produza seus efeitos legais.*

*V - O técnico terá sua habilitação válida pelo mesmo período de validade da credencial do estabelecimento ao qual está vinculado, não importando a que tempo o técnico venha a pedir a inclusão ou a renovação de sua habilitação técnica;*

*VI - O pedido de renovação de credencial será encaminhado através da "Ficha de Credenciamento para Intervir em ECF" devidamente preenchida e protocolada na Agência de Rendas de seu domicílio tributário, com os documentos referidos no inciso I, alíneas "a", "c", "d", e "f". anexos.*

*§ 3º. Somente será concedido credenciamento à empresa que se encontre em situação regular perante o fisco do Estado do Paraná.*

*§ 4º. O Estado do Paraná estabelecerá as penalidades e sanções aplicáveis aos estabelecimentos credenciados, ao fabricante ou importador de ECF.*

*§ 5º. O Estado do Paraná comunicará às demais unidades federadas e à Secretaria Executiva da COTEPE/ICMS sobre os fatos, indicando a marca e o modelo do ECF.*

*§ 6º. O fabricante ou importador deverá comunicar, por escrito, à Coordenação da Receita do Estado do Paraná, por intermédio da Inspetoria Geral de Fiscalização, caso tenha revogado Atestado de Responsabilidade e de Capacitação Técnica de empresa credenciada neste Estado, no prazo máximo de três dias úteis.*

*§ 7º. O fabricante ou importador de ECF fornecerá ao credenciado a senha a que se refere o inciso XII do art. 27, mediante a recepção dos lacres e cópia do atestado previsto no § 2º do art. 103."*

#### Subseção I - Das Competências e Atribuições da Coordenação da Receita do Estado Quanto ao Credenciamento

Art. 100. Será competência da Inspetoria Geral de Fiscalização:

I - manter base de dados de credenciais e técnicos;

II - cassar, a seu critério, a credencial para intervir em equipamentos ECF, caso o credenciado execute intervenção em ECF em desacordo com esta NPF; III - aferir, sempre que julgar conveniente, os conhecimentos de cada técnico credenciado ou a credenciar;

*Nova redação do art. 100 dada pela NPF 33/2011 de 20.04.2011, surtindo efeitos a partir de 02.05.2011. Redação original do art. 100 em vigor no período de 01.02.2002 até 01.05.2011: "Art. 100. Será competência da Inspetoria Geral de Fiscalização: I - conceder credencial para intervir em equipamentos ECF; II - cassar, a seu critério, a credencial para intervir em equipamentos ECF, caso o credenciado execute*

*intervenção*

*em ECF em desacordo com esta Norma de Procedimentos;"*

#### Art. 101. Revogado.

*Revogada a redação do art. 101 pela NPF 33/2011 de 20.04.2011, surtindo efeitos a partir de 02.05.2011.*

*Redação original do art. 101 em vigor no período de 01.02.2002 até 01.05.2011:*

*"Art. 101. Será atribuição da Inspetoria Geral de Fiscalização:*

*I - analisar os processos de credenciamento;*

*II - manter base de dados própria;*

*III - aferir, sempre que julgar conveniente, os conhecimentos de cada técnico credenciado ou a credenciar;*

*IV - emitir a credencial aprovada;*

*V - encaminhar o processo à Agência de Rendas, para ciência do requerente e entrega da nova credencial."*

Art. 102. Será atribuição das Delegacias Regionais da Receita:

I - verificar se a "Ficha de Credenciamento para Intervir em ECF" encontra-se corretamente preenchida, atestando que o processo se encontra em condições de ser atendido;

II - emitir a credencial;

III - proceder a ciência do requerente e entrega da nova credencial."

*Nova redação do art. 102 dada pela NPF 33/2011 de 20.04.2011, surtindo efeitos a partir de 02.05.2011. Redação original do art. 102 em vigor no período de 01.02.2002 até 01.05.2011:*

*"Art. 102. Será atribuição das Delegacias Regionais da Receita:*

*I - verificar se a "Ficha de Credenciamento para Intervir em ECF" encontra-se corretamente preenchida, atestando que o processo encontra-se em condições de ser analisado;*

*II - proceder a autenticação de cada uma das cópias dos documentos exigidos por esta Norma de Procedimentos, à vista dos originais, caso não forem cópias autenticadas;*

*III - informar que o processo encontra-se em condições de ser analisado, antes de encaminhá-lo à Inspetoria Geral de Fiscalização."*

# Seção II – Das Atribuições dos Credenciados a Intervir em ECF

Art. 103. Constitui atribuição do estabelecimento credenciado (Convênio ICMS 85/01, Cláusula nonagésima sexta):

I - atestar o funcionamento do equipamento de acordo com as exigências e especificações previstas na legislação pertinente mediante emissão de Atestado de Intervenção Técnica em ECF;

II - instalar e remover lacres;

III - intervir no equipamento para:

a) realizar manutenção, reparação e programação para uso fiscal;

b) substituir o dispositivo de memória de armazenamento do Software Básico;

c) cessar o uso;

IV - emitir Atestado de Intervenção Técnica em ECF sempre que efetuar intervenção técnica no equipamento;

V - instalar e remover o lacres do dispositivo de memória de armazenamento do Software Básico;

VI - comunicar por escrito, à Agência de Rendas do domicílio tributário do usuário sempre que o ECF permanecer em intervenção técnica por prazo superior a setenta e duas horas;

VII - manter em boa guarda lacres e formulários de Atestado de Intervenção para que, em hipótese alguma, os lacres sob a sua responsabilidade ou os Atestados de Intervenção autorizados exclusivamente para o seu uso, se encontrem em poder de terceiros;

VIII - transmitir os dados de todos os Atestados de Intervenção à Receita Estadual, pelo sistema disponibilizado via Internet com esta finalidade, até o dia 10 do mês subseqüente ao da intervenção;

IX - manter em boa guarda os lacres retirados em todas as intervenções técnicas em ECF, que deverão ficar à disposição do fisco por 180 (cento e oitenta) dias, após o que poderão ser destruídos, bem como informar todos os lacres extraviados ou danificados até o dia dez do mês subsequente;

> *Nova redação do inciso IX do art. 103 dada pela NPF 074/2010, de 14/09/2010 surtindo efeitos a partir 1º/10/2010.*

*Redação anterior em vigor no período de 1º.02.2002 até 30.09.2010:*

*"IX - devolver à Delegacia Regional da Receita de seu domicílio tributário todos os lacres*

*retirados ou danificados, até o dia 10 do mês subseqüente às intervenções, devidamente listados, relacionando-os aos lacres apostos nas respectivas intervenções;"*

X - remover o lacre e emitir atestado de intervenção, quando da cessação de uso do equipamento;

XI - colocar o equipamento em "Modo de Intervenção", sempre que for retirado o lacre, incrementando assim, em pelo menos uma unidade, o "Contador de Reinício de Operação" – CRO – a cada intervenção técnica;

XII - Deverá ainda o credenciado comunicar à Coordenação da Receita do Estado através de processo protocolado na Agência de Rendas de seu domicílio tributário, sempre que ocorrer a inclusão ou exclusão de técnicos vinculados à mesma, bem como, a inclusão ou exclusão de marcas, tipos ou modelos de equipamentos ECF, anexando à "Ficha de Credenciamento para Intervir em ECF", devidamente preenchida, os seguintes documentos:

a. para a inclusão de técnico, os documentos referidos no art. 99, § 2º, inciso I, alíneas "c", "d" e "f" e inciso II, alíneas "a", "b" e "c", de cada um dos novos técnicos a serem incluídos;

b. para a inclusão de marcas e/ou modelos, os documentos referidos no art. 99, § 2º, inciso I, alíneas "c", "d" e inciso II, alíneas "a", "b" e "c", de cada um dos técnicos capacitados a intervir nos modelos a serem incluídos;

c. para a exclusão, tanto de técnico quanto de marca e/ou modelo, a "Ficha de Credenciamento para Intervir em ECF", devidamente preenchida, indicando esta finalidade.

§ 1º. O estabelecimento credenciado deverá comunicar por escrito, à Agência de Rendas do domicílio tributário do usuário cada vez que remeter o ECF para o estabelecimento fabricante ou importador.

§ 2º. A empresa credenciada deverá emitir Atestado de Intervenção Técnica em ECF quando promover a retirada dos lacres previstos no § 5º do art. 4º, encaminhando os lacres e cópia do atestado ao fabricante ou importador do ECF.

Art. 104. O estabelecimento credenciado a intervir em ECF, quando efetuar intervenção técnica, observará os procedimentos definidos no RICMS-PR e nesta norma de procedimento (Convênio ICMS 85/01, Cláusula nonagésima sétima).

Art. 105. O lacre a ser utilizado para instalação no ECF autorizado para uso fiscal além de atender o disposto nos incisos VII e VIII do art. 4º, obedecerá o seguinte (Convênio ICMS 85/01, Cláusula nonagésima oitava):

I - O ECF terá o seu gabinete lacrado por técnico credenciado pelo Fisco, a fim de assegurar a integridade de suas funções de registro e acumulação de dados, devendo ser aplicados tantos lacres quantos forem necessários à manutenção da inviolabilidade e segurança do equipamento.

II – O lacre deverá possuir sistema de vedação rotativa, composto de corpo e inserto rotatório, confeccionado em policarbonato indeformável, além de atender aos seguintes requisitos:

- a) o corpo deverá ser transparente;
- b) o inserto deverá ser de cor amarela, translúcido, e possuir uma aba de giro;
- c) o sistema de vedação rotativa deverá funcionar mediante inserção de cordoalha de arame de aço galvanizado em orifícios existentes no corpo do lacre, para enrolamento no inserto rotatório em sentido único, através da aba de giro a ser eliminada após o travamento automático;
- d) o corpo do lacre deverá conter as seguintes expressões, gravadas de forma indissociável e perene em alto ou relevo incavo (baixo relevo): 1. SEFA/CRE-PR
	- 2. numeração distinta sequencial com sete dígitos;
- e) a cordoalha de arame deverá ser de aço inoxidável, trançado sete vezes (7 X 0,23mm) de modo que a espessura total esteja adequada ao furo do lacre;
- f) o lacre não deverá sofrer deformações com a temperatura de até 120ºC;

g) o lacre não deverá causar interferência elétrica ou magnética nos circuitos adjacentes.

*Nova redação dada ao inciso II, do art. 105, pela NPF 098/2009, de 27/10/2009 surtindo efeitos a partir 03/11/2009.*

*Redação anterior em vigor no período de 1º.02.2002 até 02.11.2009:*

*"II - O lacre é confeccionado em policarbonato transparente de cor amarela e arame de aço inoxidável de três fios, trançados industrialmente, com 16cm de comprimento; identificado por meio de numeração em alto relevo, com seqüência rígida de sete algarismos; será ainda identificado, na mesma face da numeração, com a inscrição "SEFA-CRE/PR"."*

III - Os lacres serão fornecidos pela Delegacia Regional da Receita, mediante requerimento do credenciado, que deverá conter o seguinte:

a) o número e a data de cada credencial que possui, identificando o fabricante a que se refere;

b) anexar todos os lacres retirados ou danificados, juntamente com listagem, relacionando-os aos lacres apostos e às respectivas intervenções.

IV - Os lacres referidos no item anterior são de propriedade da Coordenação da Receita do Estado. O controle e a distribuição destes lacres às Credenciadas está a cargo das Delegacias Regionais da Receita. Caso o credenciado paralisar ou encerrar suas atividades, os lacres em seu poder deverão obrigatoriamente ser devolvidos.

#### Seção IV – Das Competências e Atribuições da CRE Quanto aos Lacres

Art. 106. Será competência do Delegado Regional da Receita o controle de carga,

utilização e devolução dos lacres pelos credenciados, podendo esta competência ser delegada a critério da referida autoridade.

Art. 107. Será atribuição da Assessoria de Apoio Administrativo - Almoxarifado Geral:

I – verificar se a quantidade de volumes e a seqüência indicada nos respectivos rótulos estão corretas e se o estado geral destes encontra-se adequado ao manuseio e posterior transporte, quando do recebimento do fornecedor;

II - manter os volumes em local adequado à segurança, garantindo-lhes ainda a necessária integridade física;

III - promover a entrega, de acordo com autorização formal da Inspetoria Geral de Fiscalização, às Delegacias Regionais.

Art. 108. Será atribuição das Delegacias Regionais:

I - controlar o próprio estoque de lacres, solicitando nova remessa à Inspetoria Geral de Fiscalização, de modo a suprir os credenciados com quantidades adequadas ao seu consumo;

II - analisar se os requerimentos dos credenciados encontram-se devidamente instruídos;

III - receber e cadastrar no Sistema ECF como devolvidos, os lacres mencionados no art. 105, inciso III, alínea "b", exceto os não utilizados, conforme art. 121.

IV - verificar se a quantidade de lacres solicitados é compatível com o consumo habitual e porte do credenciado;

V - verificar se os Atestados de Intervenção do credenciado encontram-se devidamente cadastrados no Sistema ECF;

VI - emitir parecer conclusivo quanto ao atendimento às exigências desta Norma de Procedimentos e remeter o processo ao Sr. Delegado Regional da Receita para o despacho final;

VII - entregar os lacres mediante recibo, após deferido o requerimento;

VIII - cadastrar os lacres entregues ao credenciado no Sistema ECF;

IX - promover a destruição dos lacres devolvidos pelos credenciados quando da entrega de nova remessa de lacres aos mesmos.

## Seção III – Do Atestado de Intervenção Técnica em ECF

Art. 109. O Atestado de Intervenção Técnica em ECF, conforme modelo constante do Anexo V, será impresso em tamanho não inferior a 29,7cm x 21,0cm deverá conter (Convênio ICMS 85/01, Cláusula nonagésima nona):

I - no Quadro 1: a denominação ATESTADO DE INTERVENÇÃO TÉCNICA EM ECF, número de ordem e número da via, todos impressos tipograficamente;

II - no Quadro 2: a identificação do emitente, contendo a razão social, as inscrições estadual, municipal e no Cadastro Nacional de Pessoa Jurídica, o endereço e, se for o caso, o prazo de validade, todos impressos tipograficamente;

III - no Quadro 3: a identificação do estabelecimento do contribuinte usuário do equipamento, contendo a razão social, as inscrições estadual, municipal e Cadastro Nacional de Pessoa Jurídica e o endereço;

IV - no Quadro 4: a identificação do equipamento, contendo:

a) o tipo do equipamento, com as seguintes quadrículas para indicação:

1. Emissor de Cupom Fiscal – Máquina Registradora (ECF-MR);

2. Emissor de Cupom Fiscal – Impressora Fiscal (ECF-IF);

3. Emissor de Cupom Fiscal – Terminal Ponto de Venda (ECF-PDV);

b) marca, modelo, número de ordem seqüencial no estabelecimento, número de fabricação, versão do Software Básico e número do lacre do dispositivo de armazenamento do Software Básico;

V - no Quadro 5: valor registrado ou acumulado, disposto em 6 (seis) colunas, com 20 (vinte) linhas, a saber:

a) primeira coluna: denominada "Contadores e Totalizadores", com as linhas assim denominadas:

1. Linha 1 – Ordem de Operação (COO);

- 2. Linha 2 Reinício Operação (CRO);
- 3. Linha 3 Redução Z (CRZ);
- 4. Linha 4 Contador NFVC (CVC) ou BP (CBP);
- 5. Linha 5 Totalizador Geral (GT);
- 6. Linha 6 Venda Bruta Diária (VB);
- 7. Linha 7 Cancelamento de ICMS;
- 8. Linha 8 Desconto de ICMS;

9. Linha 9 – Acréscimo de ICMS;

- 10. Linha 10 Cancelamento de ISSQN;
- 11. Linha 11 Desconto de ISSQN;
- 12. Linha 12 Acréscimo de ISSQN;
- 13. Linha 13 Isento (I) de ICMS;
- 14. Linha 14 Isento (I) de ICMS;
- 15. Linha 15 Isento (I) de ICMS;
- 16. Linha 16 Subst. Trib. (F) de ICMS;
- 17. Linha 17 Subst. Trib. (F) de ICMS;
- 18. Linha 18 Subst. Trib. (F) de ICMS;
- 19. Linha 19 Não-Incidência (N) de ICMS;
- 20. Linha 20 Não-Incidência (N) de ICMS;

b) segunda coluna: denominada "Antes da Intervenção", destinada à indicação dos valores acumulados relativos aos contadores e totalizadores indicados na respectiva linha da primeira coluna, antes da intervenção técnica;

c) terceira coluna: denominada "Após a Intervenção", destinada à indicação dos valores acumulados relativos aos contadores e totalizadores indicados na respectiva linha da primeira coluna, após a intervenção técnica;

d) quarta coluna: denominada "Totalizadores", com as linhas assim denominadas:

- 1. Linha 1 Não-Incidência (N) de ICMS;
- 2. Linha 2 Isento (IS) de ISSQN;
- 3. Linha 3 Isento (IS) de ISSQN;
- 4. Linha 4 Isento (IS) de ISSQN;
- 5. Linha 5 Subst. Trib. (FS) de ISSQN;
- 6. Linha 6 Subst. Trib. (FS) de ISSQN;
- 7. Linha 7 Subst. Trib. (FS) de ISSQN;
- 8. Linha 8 Não-Incidência (NS) de ISSQN;
- 9. Linha 9 Não-Incidência (NS) de ISSQN;
- 10. Linha 10 Não-Incidência (NS) de ISSQN;
- 11. Linhas 11 a 14 S tributado a %, para indicação da alíquota correspondente;
- 12. Linhas 15 a 20 T tributado a %, para indicação da alíquota correspondente;

e) quinta coluna: denominada "Antes da Intervenção", destinada à indicação dos valores acumulados relativos aos contadores e totalizadores indicados na respectiva linha da primeira coluna, antes da intervenção técnica;

f) sexta coluna: denominada "Após a Intervenção", destinada à indicação dos valores acumulados relativos aos contadores e totalizadores indicados na respectiva linha da primeira coluna, após a intervenção técnica;

VI - no Quadro 6: lacre – contendo duas colunas denominadas "Retirado" e

"Colocado" indicativas de número e cor, local da intervenção, data de início e data de término da intervenção;

VII - no Quadro 7: o motivo da intervenção, com a descrição dos serviços realizados;

VIII - no Quadro 8: a identificação do técnico interveniente, contendo o nome, o número do Cadastro Pessoa Física e a assinatura;

IX - no Quadro 9: a identificação do responsável pelo estabelecimento, contendo o nome, o número do Cadastro Pessoa Física e a assinatura;

X - no rodapé: os dados previstos no RICMS-PR relativos à autorização de impressão de documentos fiscais, impressos tipograficamente.

Parágrafo único. A identificação prevista no inciso VIII refere-se à do técnico de que trata o inciso III do  $\S$  1º do art. 99.

Art. 110. Os formulários do atestado de intervenção serão numerados em ordem crescente de 000.001 a 999.999, reiniciando-se a numeração quando atingido esse limite (Convênio ICMS 85/01, Cláusula centésima).

# CAPÍTULO VI – DAS DISPOSIÇÕES FINAIS

Art. 111. São responsáveis solidários, sempre que contribuírem para o uso indevido de ECF (Convênio ICMS 85/01, Cláusula centésima segunda):

I - o fabricante ou importador do ECF, a empresa credenciada a intervir em ECF e o desenvolvedor ou fornecedor do programa aplicativo, em relação ao contribuinte usuário do equipamento;

II - o fabricante ou importador do ECF, em relação a empresa para a qual tenha fornecido "Atestado de Responsabilidade e de Capacitação Técnica.

Art. 112. O estabelecimento que promover a saída de ECF deverá comunicar ao fisco de seu domicílio a saída desse equipamento, devendo a comunicação conter os seguintes elementos (Convênio ICMS 85/01, Cláusula centésima quarta; art. 355 do RICMS):

I - a denominação "COMUNICAÇÃO DE ENTREGA DE ECF";

II - o mês e o ano de referência;

III - o nome, o endereço e os números de inscrição, estadual e no Cadastro Nacional de Pessoa Jurídica, do estabelecimento emitente;

IV - o nome, o endereço e os números de inscrição, estadual e no Cadastro Nacional de Pessoa Jurídica, do estabelecimento destinatário;

V - em relação a cada destinatário:

a) o número e a data da Nota Fiscal emitida;

b) a marca, o tipo, o modelo e o número de fabricação do ECF;

VI - local, data, assinatura e cargo ou função do responsável pela comunicação.

§ 1º. A comunicação de que trata este artigo deverá ser enviada até o dia 10 do mês subseqüente ao da operação.

§ 2º. Não se aplica a exigência prevista neste artigo:

I - à saída e ao correspondente retorno de ECF para assistência técnica por credenciado;

II - às saídas em operações interestaduais promovidas pelo fabricante ou importador ou revendedor de ECF, observado o disposto no art. 69.

§ 3º. A unidade federada de origem encaminhará à unidade federada de destino relação dos equipamentos comercializados.

# TÍTULO III DAS DISPOSIÇÕES FINAIS E TRANSITÓRIAS

Art. 113. O estabelecimento que exerça a atividade de venda ou revenda de mercadorias ou bens ou de prestação de serviços em que o adquirente ou tomador seja pessoa física ou jurídica não contribuinte do imposto estadual está obrigado ao uso de ECF e a observância do contido nesta norma (Convênios ECF 01/98 e 02/98, art. 309 do RICMS).

§ 1º. A obrigatoriedade prevista neste artigo não se aplica (Convênio ECF 06/99):

a) às operações:

1. promovidas por estabelecimento que realize venda de veículos automotores sujeitos a licenciamento por órgão oficial (Ajuste SINIEF 10/99);

2. realizadas fora do estabelecimento;

3. realizadas por concessionárias ou permissionárias de serviço público relacionadas com o fornecimento de energia, o fornecimento de gás canalizado e a distribuição de água;

4. promovidas por contribuintes com receita bruta anual inferior a R\$ 120.000,00;

b) às prestações de serviços de transporte de carga e valores e de comunicações (Convênio ECF 01/00);

c) aos contribuintes usuários de sistema de processamento de dados, de que trata o Capítulo XIV do Título III do RICMS-PR, que emitam, para acobertar as operações e prestações que realizem, somente a nota fiscal, modelos 1 ou 1-A, ou os Bilhetes de Passagem, modelos 13 a 16.

§ 2º. O disposto no § 5º do art. 100 do RICMS-PR aplicar-se-á, também, ao usuário de equipamento ECF-MR sem capacidade de comunicação a computador e de emissão do respectivo comprovante, até a substituição destes por ECF com essa capacidade.

§ 3º. A empresa transportadora de passageiros poderá solicitar, à Inspetoria Geral de Fiscalização da Coordenação da Receita do Estado, via protocolização de requerimento, a dispensa do uso do ECF, observado o disposto nesta norma de procedimento fiscal (Convênio ICMS 84/01, cláusula segunda):

a) nos veículos utilizados para a prestação de serviço de transporte de passageiros;

b) no local de emissão de bilhete de passagem, quando diminuta a quantidade de documentos emitidos.

Art. 114. Nos casos fortuitos ou por motivo de força maior, tais como falta de energia elétrica, quebra ou furto do equipamento, o que ocasiona ao contribuinte a impossibilidade de emissão do documento fiscal pelo ECF, em substituição a este documento pode ser emitida, por qualquer outro meio, inclusive o manual, a Nota Fiscal de Venda a Consumidor, a Nota Fiscal, modelos 1 ou 1-A, e o Bilhete de Passagem, modelos 13 a 16, devendo ser anotado no livro Registro de Utilização de Documentos Fiscais e Termos de Ocorrência - RUDFTO, modelo 6, o motivo, a data da ocorrência e os números, inicial e final, dos documentos fiscais emitidos (Ajuste SINIEF 10/99, Convênio ECF 01/98 e Convênio ICMS 84/01, cláusula décima primeira, art. 314 do RICMS).

Parágrafo único. Para fins de apuração do imposto, no caso previsto neste artigo, os documentos emitidos deverão ser escriturados em linha específica, diferente das utilizadas para a escrituração dos documentos fiscais emitidos por ECF (Ajuste SINIEF 10/99).

Art. 115. Fica permitido, até 30 de junho de 2002, o uso de bobina de papel confeccionada de acordo com os requisitos definidos nos §§ 11 e 12 da cláusula décima terceira do Convênio ICMS 156/94, de 7 de dezembro de 1994 e nas cláusulas octogésima quarta e octogésima quinta do Convênio ICMS 50/00, de 15 de setembro de 2000, existente em estoque em 14.12.01 (Convênio ICMS 114/01).

Parágrafo único. O contribuinte usuário da bobina lavrará termo no livro Registro de Utilização de Documentos Fiscais e Termos de Ocorrência, modelo 6, indicando o estoque existente no estabelecimento, na data prevista no "caput".

Art. 116. A obrigatoriedade de utilização de equipamento ECF para a emissão de

bilhetes de passagem por estabelecimento prestador de serviços de transporte interestadual e intermunicipal de passageiro com receita bruta anual acima de R\$120.000,00 dar-se-á a partir de 1.º de janeiro de 2003, mesmo em razão do início de suas atividades. (Decreto n.º 5.250/02, art. 3º).

Art. 117. Os credenciados ficam obrigados a substituir os lacres atualmente em uso de nos equipamentos ECF, no período máximo de 6 (seis) meses a contar da publicação da presente norma, pelo lacre descrito no art. 105, inciso II.

Art. 118. O estabelecimento comercial usuário de equipamento ECF, fica obrigado a promover a substituição dos lacres de seus equipamentos pelos descritos no art. 105, inciso II, através de estabelecimento credenciado, no prazo estipulado no artigo anterior.

Art. 119. O técnico credenciado emitirá um Atestado de Intervenção em Equipamento Emissor de Cupom Fiscal mesmo que motivado pela simples substituição de lacres que trata o art. 117.

Art. 120. Serão considerados equipamentos em desacordo com a legislação tributária, os ECFs cujos lacres não forem substituídos pelo modelo descrito no art. 105, inciso II, nos termos e prazos previstos nesta Norma de Procedimentos.

Art. 121. O primeiro fornecimento dos lacres descritos no art. 105, inciso II dar-se-á mediante requerimento do credenciado, que deverá obedecer ao disposto no art. 105, inciso III, além de anexar os lacres de modelo atualmente em uso eventualmente ainda não utilizados;

Art. 122. Esta Norma entra em vigor na data de sua publicação, produzindo efeitos a partir de 1.º de janeiro de 2003 em relação aos dispositivos que tratam da emissão de bilhete de passagem por equipamento ECF, decorrentes do Convênio ICMS 84/01, e em 1° de fevereiro de 2002, em relação aos demais dispositivos.

Art. 123: Para habilitar-se aos procedimentos descritos nos artigos 77, 79, 99 e 103, o técnico credenciado, o sócio de empresa usuária de ECF e seu contabilista deverão tornar-se usuários do ambiente Receita/PR no endereço eletrônico www.fazenda.pr.gov.br, nos termos da NPF 077/2010.

 *Acrescentado o art. 123 pela NPF 33/2011 de 20.04.2011, surtindo efeitos a partir de 02.05.2011.*

COORDENAÇÃO DA RECEITA DO ESTADO, Curitiba, 22 de Janeiro de 2002.

João Manoel Delgado Lucena Diretor

#### **1 (Janela-flutuante - Janela-flutuante)** DECRETO Nº 8.429 Publicado no Diário Oficial Nº 8313 de 28 / 09 /2010

O GOVERNADOR DO ESTADO DO PARANÁ, no uso das atribuições que lhe confere o art. 87, inciso V, da Constituição Estadual,

#### DECRETA:

 $\left( \ldots \right)$ 

Art. 2º Fica vedada a concessão de autorização de uso de equipamento ECF que não possua requisitos de hardware que implementem Memória de Fita-detalhe a partir de 1º.1.2011 (Convênio ICMS 116/04).

Parágrafo único. Os equipamentos autorizados até a data prevista no "caput" e que não possuam requisitos de hardware que implementem Memória de Fita-detalhe poderão ser utilizados até o final da vida útil no estabelecimento para o qual foi autorizado seu uso, vedada a inclusão de nova Memória Fiscal (Convênio ICMS 114/08).

(...)

# **NPF 004/02**

# Anexos:

# ANEXO I

Logotipo Fiscal

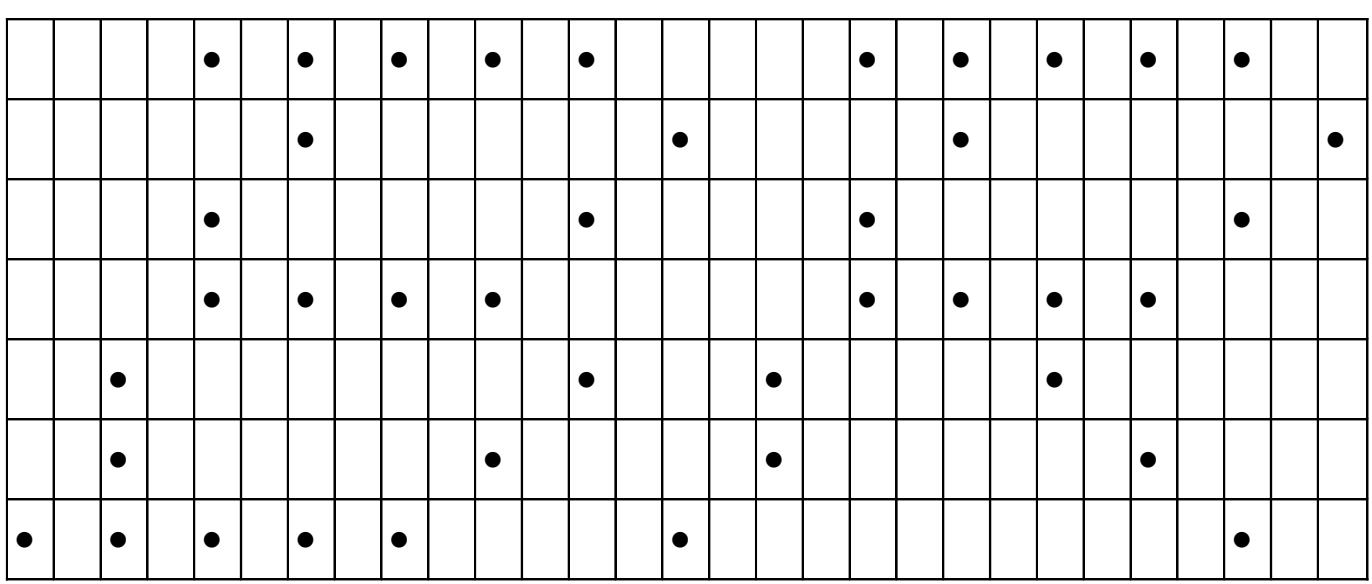

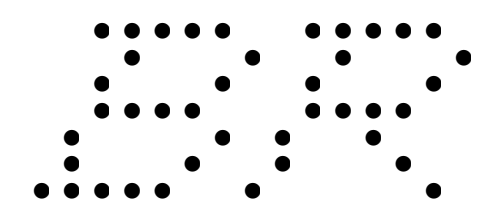

 $BR$ 

#### Anexo II

#### Siglas e Acrônimos

- $A C$
- BP Bilhete de Passagem
- CBC Contador de Bilhete de Passagem Cancelado
- CBP Contador de Bilhete de Passagem
- CCD Comprovante de Crédito ou Débito
- CCF Contador de Cupom Fiscal
- CDC Contador de Comprovante de Crédito ou Débito
- CER Contador Específico de Relatório Gerencial
- CF Cupom Fiscal
- CFC Contador de Cupom Fiscal Cancelado
- CFD Contador de Fita-detalhe
- CM Conferência de Mesa
- CMV Contador de Mapa Resumo de Viagem
- CNC Contador de Nota Fiscal de Venda a Consumidor Cancelada
- CNF Comprovante Não-Fiscal
- CNPJ Cadastro Nacional de Pessoa Jurídica
- CON Contador Específico de Operação Não-Fiscal
- COO Contador de Ordem de Operação
- CRO Contador de Reinício de Operação
- CRZ Contador de Redução Z
- CVC Contador de Nota Fiscal de Venda a Consumidor
- $D_l$
- ECF Emissor de Cupom Fiscal
- ECF Número de Ordem Seqüencial do ECF (quando indicado no documento)
- ECF-IF Emissor de Cupom Fiscal Impressora Fiscal
- ECF-MR Emissor de Cupom Fiscal Máquina Registradora
- ECF-PDV Emissor de Cupom Fiscal Terminal Ponto de Venda
- GNF Contador Geral de Operação Não-Fiscal
- GRG Contador Geral de Relatório Gerencial
- GT Totalizador Geral
- ICMS Imposto sobre Operações Relativas à Circulação de Mercadorias e sobre Prestações de Serviços de Transporte Interestadual e Intermunicipal e de Comunicações
- IE Inscrição Estadual
- IM Inscrição Municipal
- ISSQN Imposto Sobre Servicos de Qualquer Natureza
- $J M$
- LMF Leitura da Memória Fiscal
- LMT Leitura da Memória de Trabalho
- LX Leitura X
- MF Memória Fiscal
- MFD Memória de Fita-detalhe
- MIT Modo de Intervenção Técnica
- MRV Mapa Resumo de Viagem
- MT Memória de Trabalho
- $N-Q$
- NFC Contador Geral de Operação Não-Fiscal Cancelado
- NFVC Nota Fiscal de Venda a Consumidor
- PCF Placa Controladora Fiscal
- $R Z$
- RS Razão Social
- RV Registro de Venda
- RZ Reducão Z
- SB Software Básico
- VB Venda Bruta Diária
- VL Venda Líqüida Diária
### **ANEXO III**

## PEDIDO DE USO, ALTERAÇÃO OU DE CESSAÇÃO DE USO Protocolo: DE ECF

# 2. IDENTIFICAÇÃO DO REQUERENTE

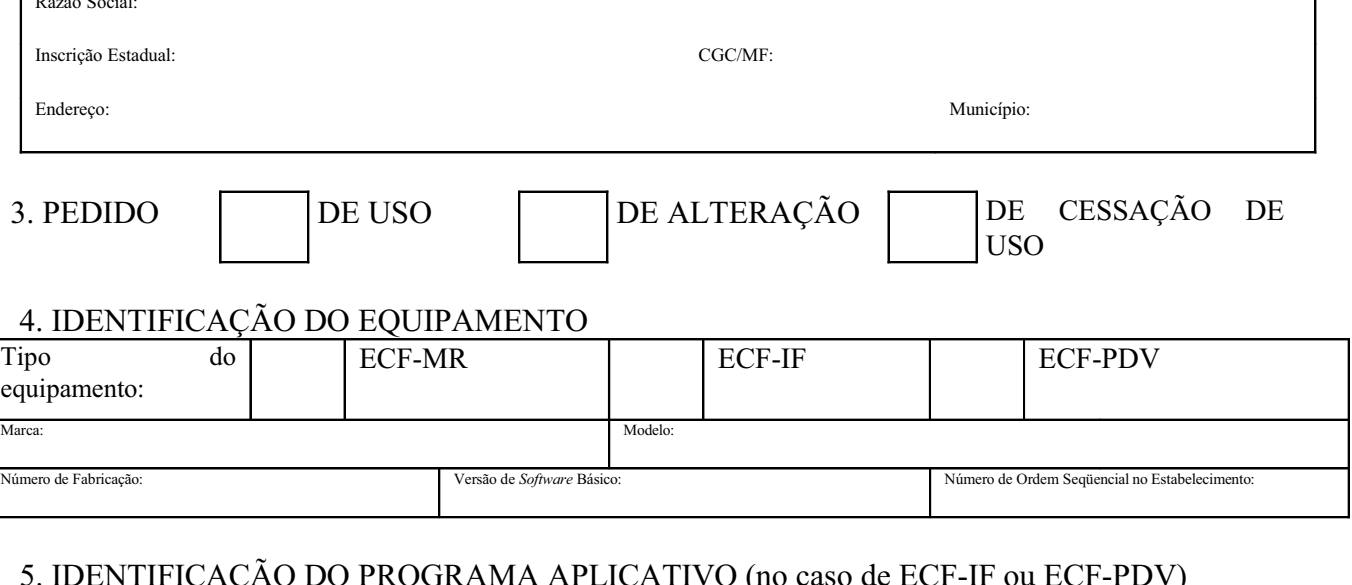

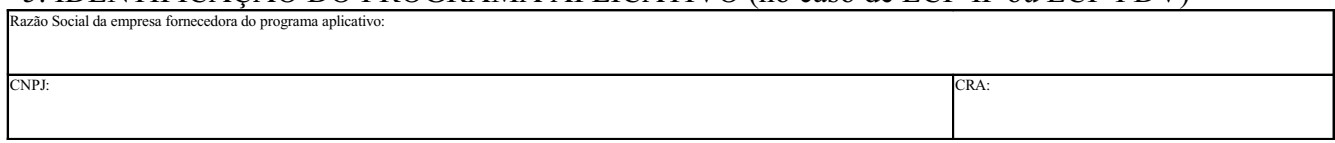

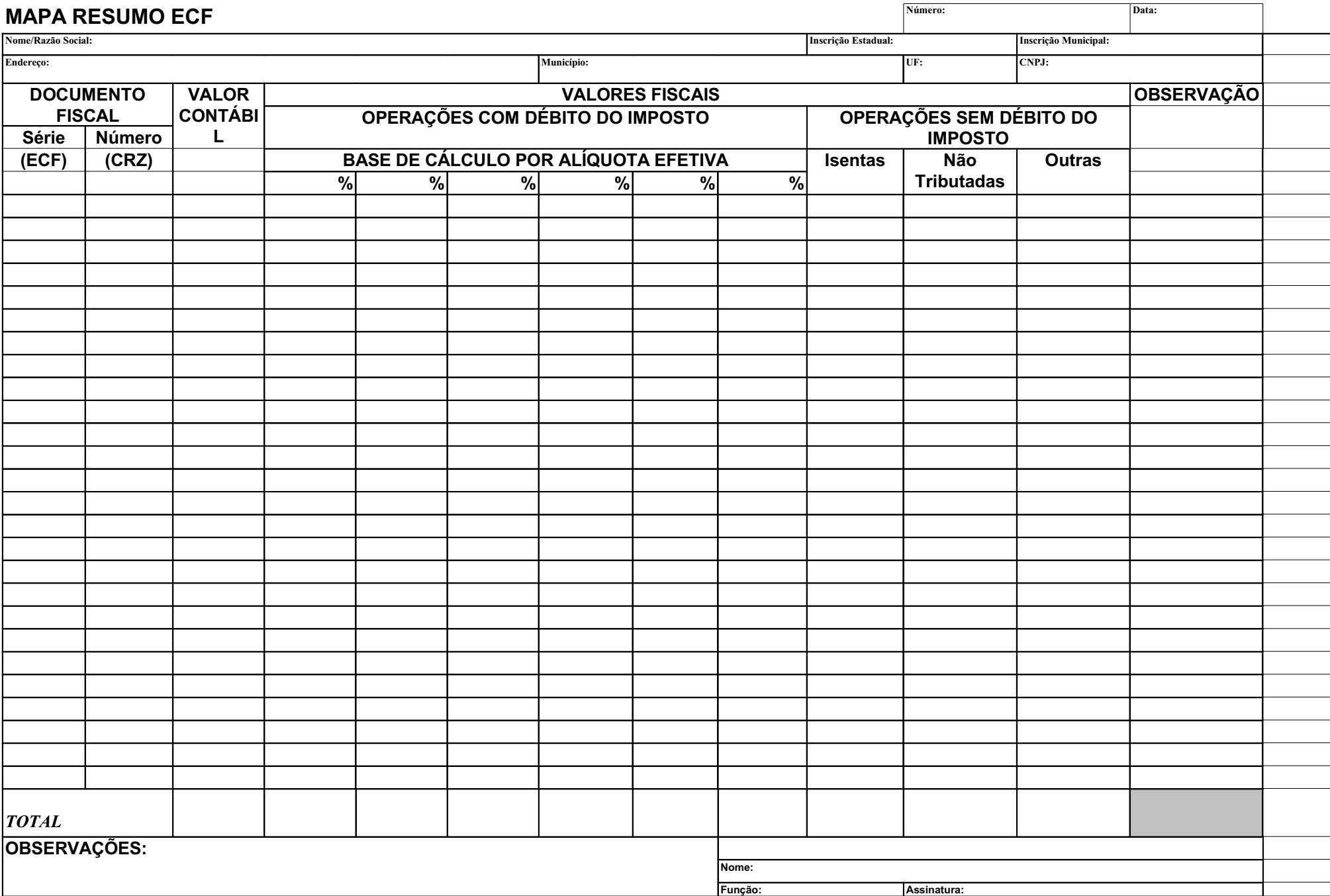

**ANEXO IV** 

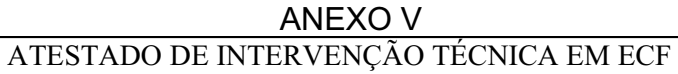

via

 $N<sub>o</sub>$ 

#### 2. IDENTIFICAÇÃO DO EMITENTE

VÁLIDO ATÉ

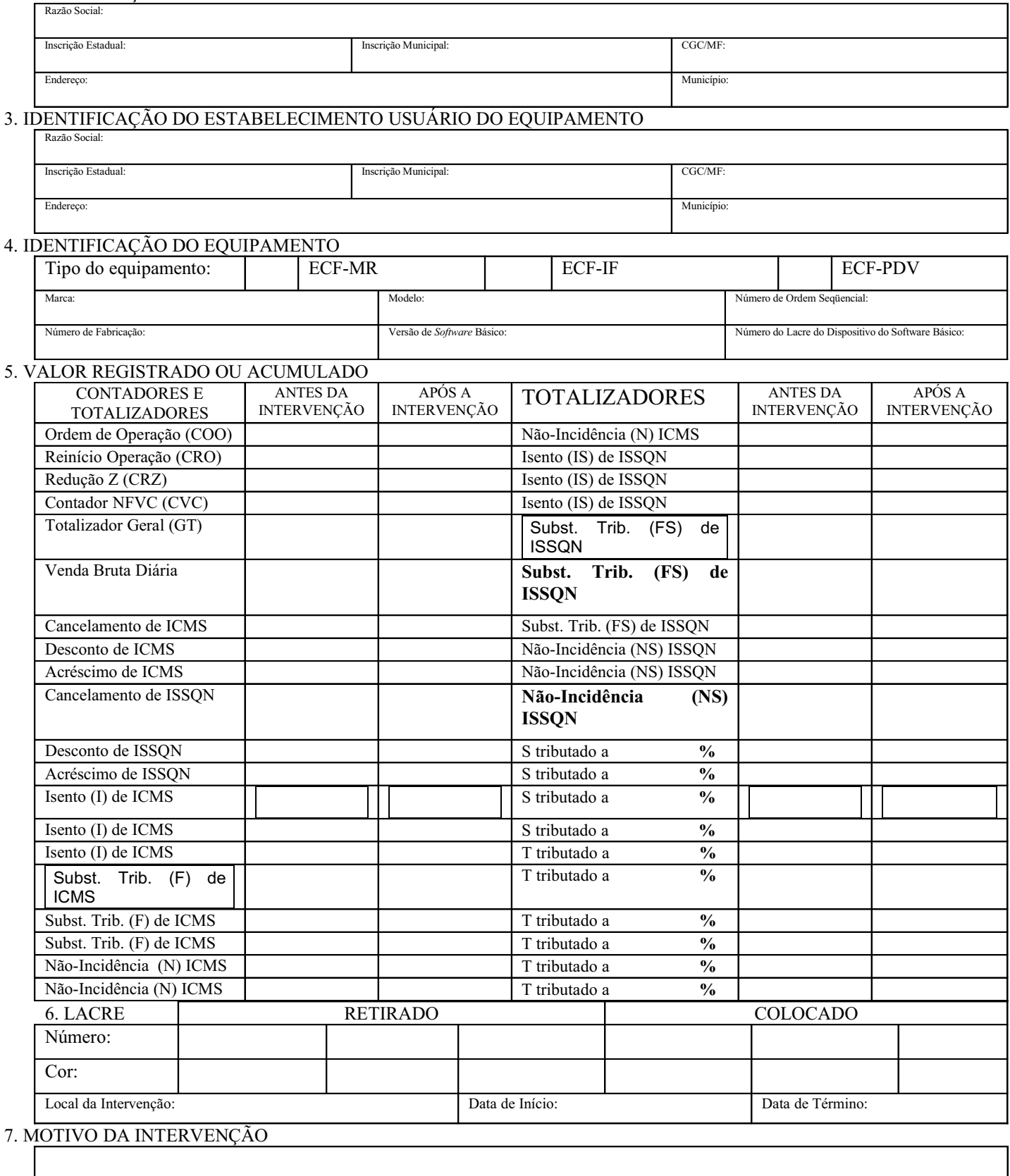

#### 8. IDENTIFICAÇÃO DO TÉCNICO INTERVENIENTE Assinatura:

CPF:

CPF:

#### 9. IDENTIFICAÇÃO DO RESPONSÁVEL PELO ESTABELECIMENTO USUÁRIO

Assinatura Nome:

Nome: